# **Monte-Carlo Generation**

**Olivier Mattelaer CP3/UCLouvain Marco Zaro Milan**

### Plan

#### **Lectures**

- •Matrix-element, phase-space generation
- NLO and Loop
- NLO+PS and merging

#### Tutorial

- •Basic of MG5aMC
- NLO and loop-induced
- NLO+PS and MLM merging

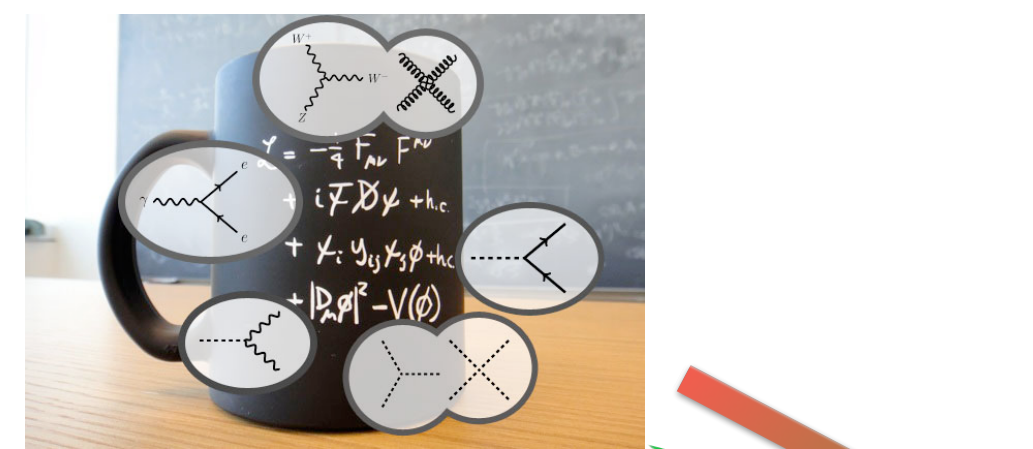

#### Monte-Carlo Physics

#### Our goal

- Cross-section
- Differential cross-section
- Un-weighted events

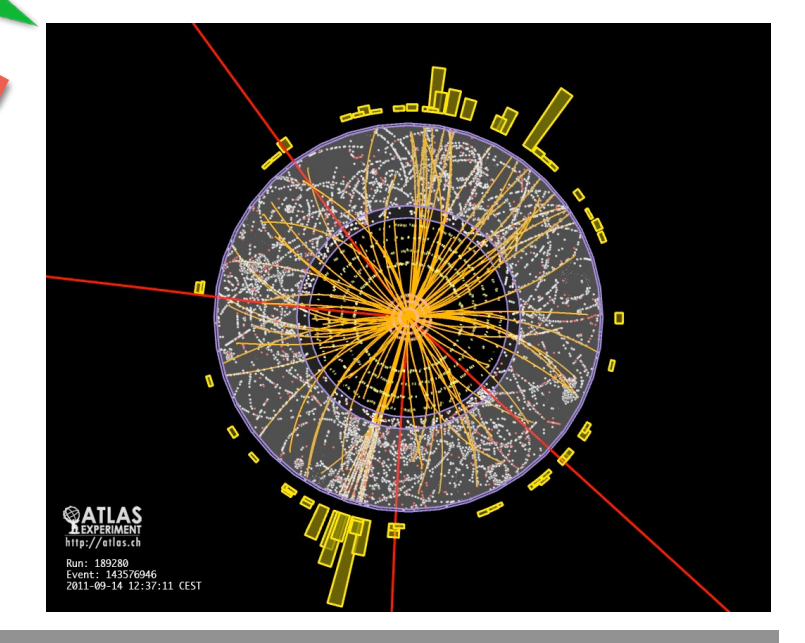

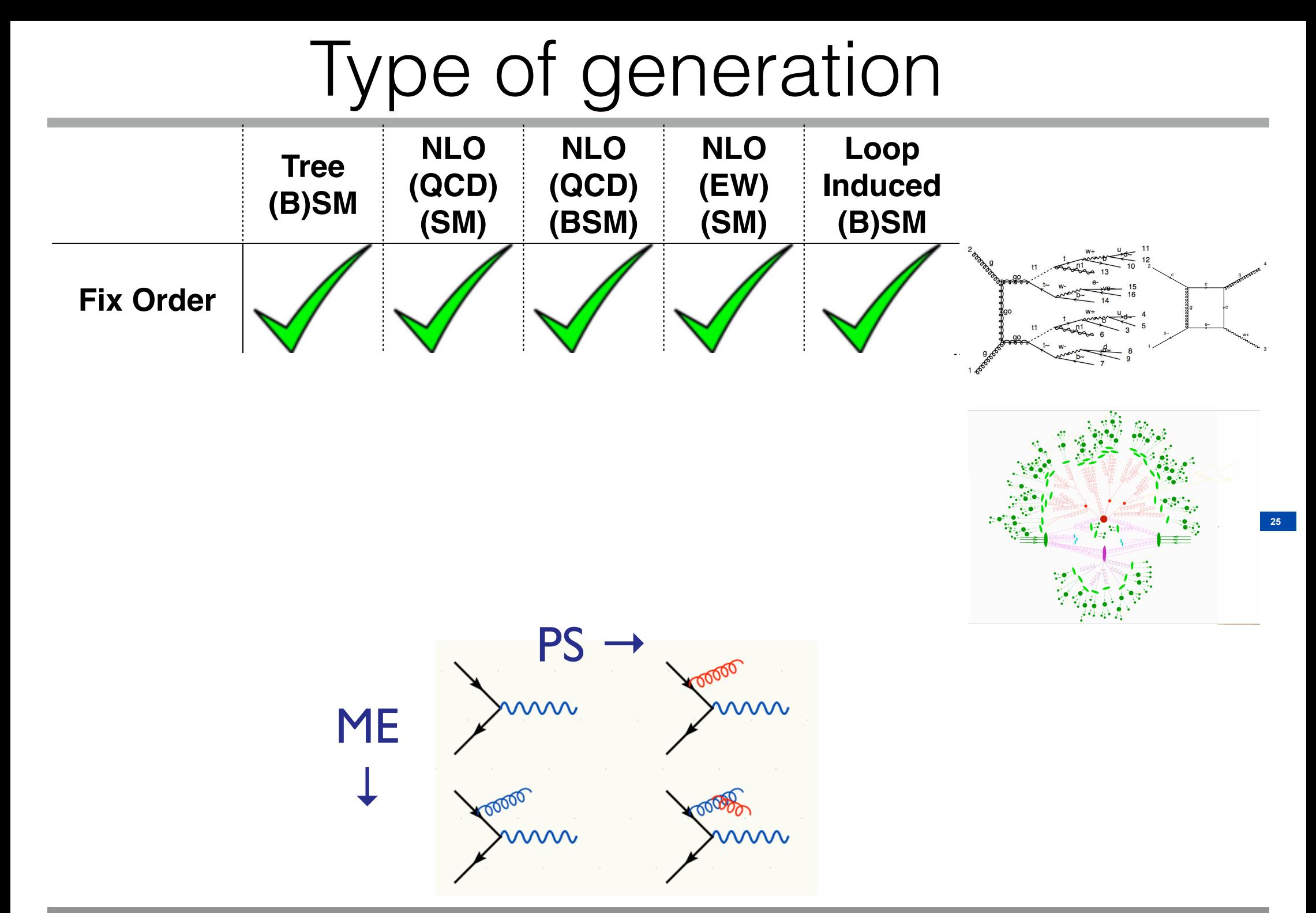

#### Simulation of collider events

#### Simulation of collider events

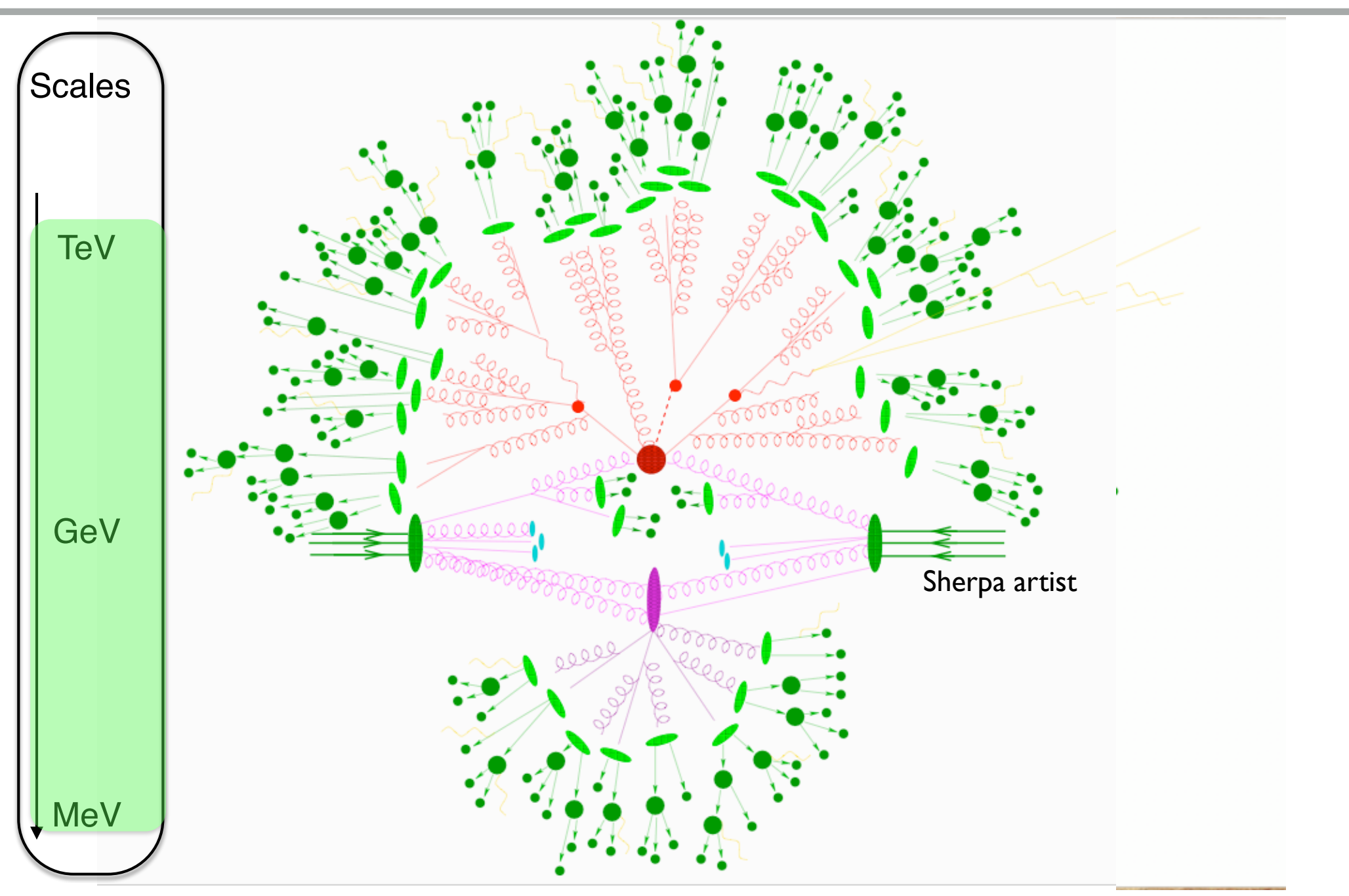

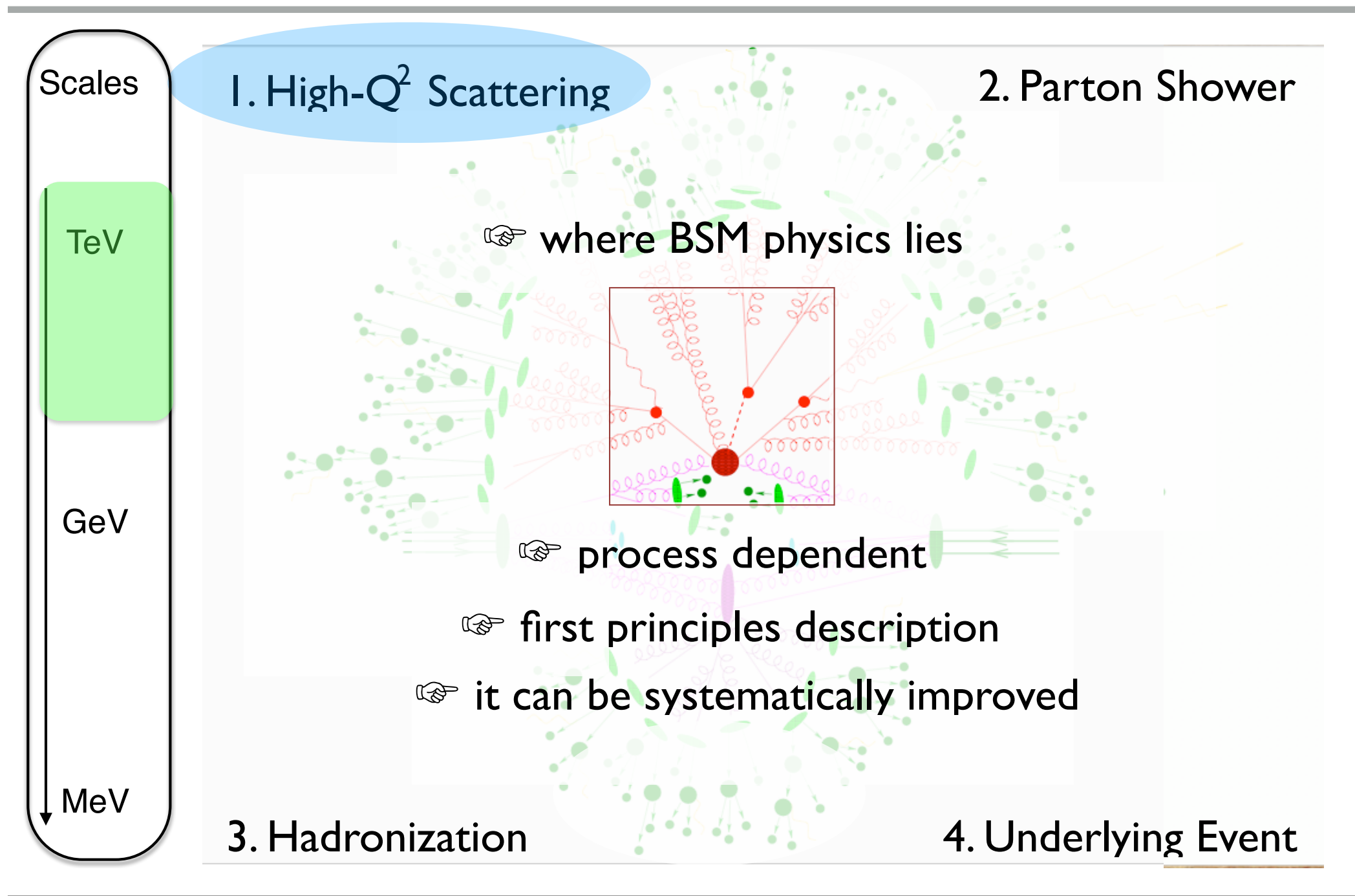

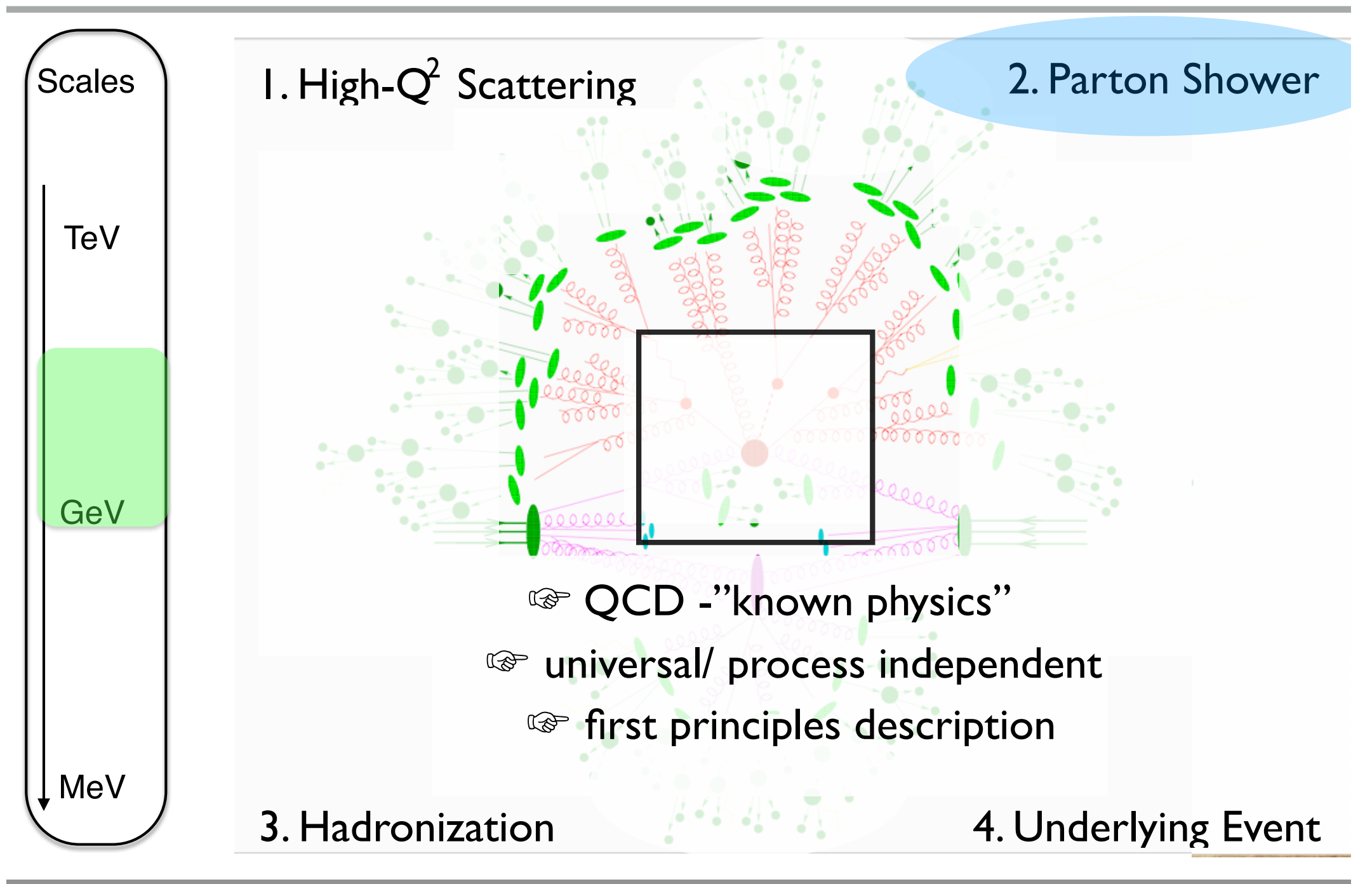

### Parton shower

#### **Goal**

• We want to an **explicit** description of the SOFT radiation that are **ALREADY** included **implicitly in the LO events** (via the scale)

#### Important

- Parton-Shower is **not ADDING radiation**
	- Such radiations are already included within the eventgenerator
- This effect should be **unitary:** the inclusive cross section shouldn't change when extra radiation is added

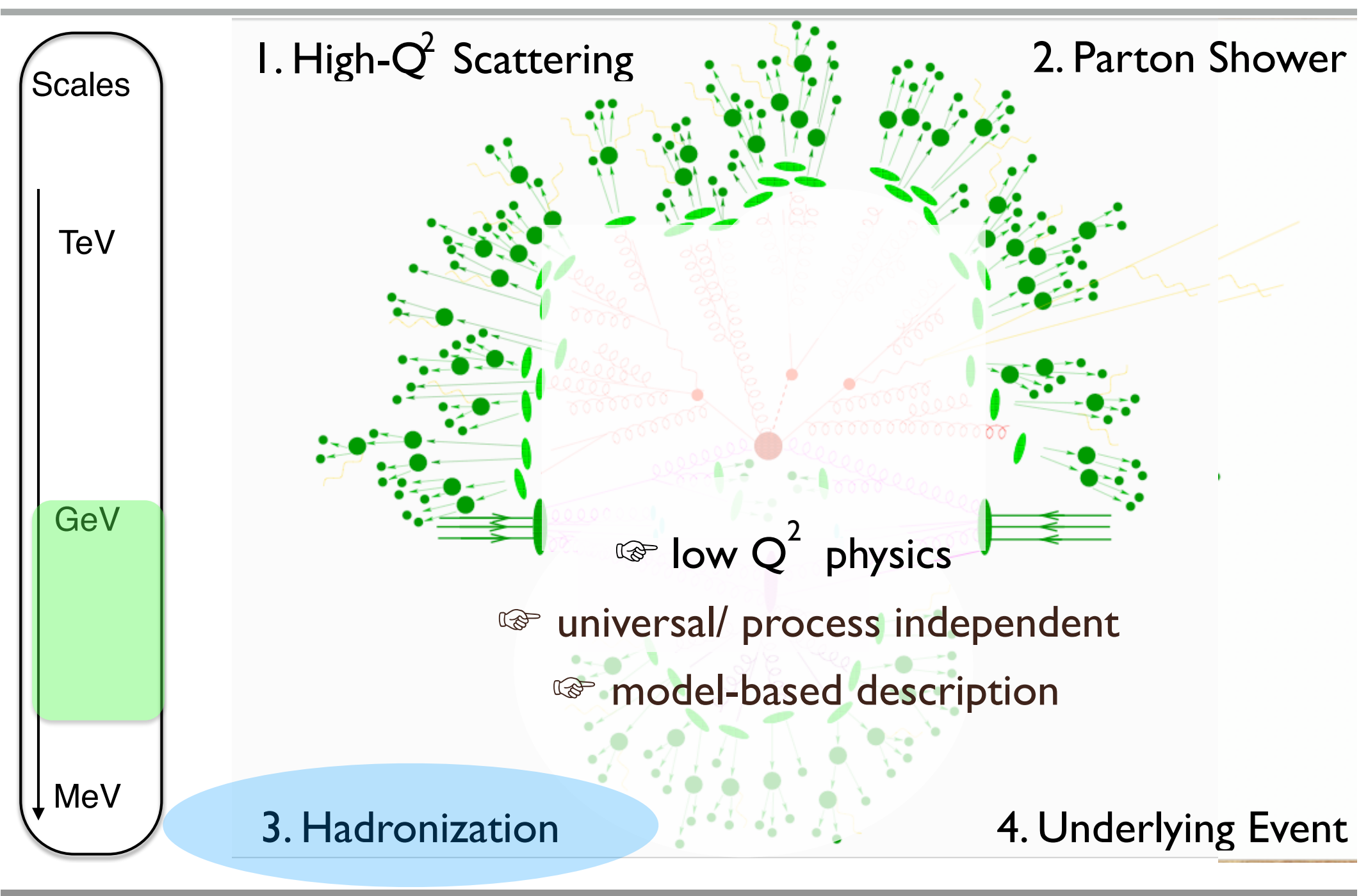

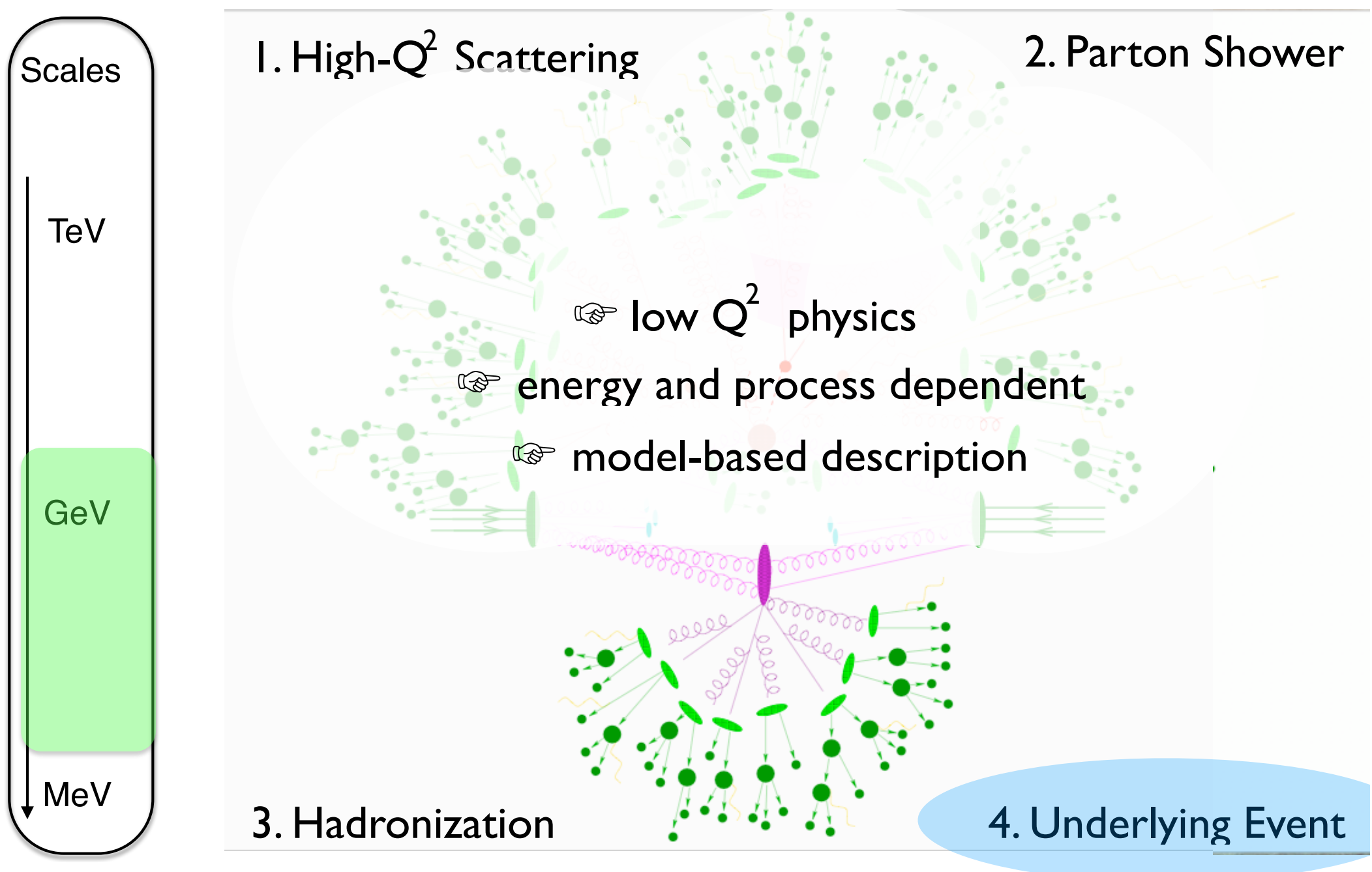

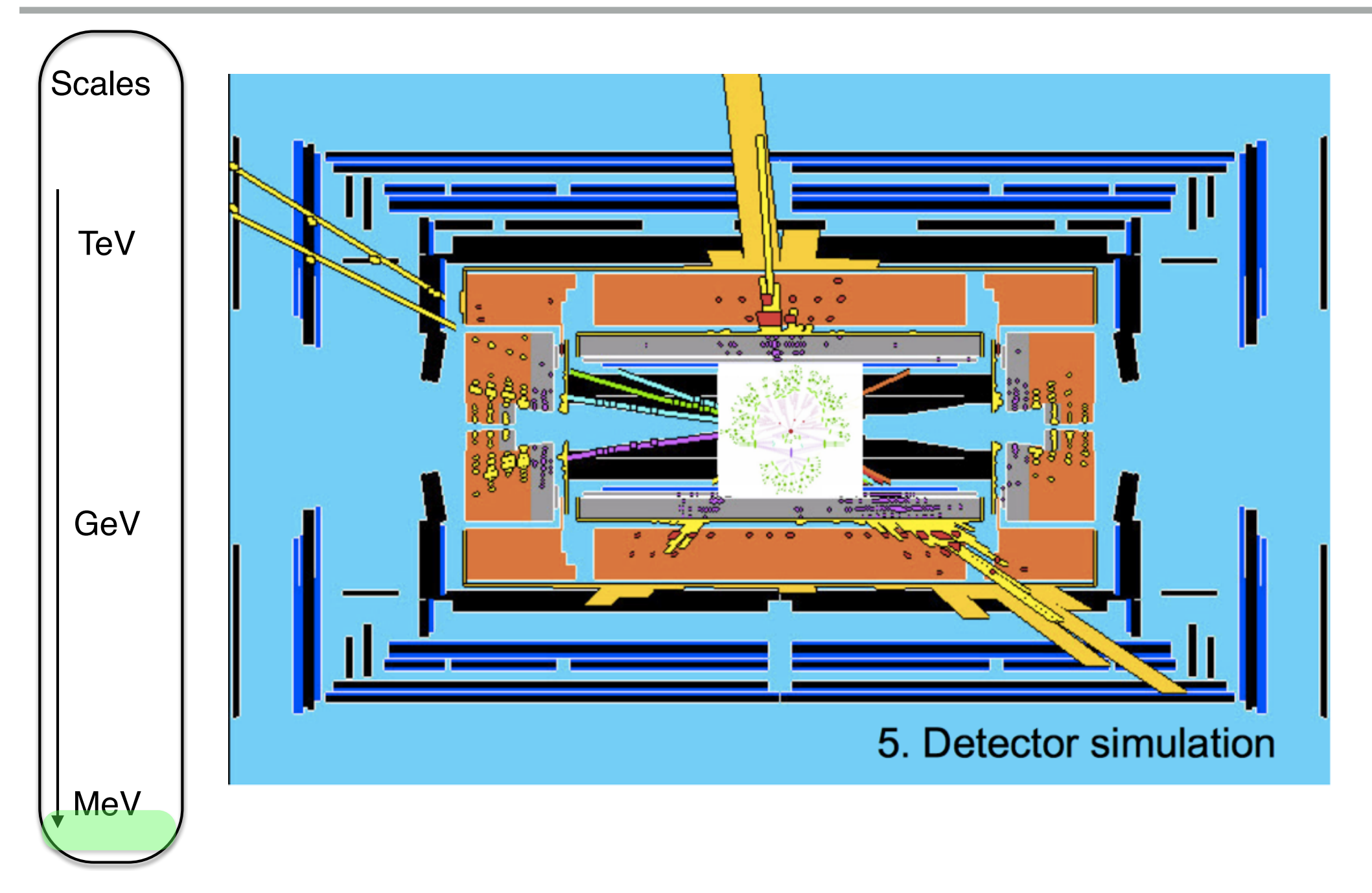

### To Remember

- Multi-scale problem
	- ➡ New physics visible only at High scale
	- ➡ Problem split in different scale
- •Computation used renormalised object
	- ➡ Soft radiation below scale are hidden in the pdf/strong coupling
- Hard process gives the cross-section
- Parton-Shower does not ADD radiation (unitary process)

#### Master formula for the LHC

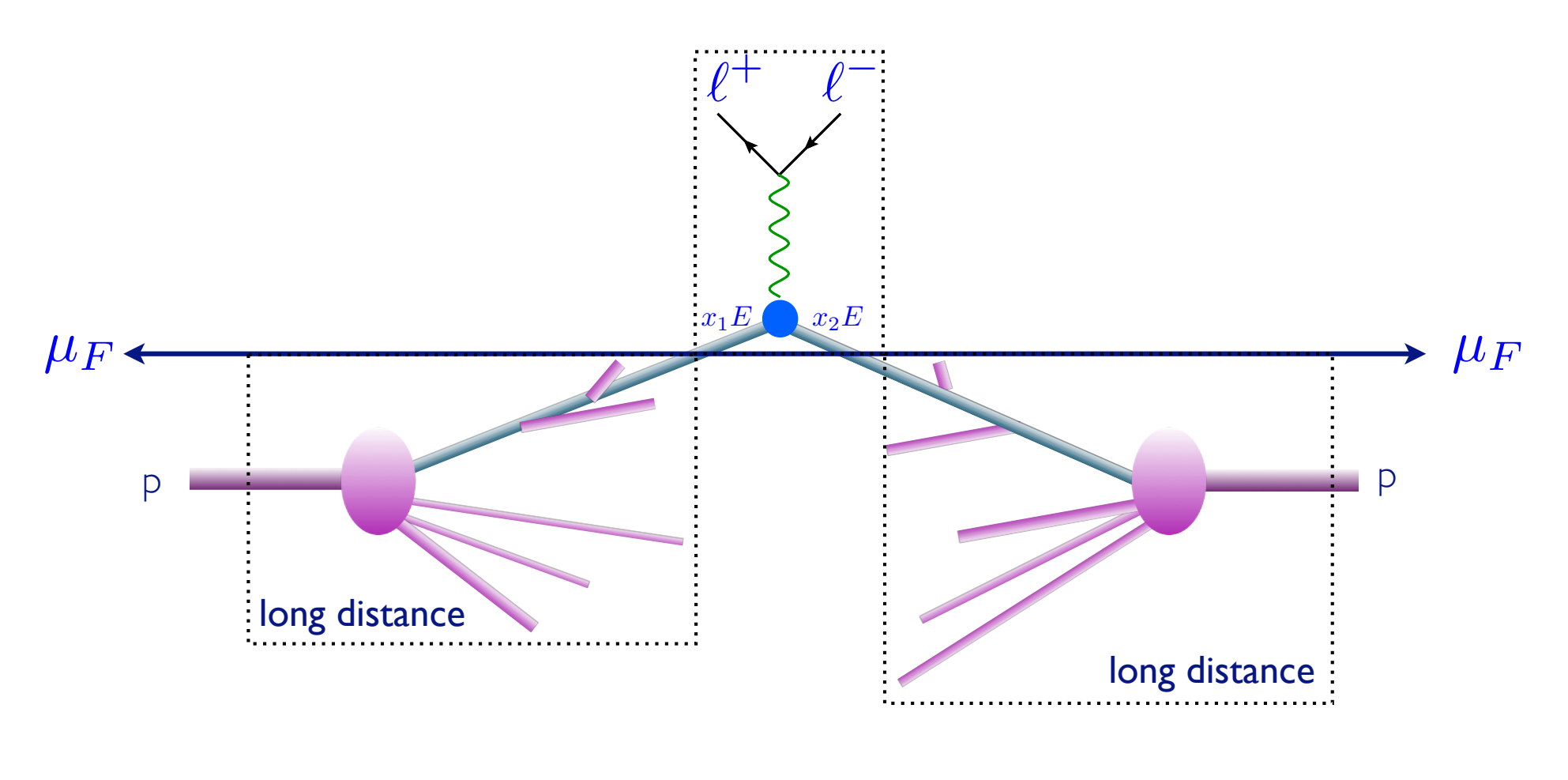

 $\hat{\sigma}_{ab \to X}(\hat{s}, \mu_F, \mu_R)$ 

Parton-level cross section

#### Perturbative expansion

#### $d\hat{\sigma}_{ab\rightarrow X}(\hat{s}, \mu_F, \mu_R)$  Parton-level cross section

• The parton-level cross section can be computed as a series in perturbation theory, using the coupling constant as an expansion parameter, schematically:

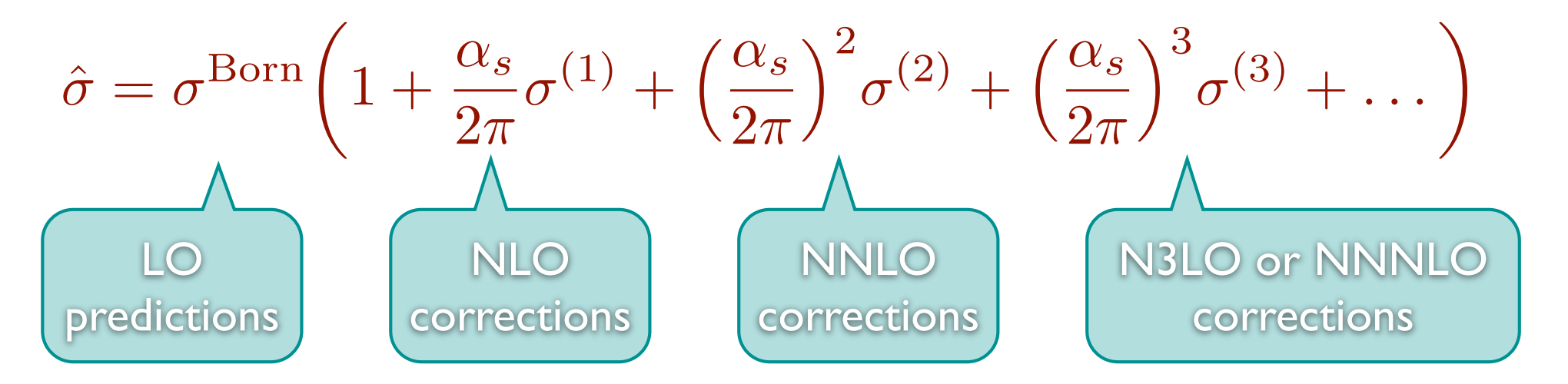

Including higher corrections improves predictions and reduces theoretical uncertainties

## Improved predictions

$$
d\sigma = \sum_{a,b} \int dx_1 dx_2 f_a(x_1,\mu_F) f_b(x_2,\mu_F) d\hat{\sigma}_{ab \to X}(\hat{s},\mu_F,\mu_R)
$$

$$
\hat{\sigma} = \sigma^{\text{Born}} \bigg( 1 + \frac{\alpha_s}{2\pi} \sigma^{(1)} + \left( \frac{\alpha_s}{2\pi} \right)^2 \sigma^{(2)} + \left( \frac{\alpha_s}{2\pi} \right)^3 \sigma^{(3)} + \dots \bigg)
$$

- Leading Order predictions can depend strongly on the renormalization and factorization scales
- Including higher order corrections reduces the dependence on these scales

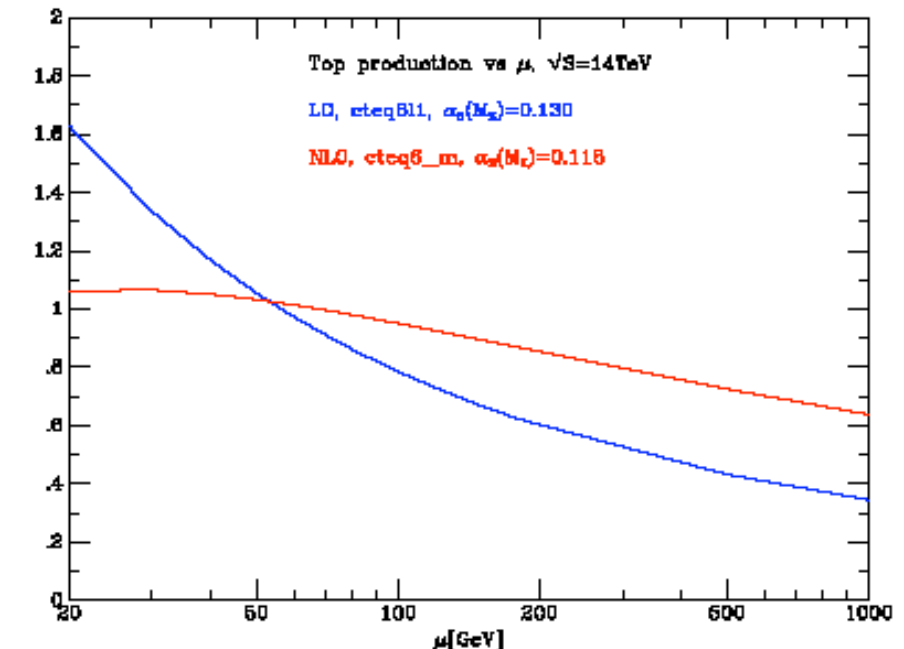

LO

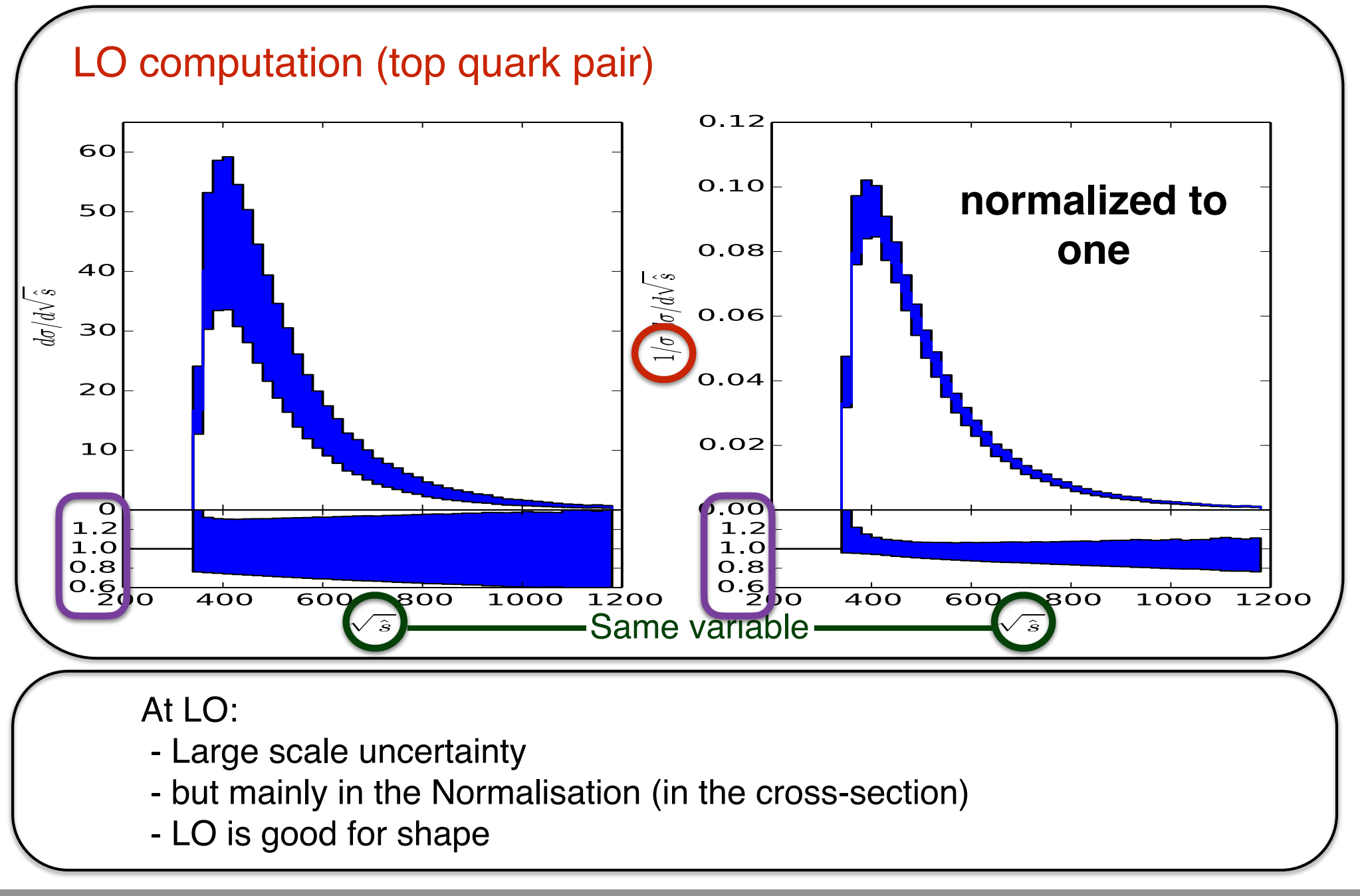

### Hadron Colliders

 $dx_1 dx_2 d\Phi_{FS} f_a(x_1, \mu_F) f_b(x_2, \mu_F) \hat{\sigma}_{ab \to X}(\hat{s}, \mu_F, \mu_R)$ 

proton - (anti)proton cross sections

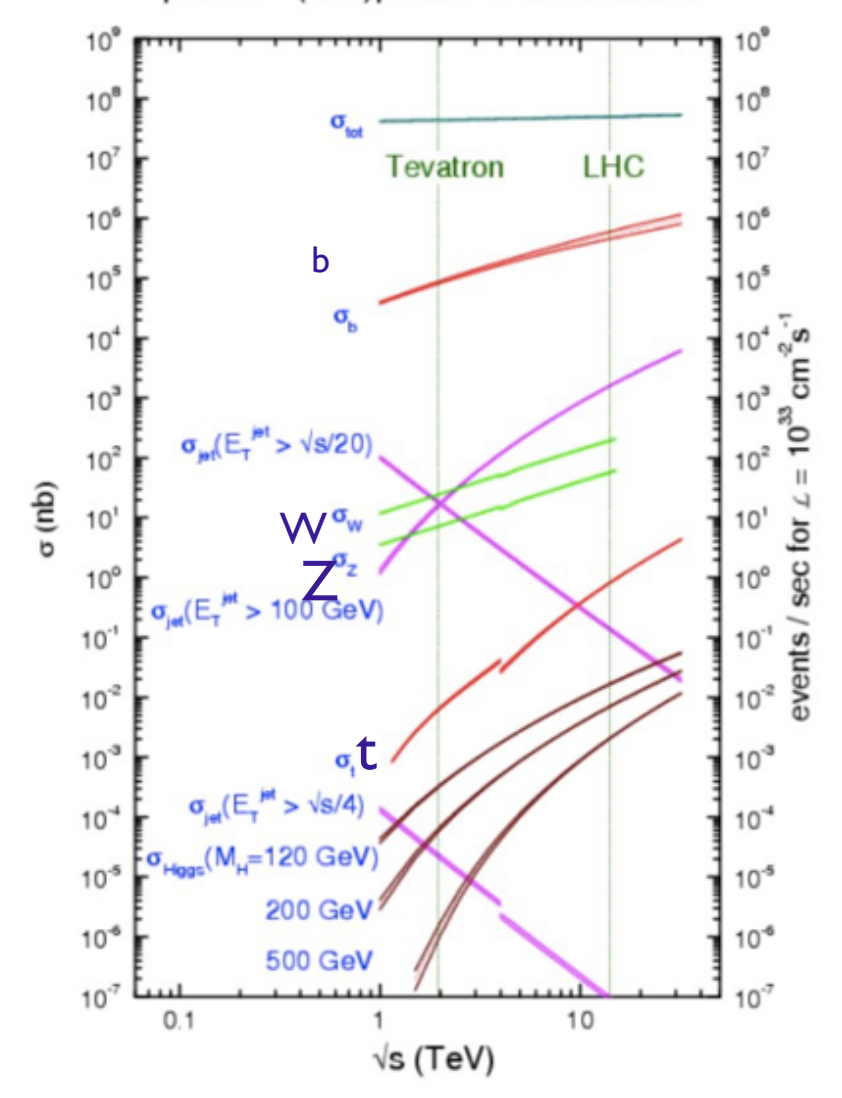

Ξ

 $\blacktriangledown$ 

 $a,b$ 

#### Parton densities

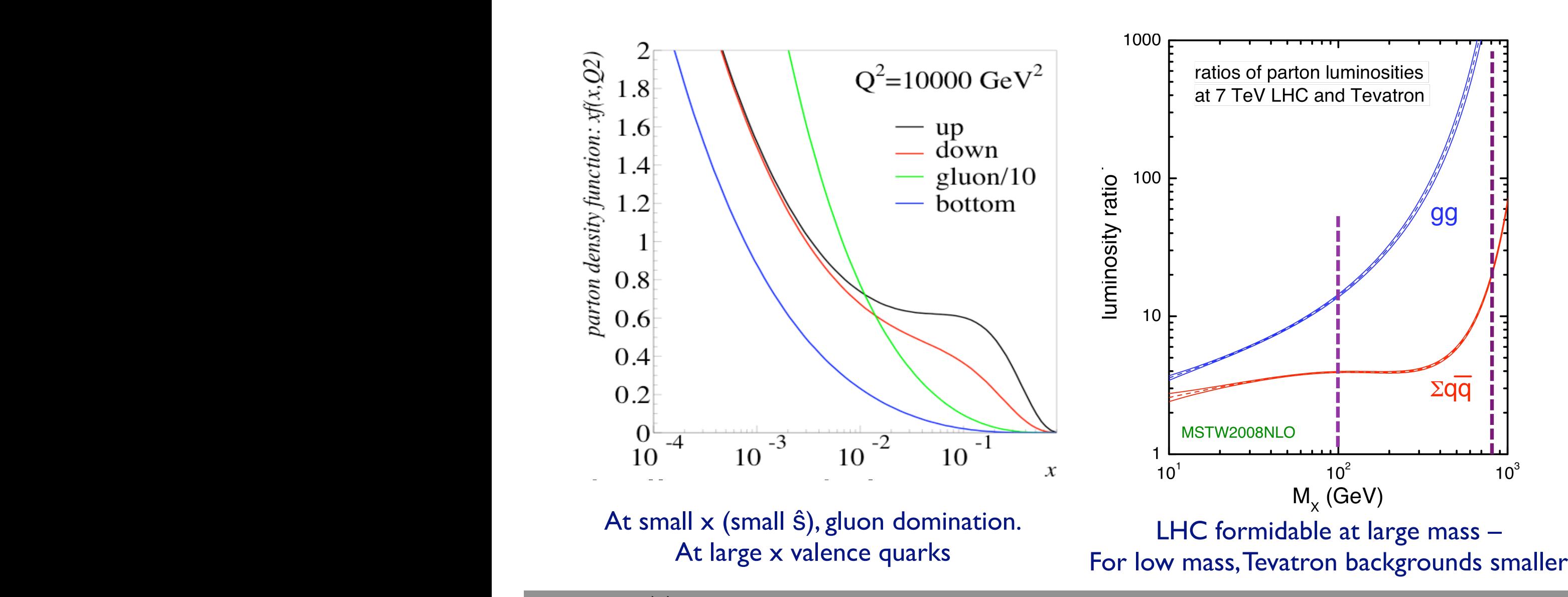

#### Back to the processes

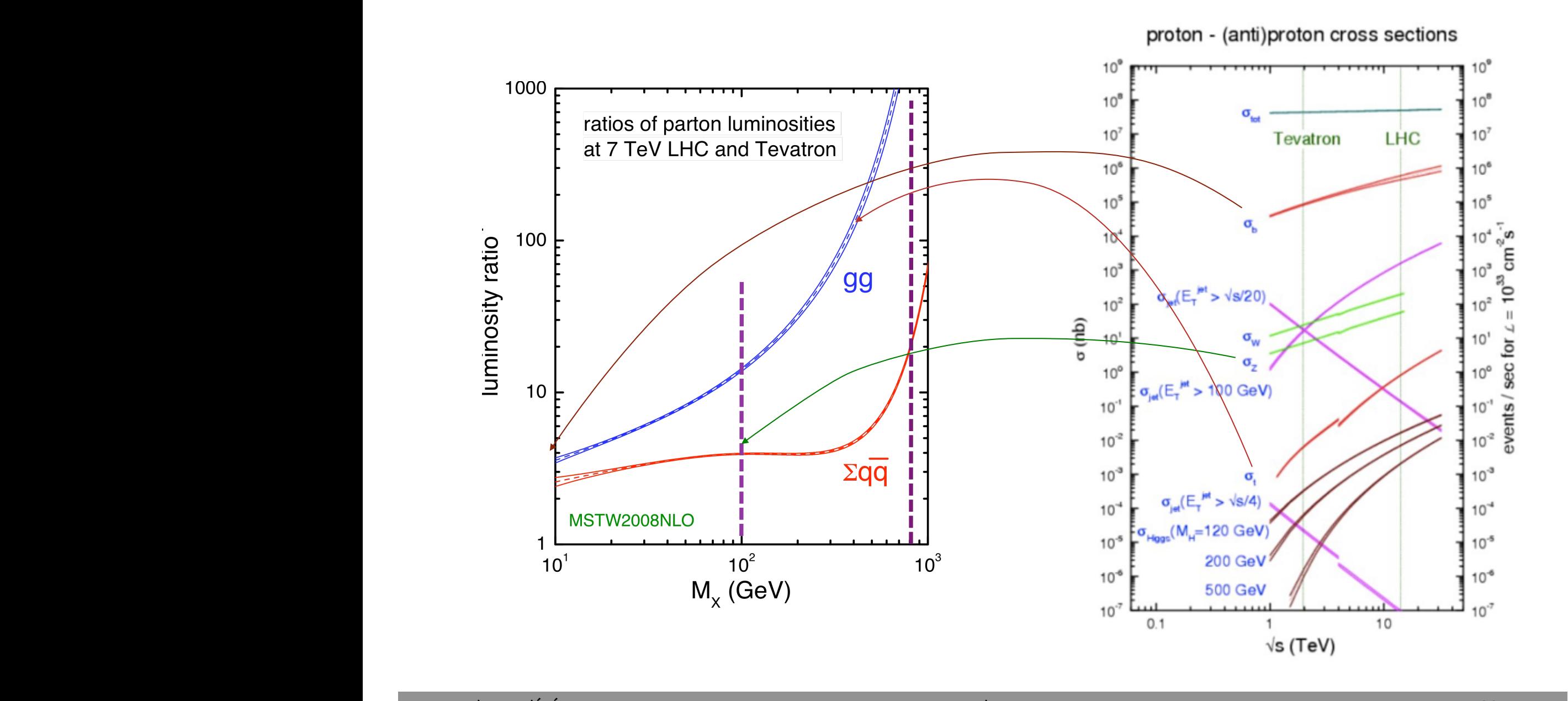

### To Remember

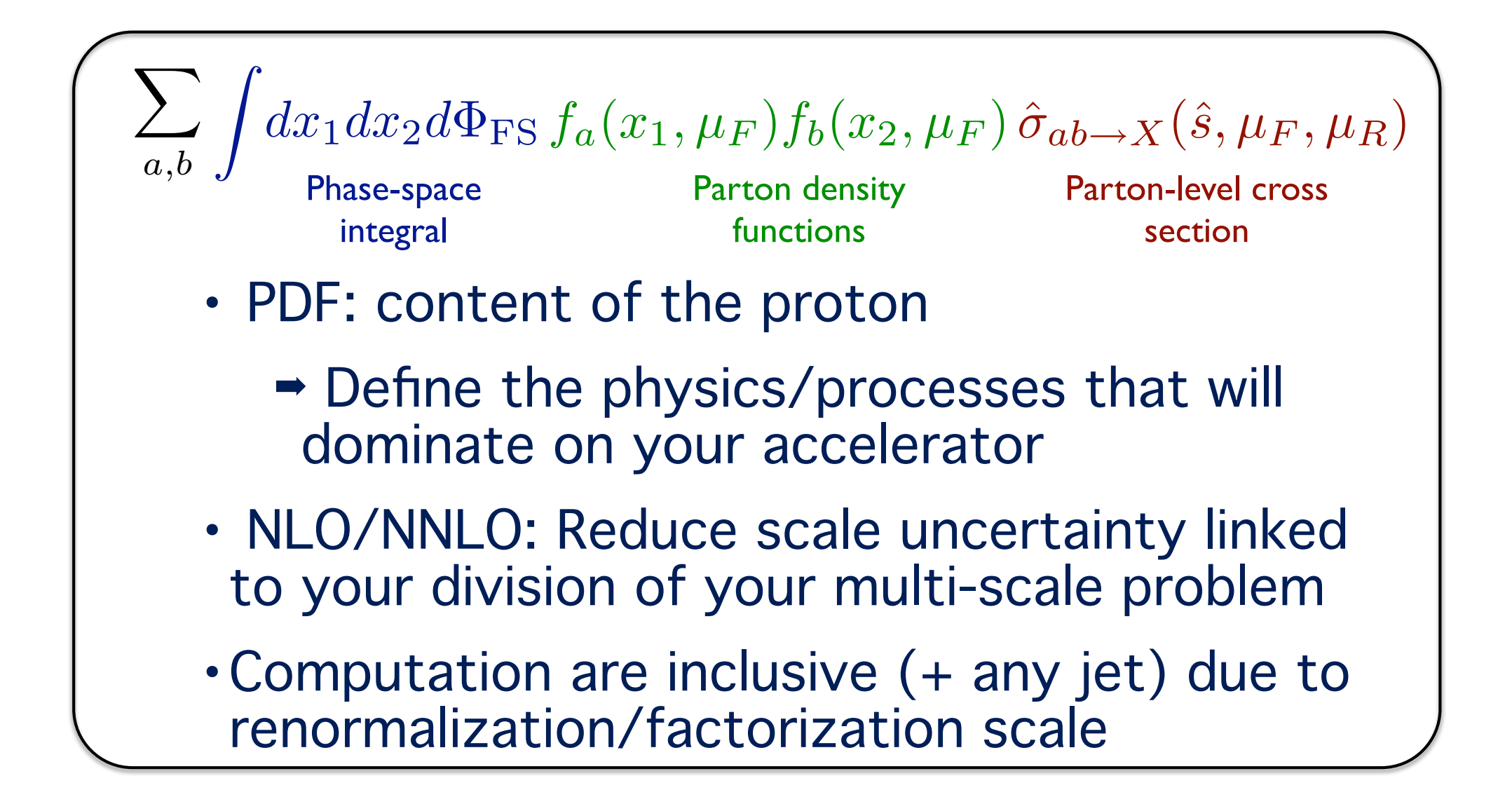

#### Matrix-Element

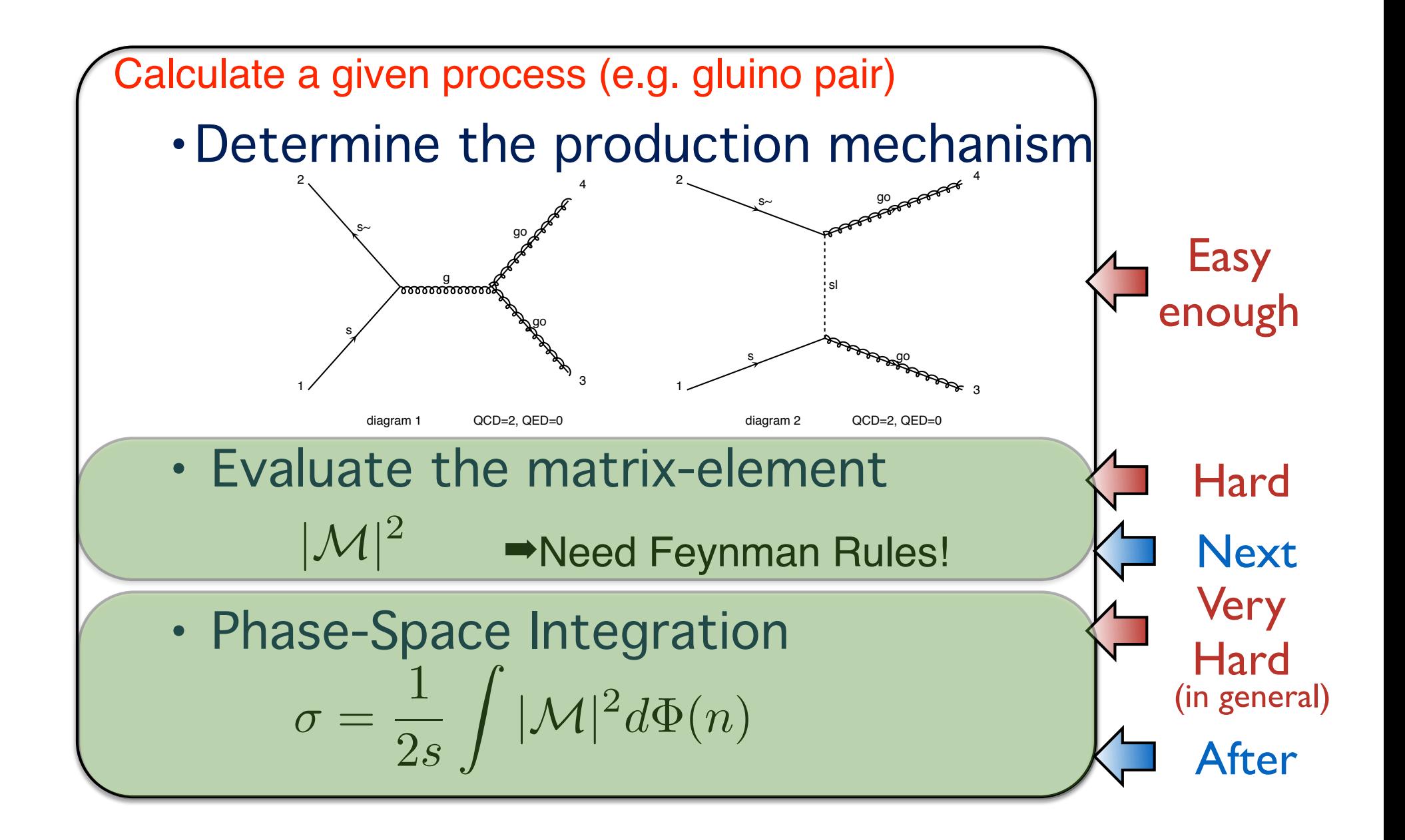

## Matrix Element

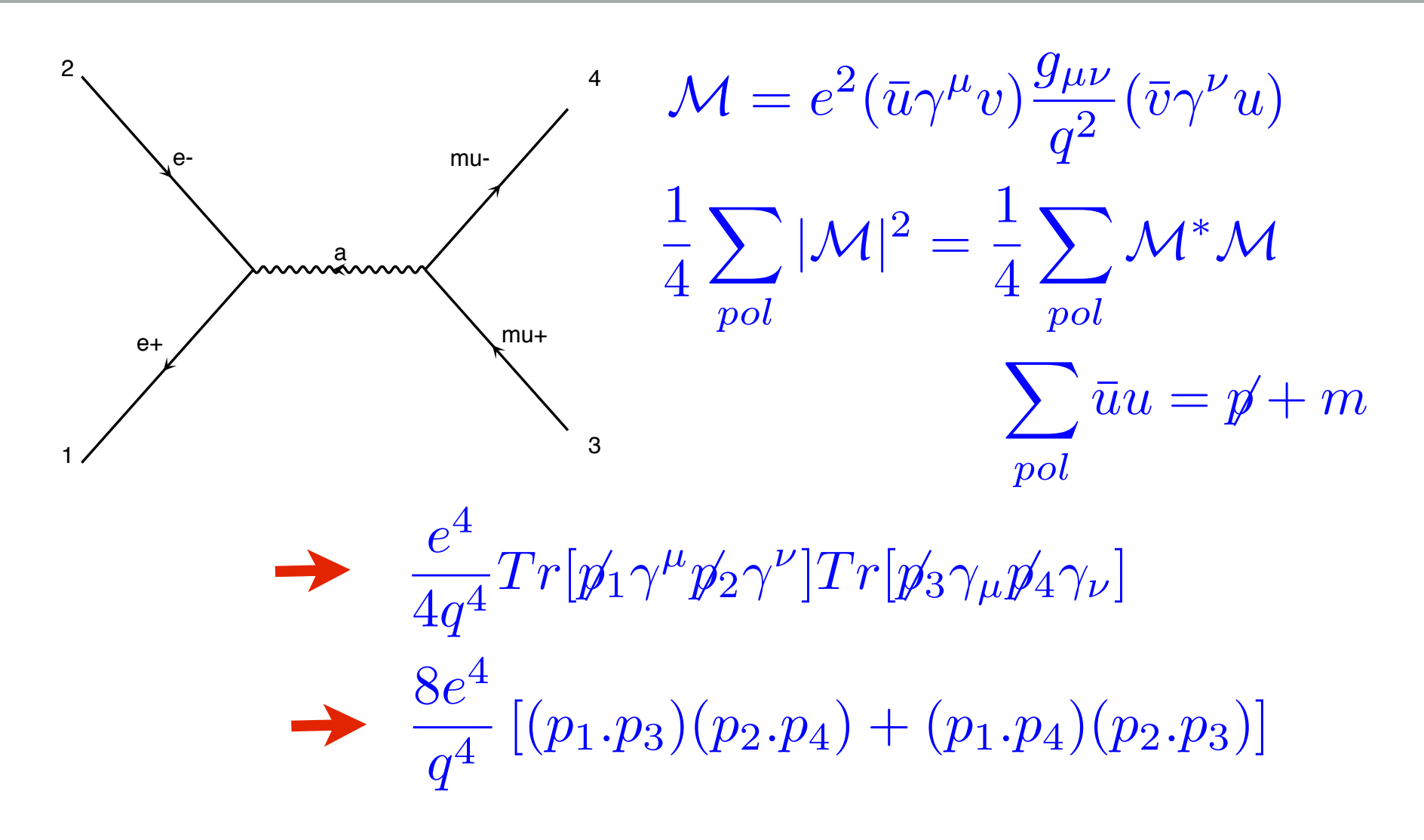

#### Very Efficient !!!

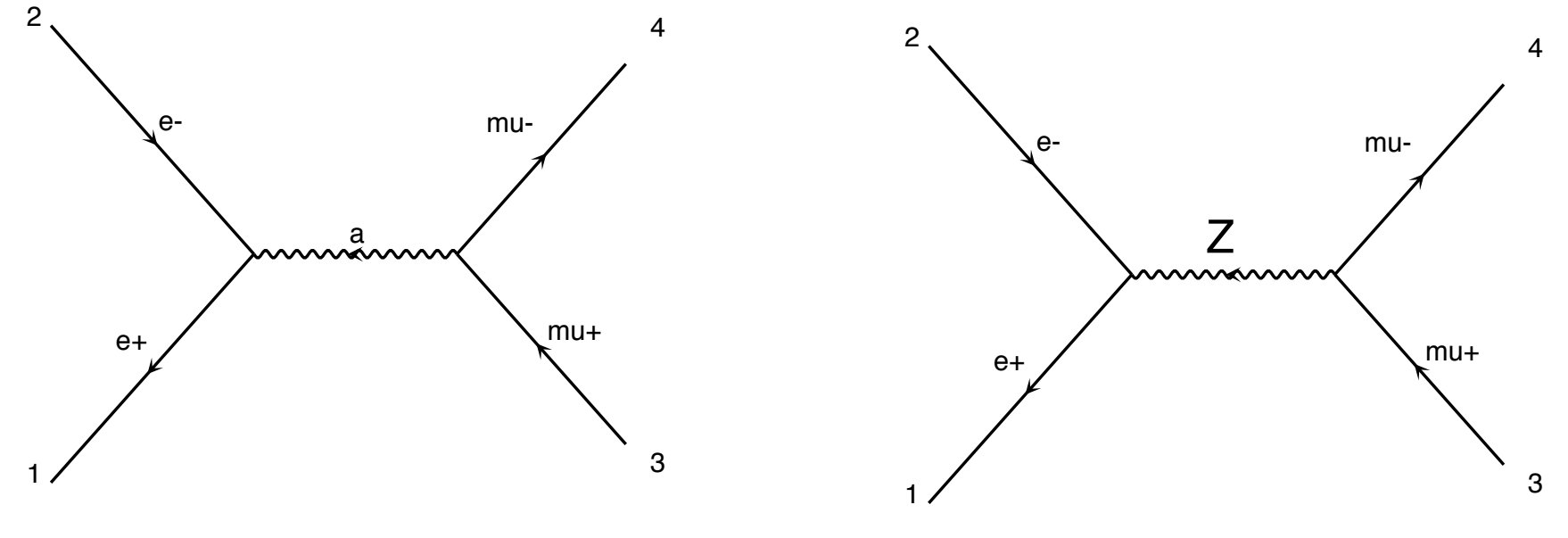

Need to compute  $|M_a|^2$   $|M_z|$  $\alpha$  ,  $\alpha$  ,  $\alpha$  ,  $\alpha$  ,  $\alpha$  ,  $\alpha$  ,  $\alpha$  ,  $\alpha$  ,  $\alpha$  ,  $\alpha$  ,  $\alpha$  ,  $\alpha$  $2$   $2Re(M_a^*M_z)$ 

#### So for M Feynman diagram we need to compute  $M^2$ different term

The number of diagram scales factorially with the number of particle

In practise possible up to 2>4

## Helicity Amplitude

Idea . Evaluate m for fixed helicity of external particles  $\rightarrow$ Multiply *M* with  $m^*$  ->  $|m|$  ^2 ➡Loop on Helicity and average the results e+ e- > e+ e- WEIGHTED=4 page 1/1

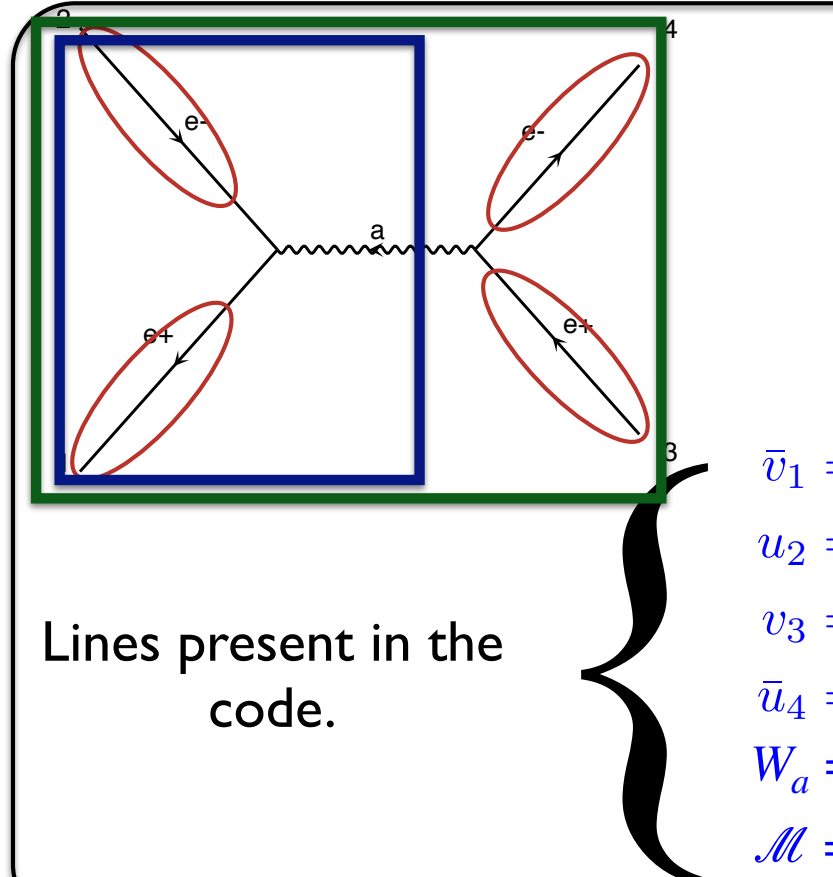

$$
\mathscr{M} = ((\bar{u}e\gamma^{\mu}\nu)\frac{g_{\mu\nu}}{q^2})(\bar{v}e\gamma^{\nu}u))
$$
\n
$$
q^2
$$
\nNumbers for given helicity and momenta

\nCalculate propagator wavefunctions

\n
$$
\bar{v}_1 = fct(\vec{p}_1, m_1)
$$
\n
$$
u_2 = fct(\vec{p}_2, m_2)
$$
\n
$$
v_3 = fct(\vec{p}_3, m_3)
$$
\n
$$
\bar{u}_4 = fct(\vec{p}_4, m_4)
$$
\n
$$
w_a = fct(\vec{p}_4, m_4)
$$
\n
$$
w_a = fct(\vec{p}_4, m_4)
$$
\n
$$
w_a = fct(\vec{p}_4, m_4)
$$
\n
$$
w_a = fct(\vec{p}_4, m_4)
$$
\n
$$
w_a = fct(\vec{p}_4, m_4)
$$
\n
$$
w_a = fct(\vec{p}_4, m_4)
$$
\n
$$
w_a = fct(\vec{p}_4, m_4)
$$
\n
$$
w_a = fct(\vec{p}_4, m_4)
$$
\n
$$
w_a = fct(\vec{p}_4, m_4)
$$
\n
$$
w_a = fct(\vec{p}_4, m_4)
$$
\n
$$
w_a = fct(\vec{p}_4, m_4)
$$
\n
$$
w_a = fct(\vec{p}_4, m_4)
$$
\n
$$
w_a = fct(\vec{p}_4, m_4)
$$
\n
$$
w_a = fct(\vec{p}_4, m_4)
$$
\n
$$
w_a = fct(\vec{p}_4, m_4)
$$
\n
$$
w_a = gct(\vec{p}_4, m_4)
$$
\n
$$
w_a = gct(\vec{p}_4, m_4)
$$
\n
$$
w_a = gct(\vec{p}_4, m_4)
$$
\n
$$
w_a = gct(\vec{p}_4, m_4)
$$
\n
$$
w_a = gct(\vec{p}_4, m_4)
$$
\n
$$
w_a = gct(\vec{p}_4, m_4)
$$
\n
$$
w_a = gct(\vec{p}_4, m_4)
$$
\n
$$
w_a = g
$$

## Comparison

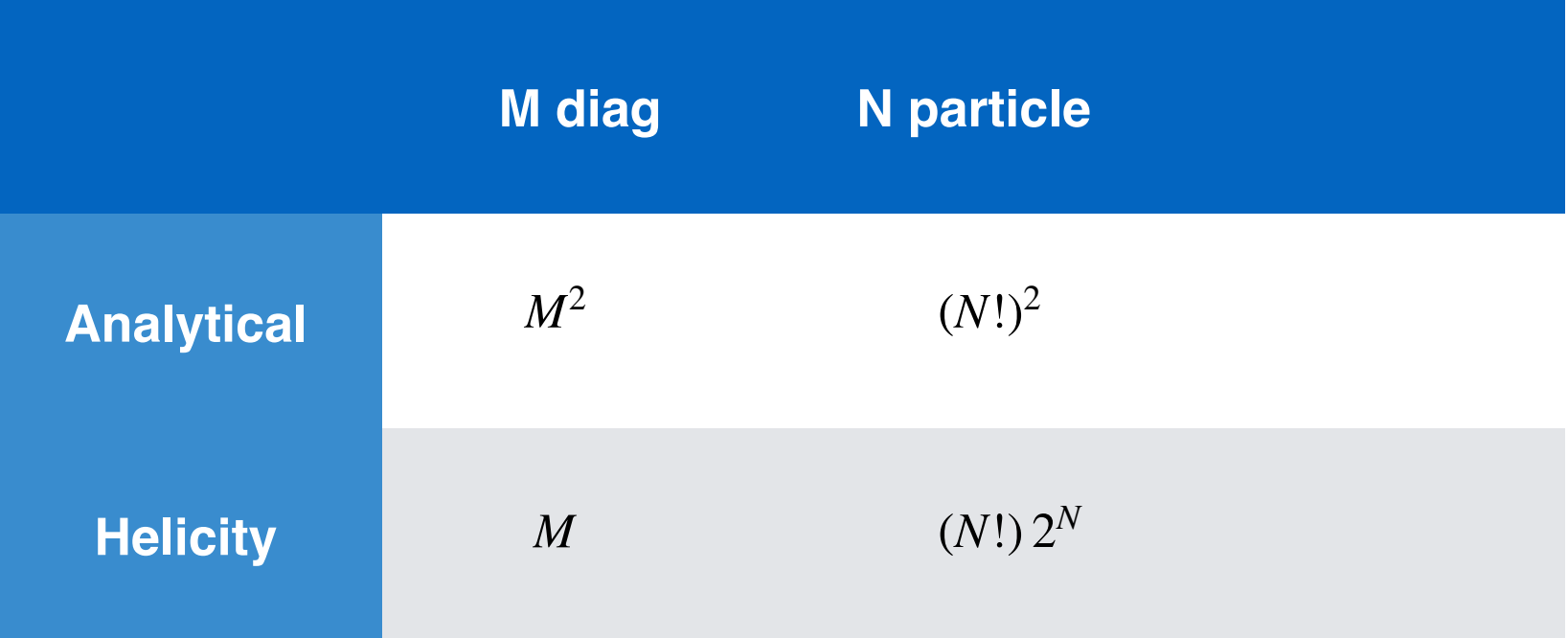

#### Real case s and the second state

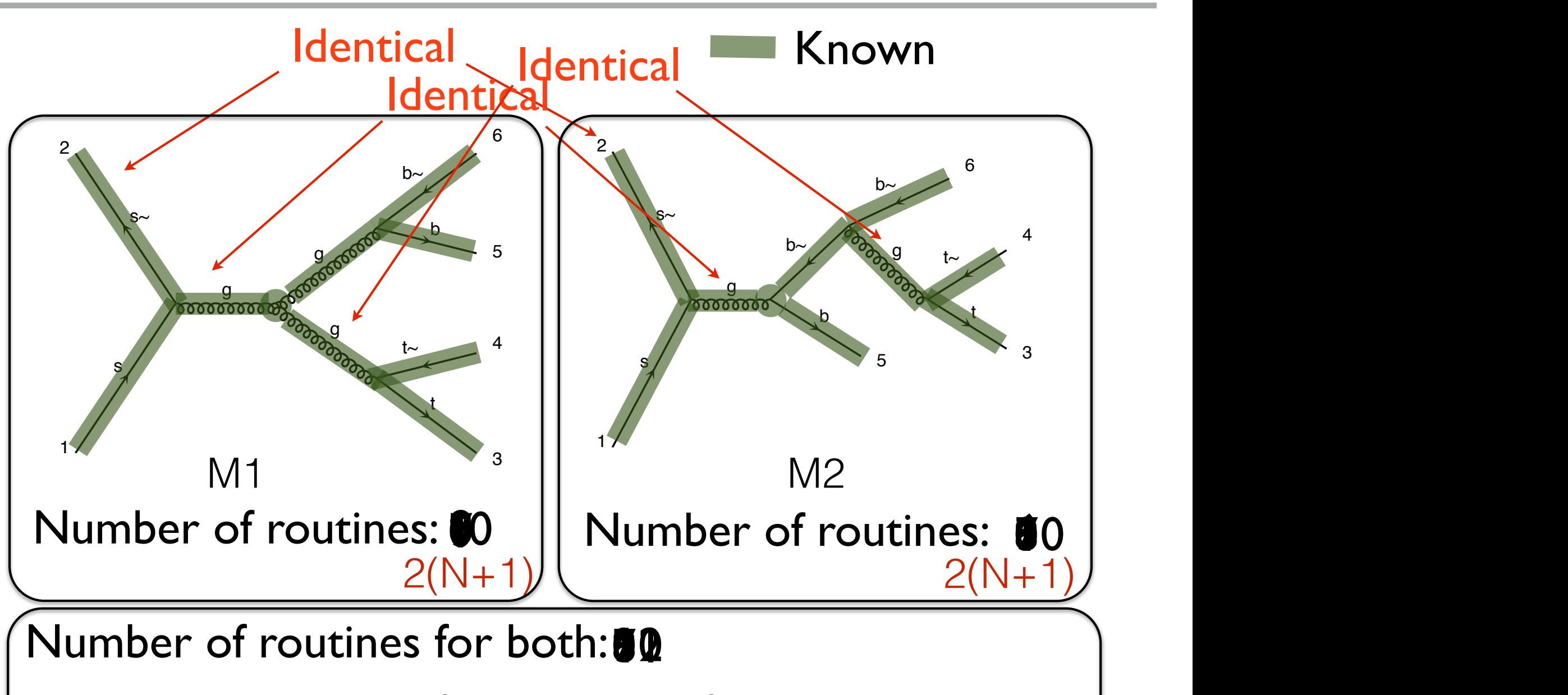

$$
|M|^2 = |M_1 + M_2|^2
$$

t~

t~ <sup>4</sup> <sup>g</sup>

#### Real case s and the second state

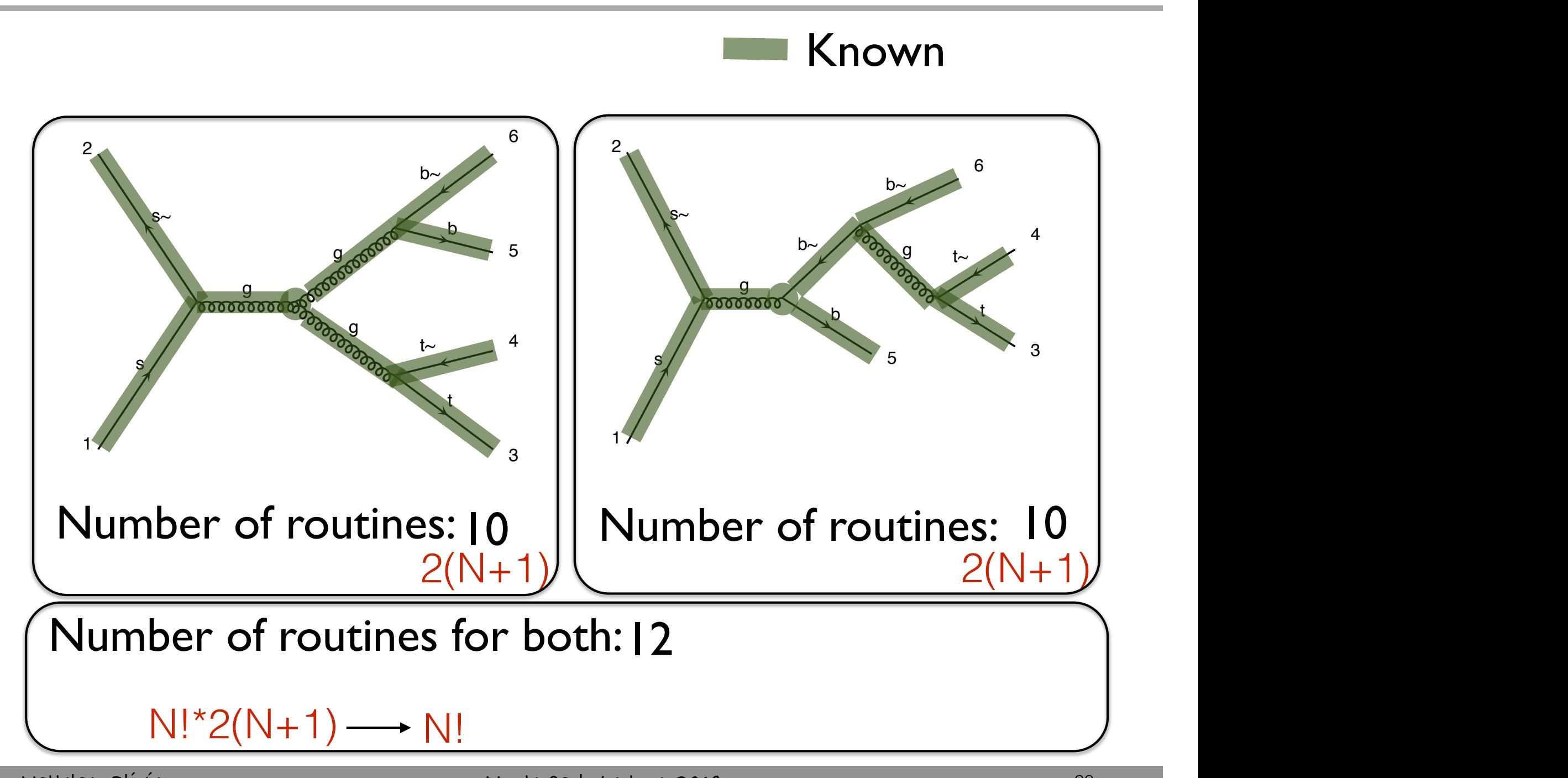

## Comparison

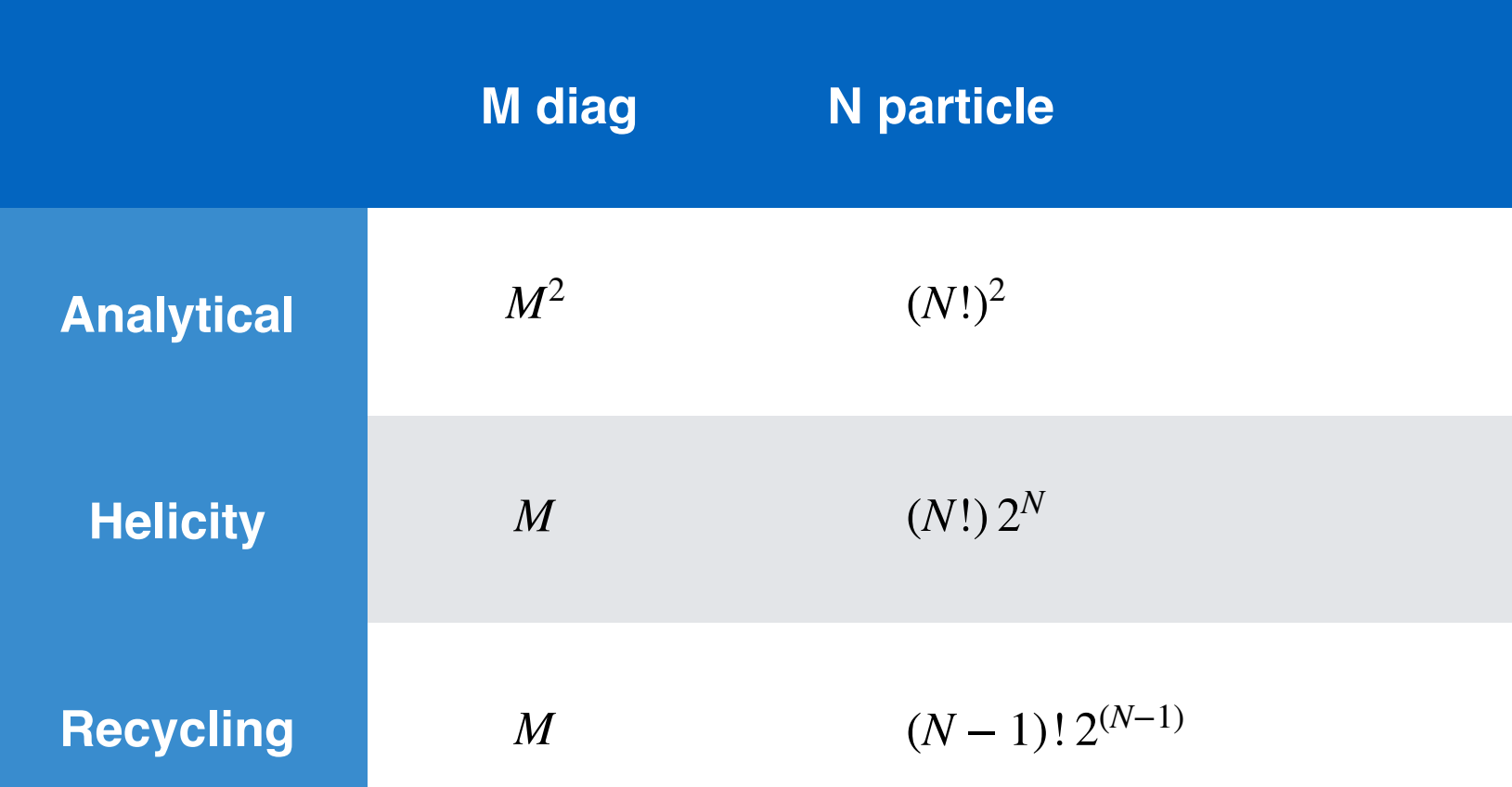

### Can we do better? YES

- Recursion relation (used in Sherpa) [WIP]
- New in MG5aMC: Helicity Recycling 2102.00773
- 5 Dimensional helicity wave function 2203.10440
- Not full color computation [WIP]

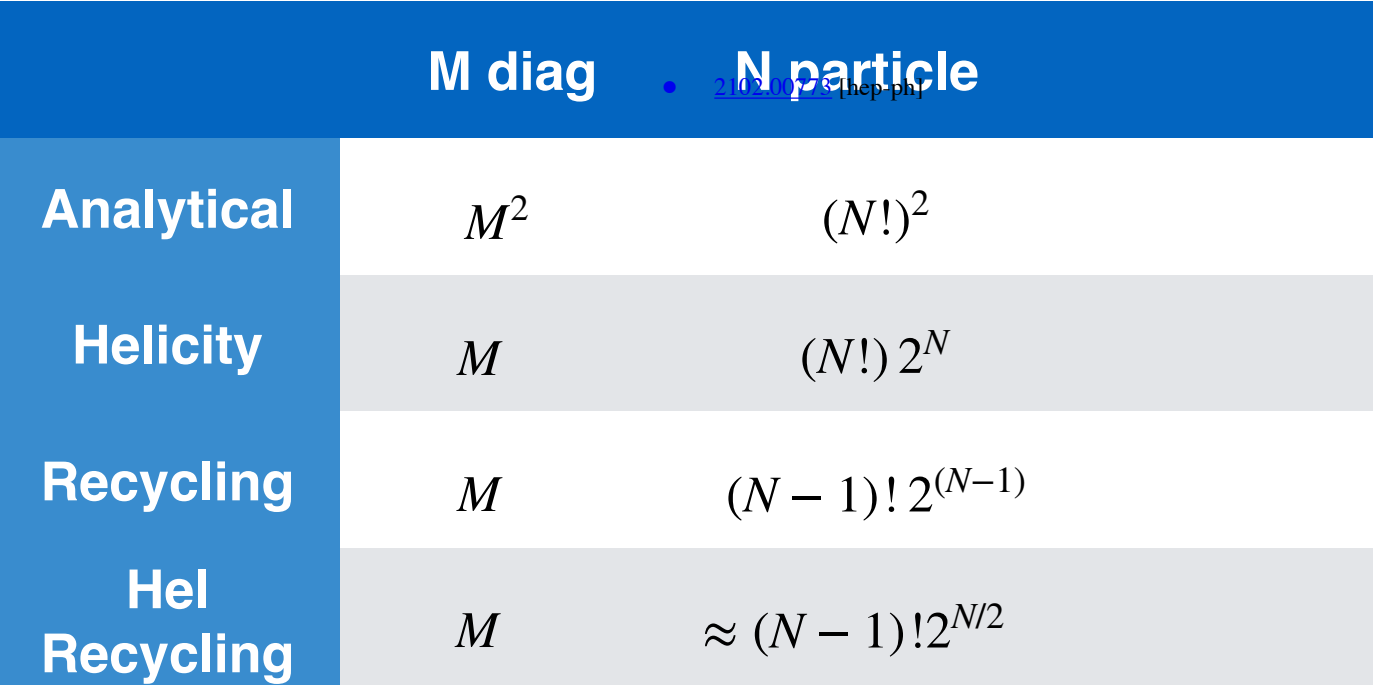

## Can we go faster? YES

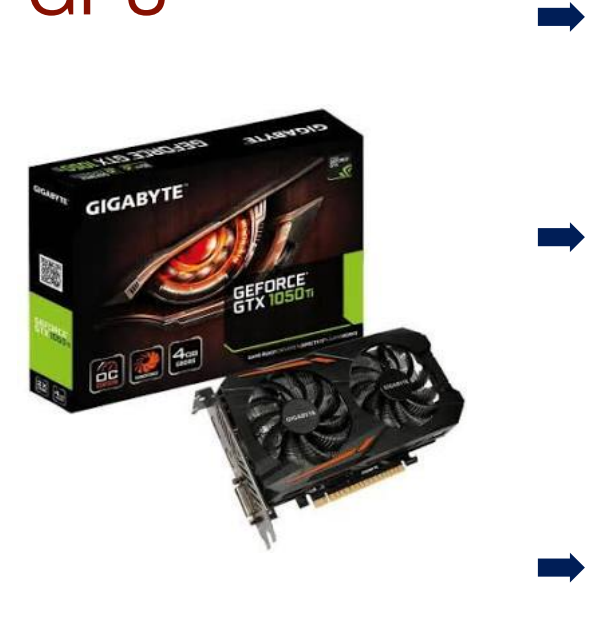

 $GPU \rightarrow Was$  first done a while ago (cuda)

**arXiv:0908.4403,arXiv:1305.0708v2**

- $\rightarrow$  New recent focus in this direction
	- ➡Not only cuda:
	- ➡Kokkos, syCL, tensorflow
- Good performance but not yet integrated with the phase-space

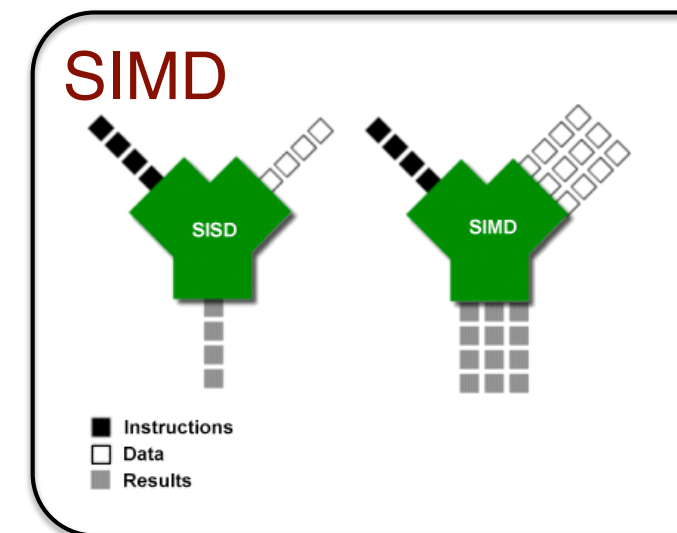

- ➡Modern CPU can act as a baby GPU
- ➡They can perform N identical operation as fast as one

➡First cross-section computation with SIMD: last week

## BSM and HELAS

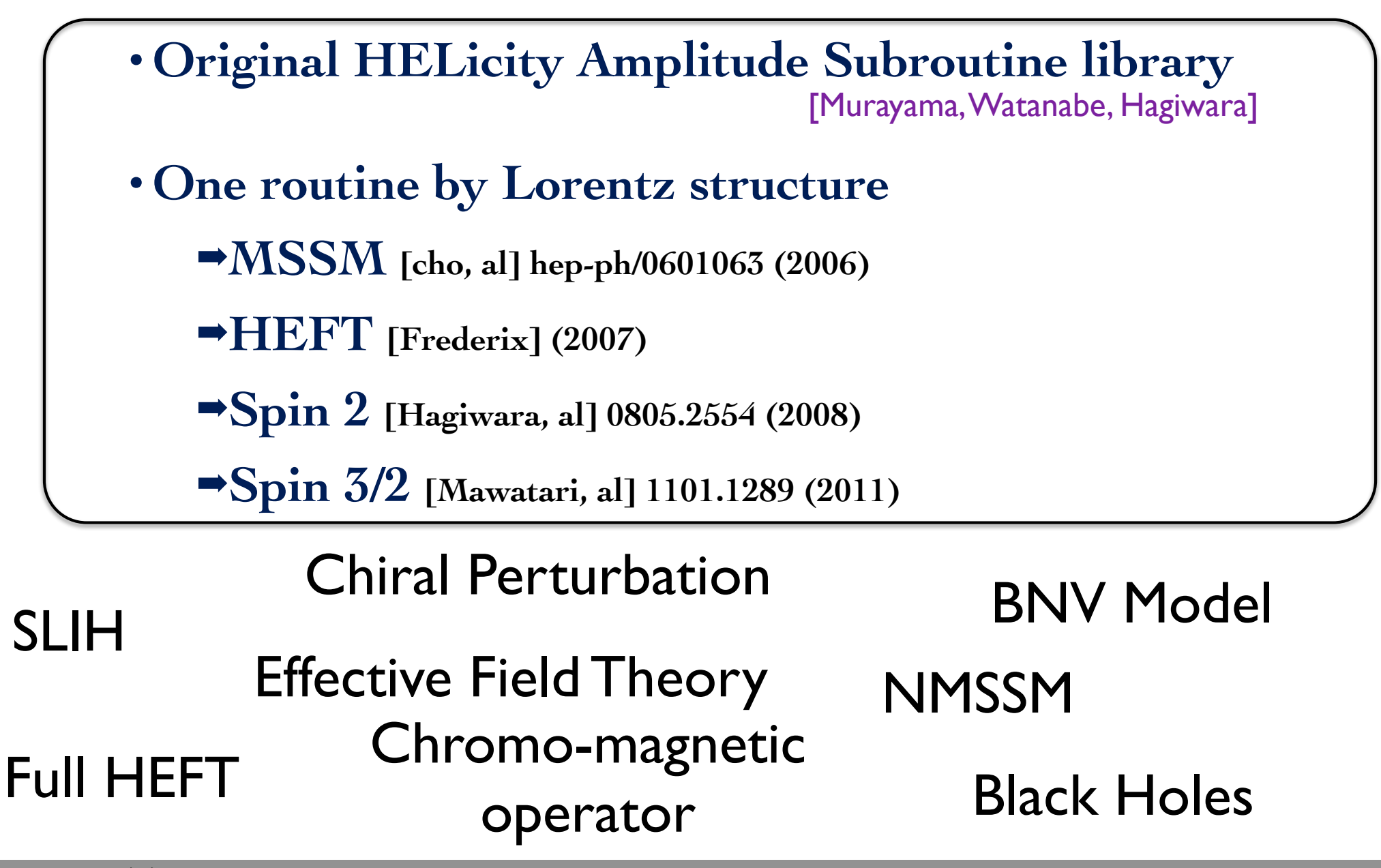

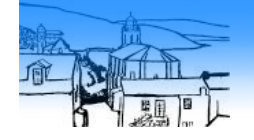

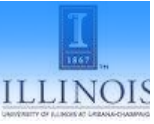

#### ALOHA

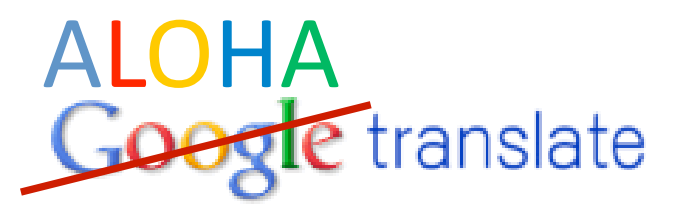

From:  $\begin{bmatrix} \mathsf{UFO} & \overline{\mathsf{F}} \end{bmatrix}$   $\begin{bmatrix} \frac{\mathsf{L}}{2} & \mathsf{T}_0 \end{bmatrix}$  Helicity

**Translate** 

#### Basically, any new operator can be handle by MG5/Pythia8 out of the box!

Type text or a website address or translate a document.

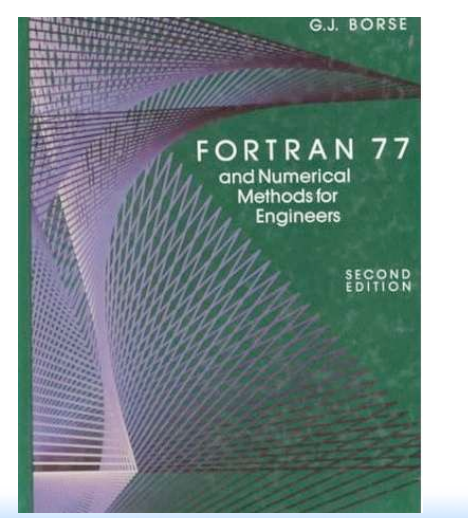

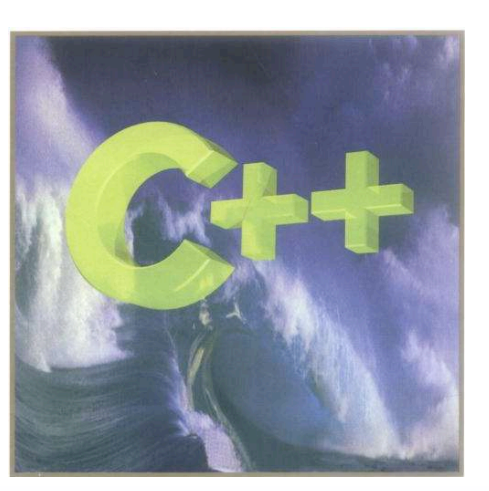

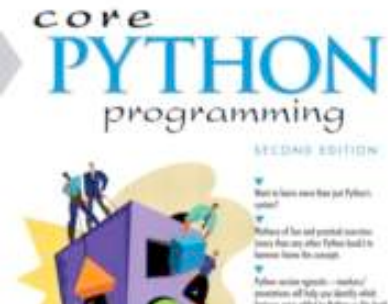

or beauty to shall and is a good bad

WESLEY J. CHUN

**Mattelaer Scholar 2010** and the Carlo Lecture: 2010 and 20 and 20 and 20 and 20 and 20 and 20 and 20 and 20 and 20 and 20 and 20 and 20 and 20 and 20 and 20 and 20 and 20 and 20 and 20 and 20 and 20 and 20 and 20 and 20 a

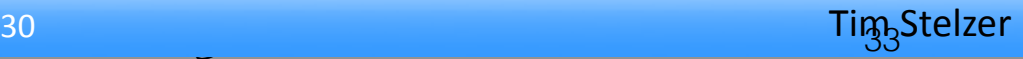

### To Remember

- Numerical computation faster than analytical computation
- We are able to compute matrix-elment
	- $\rightarrow$  for large number of final state
	- ➡ for any BSM theory
	- ➡ actually also for loop (tomorrow)

#### Monte Carlo Integration and Generation

#### Matrix-Element

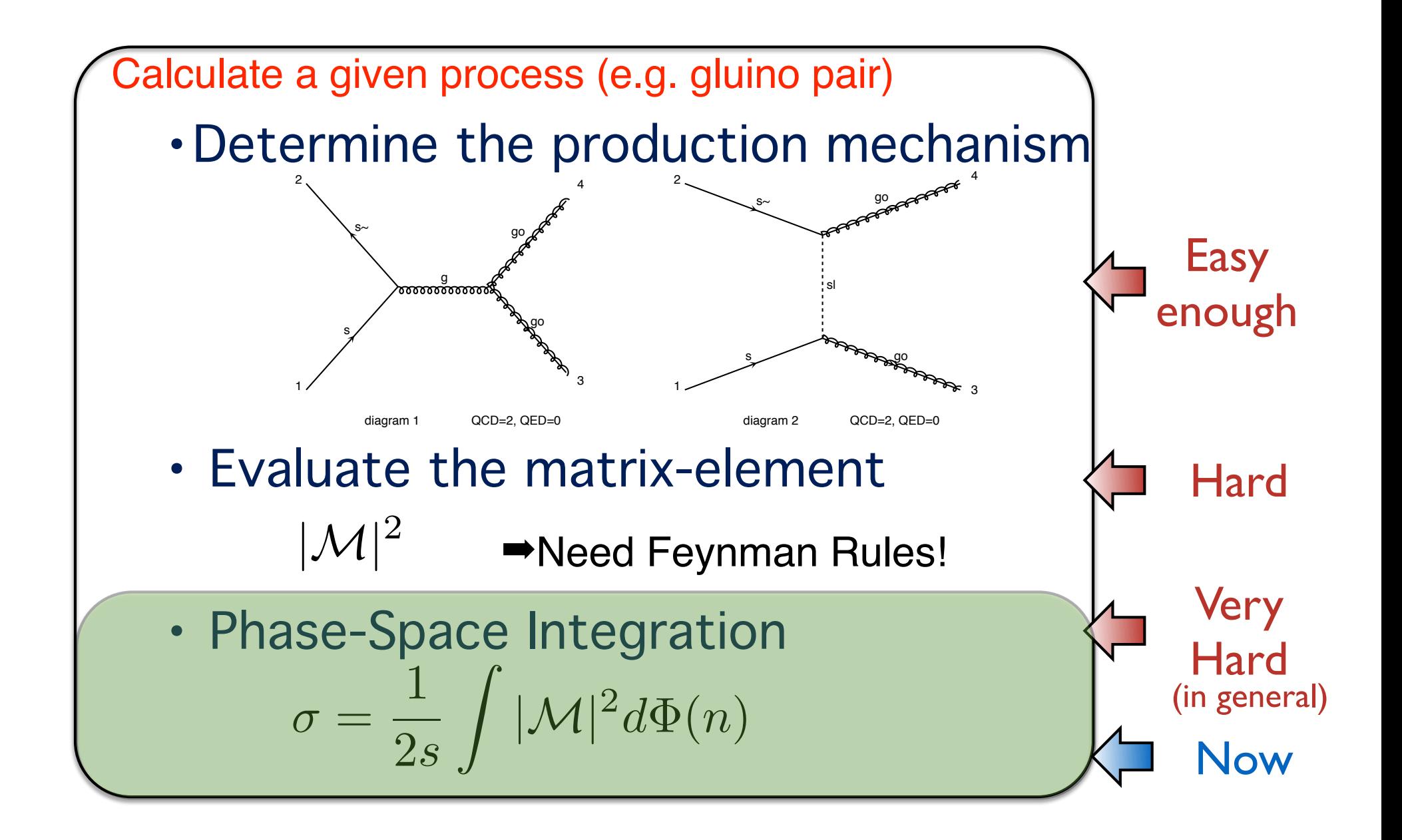
# Monte Carlo Integration

Calculations of cross section or decay widths involve integrations over high-dimension phase space of very peaked functions:

$$
\sigma = \frac{1}{2s} \int |\mathcal{M}|^2 d\Phi(n)
$$
  $Dim[\Phi(n)] \sim 3n$ 

#### General and flexible method is needed

Not only integrating but also **generates events**

### Integration

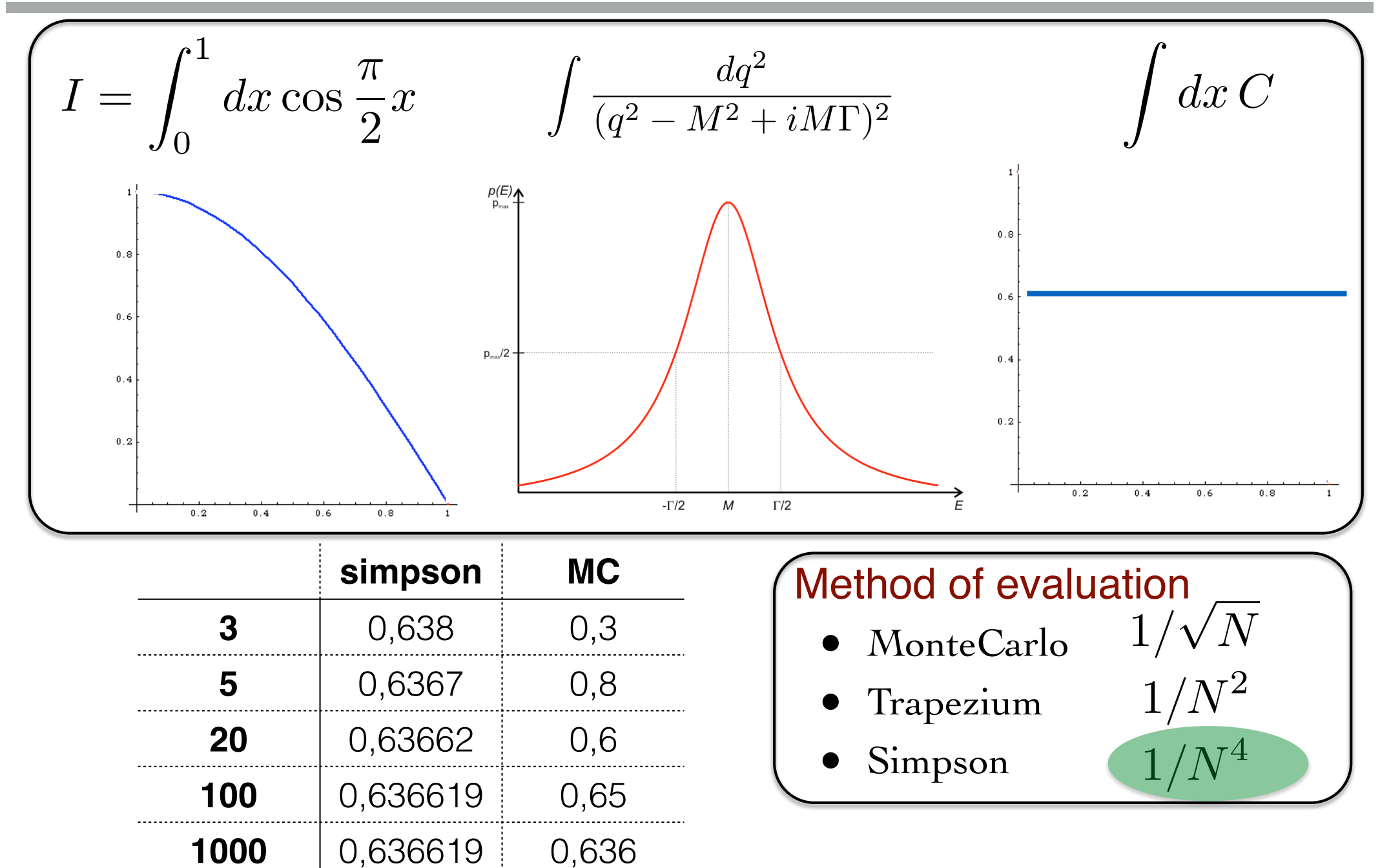

### Integration

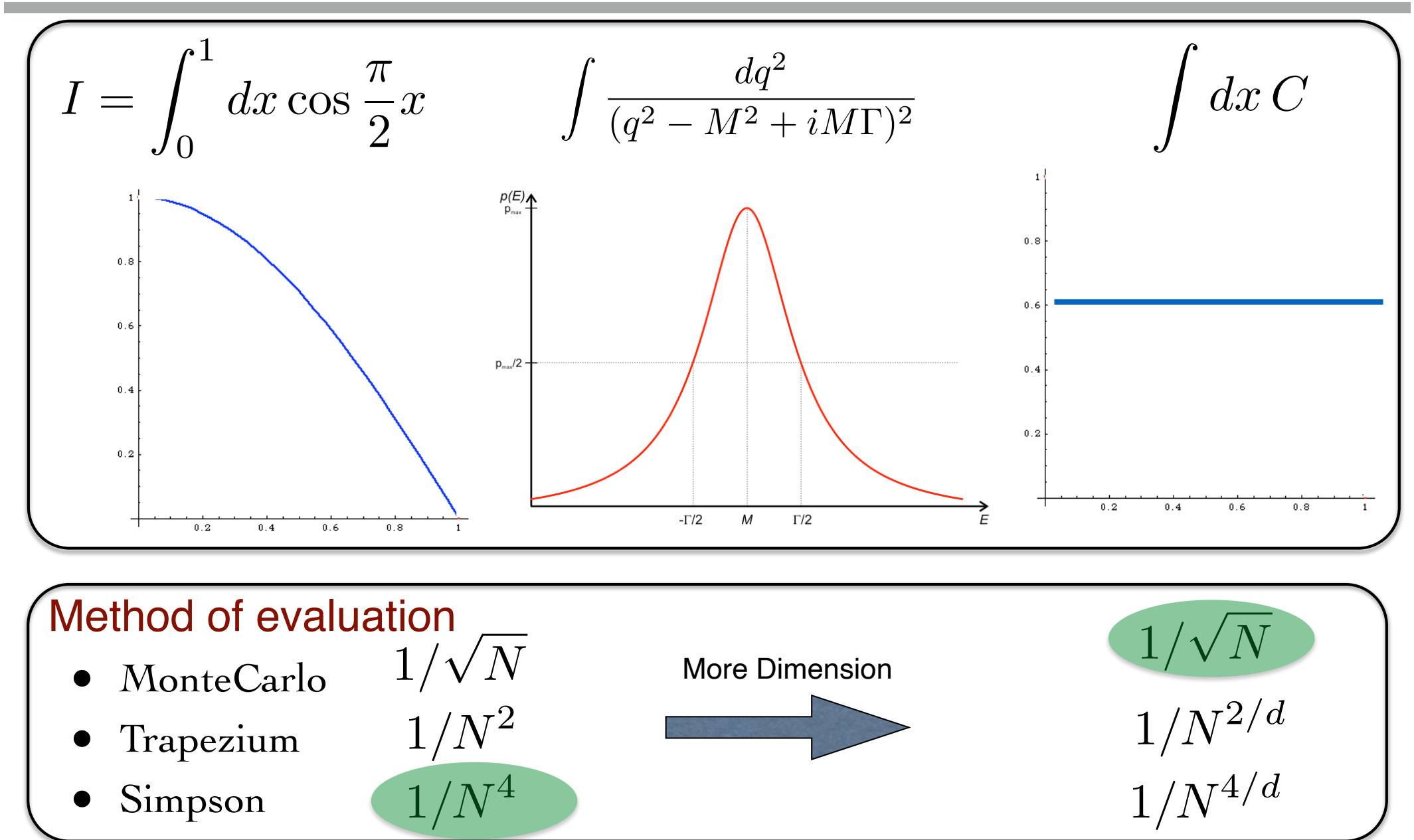

### Integration

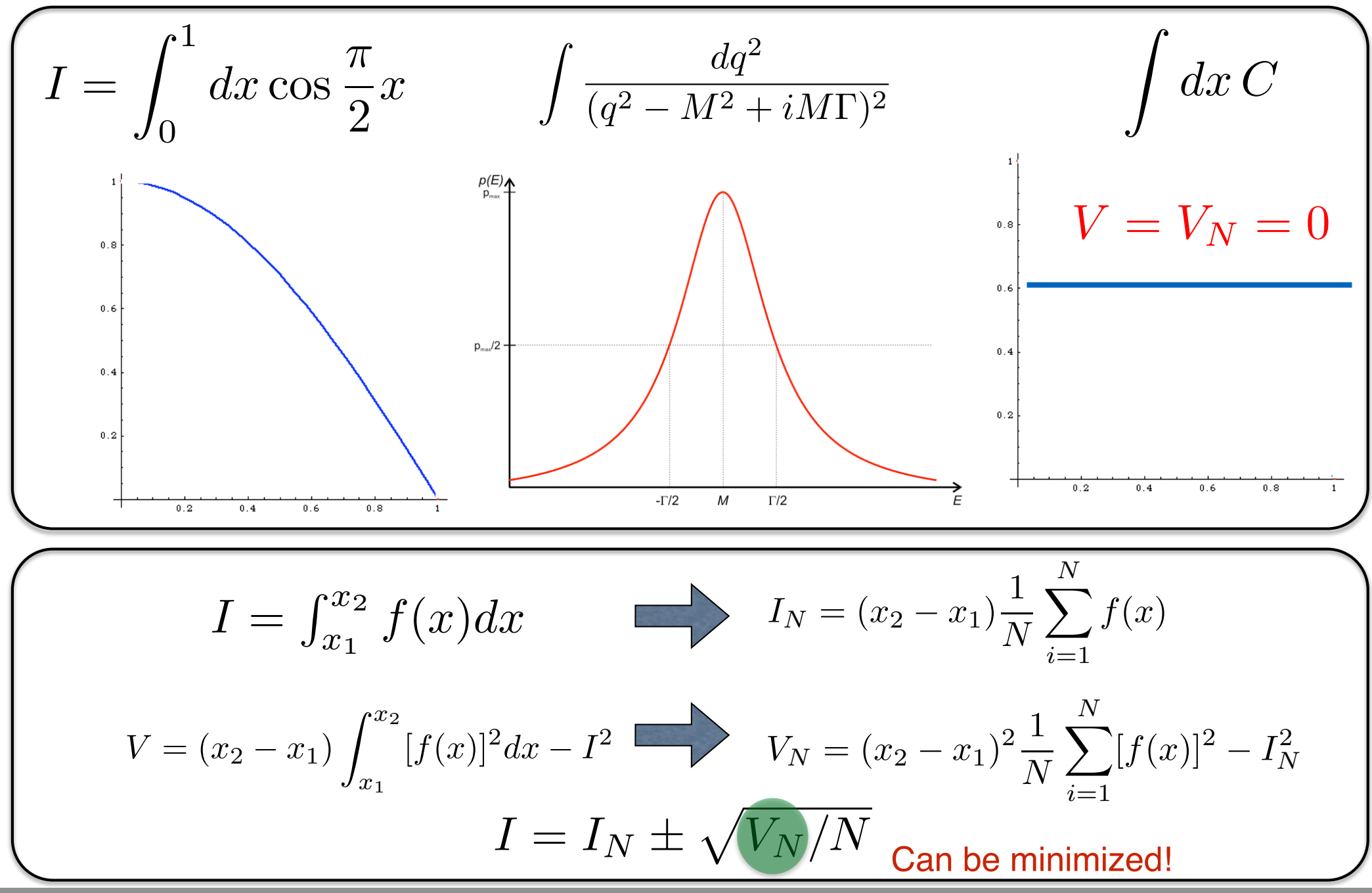

**Mattelaer Olivier Monte-Carlo Lecture: 2019 40**

### Importance Sampling

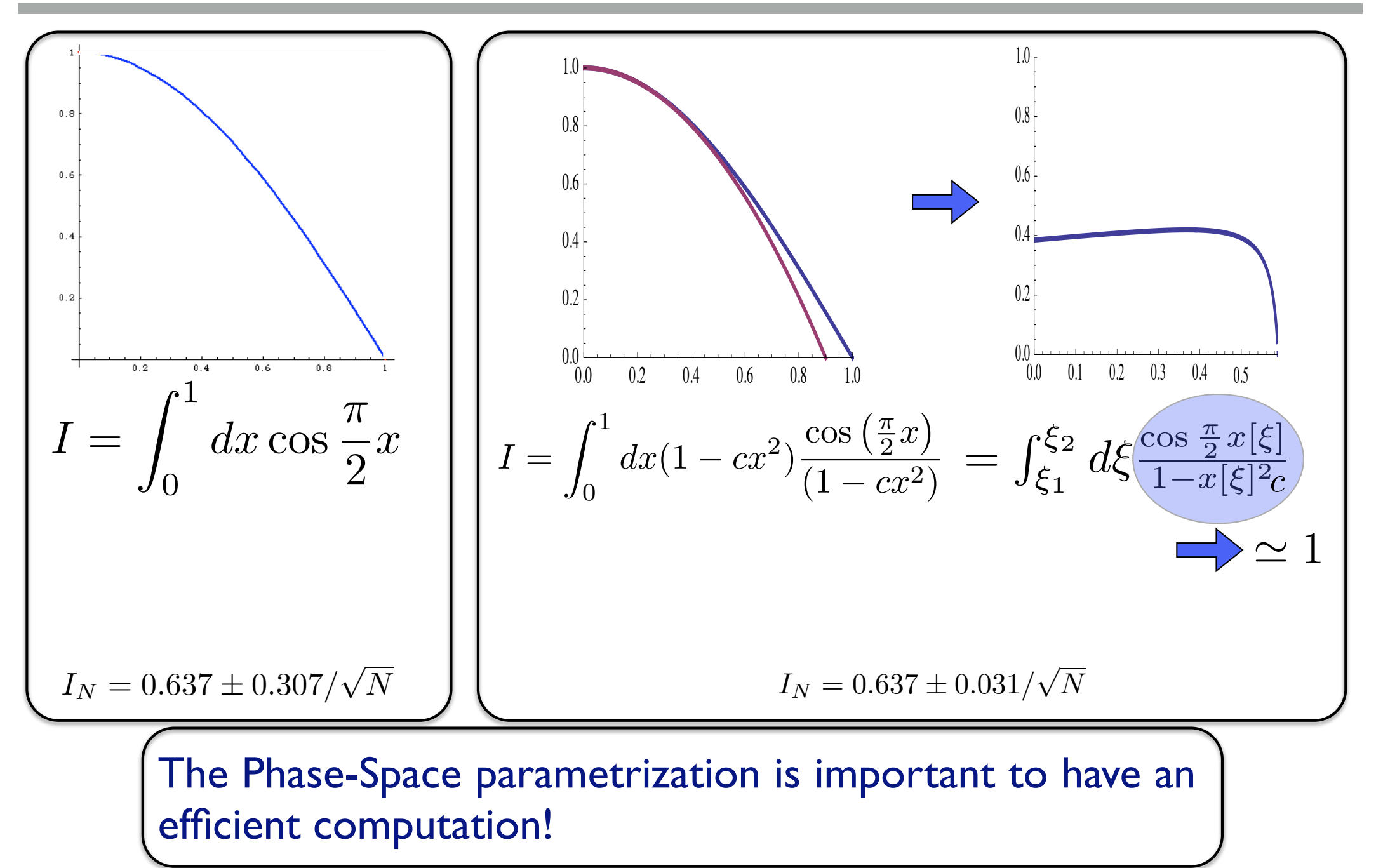

**Mattelaer Olivier Monte-Carlo Lecture: 2019 41**

### Importance Sampling

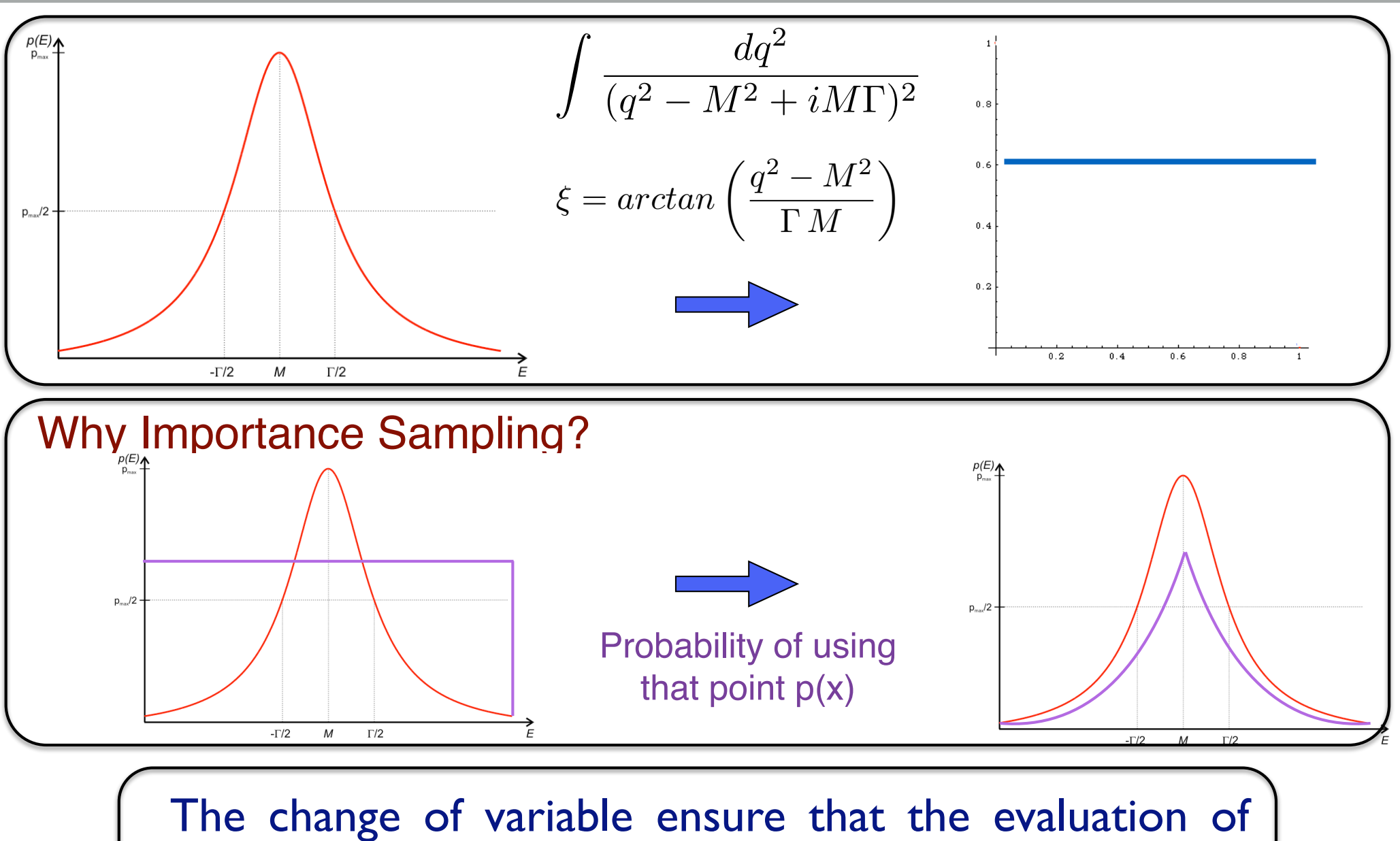

the function is done where the function is the largest!

### Cut Impact

- Events are generated according to our best knowledge of the function
	- ➡Basic cut include in this "best knowledge"
	- ➡Custom cut are ignored

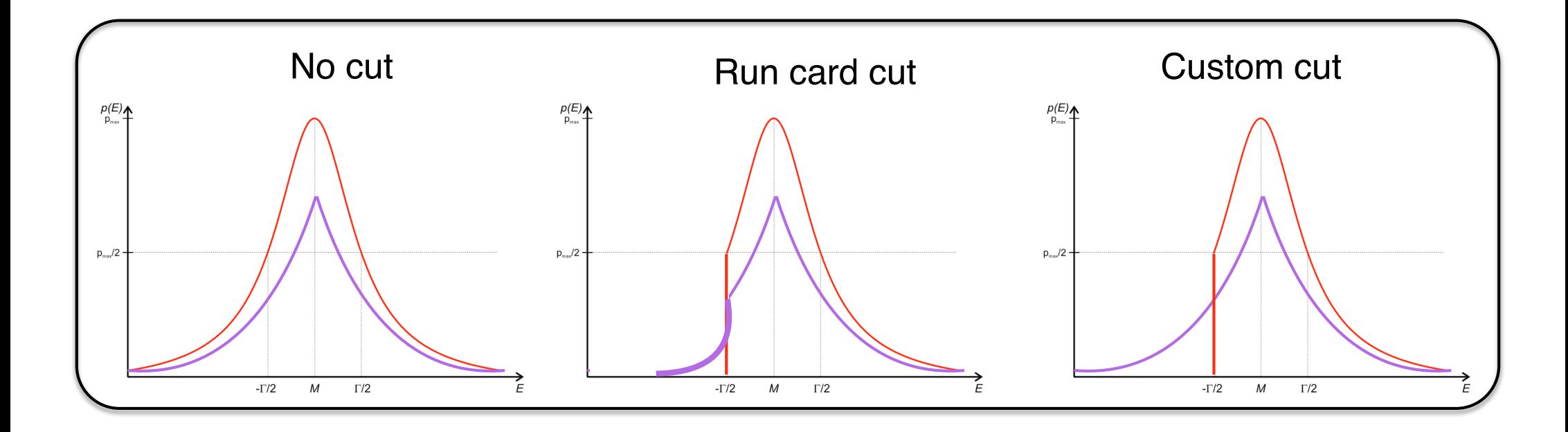

### Cut Impact

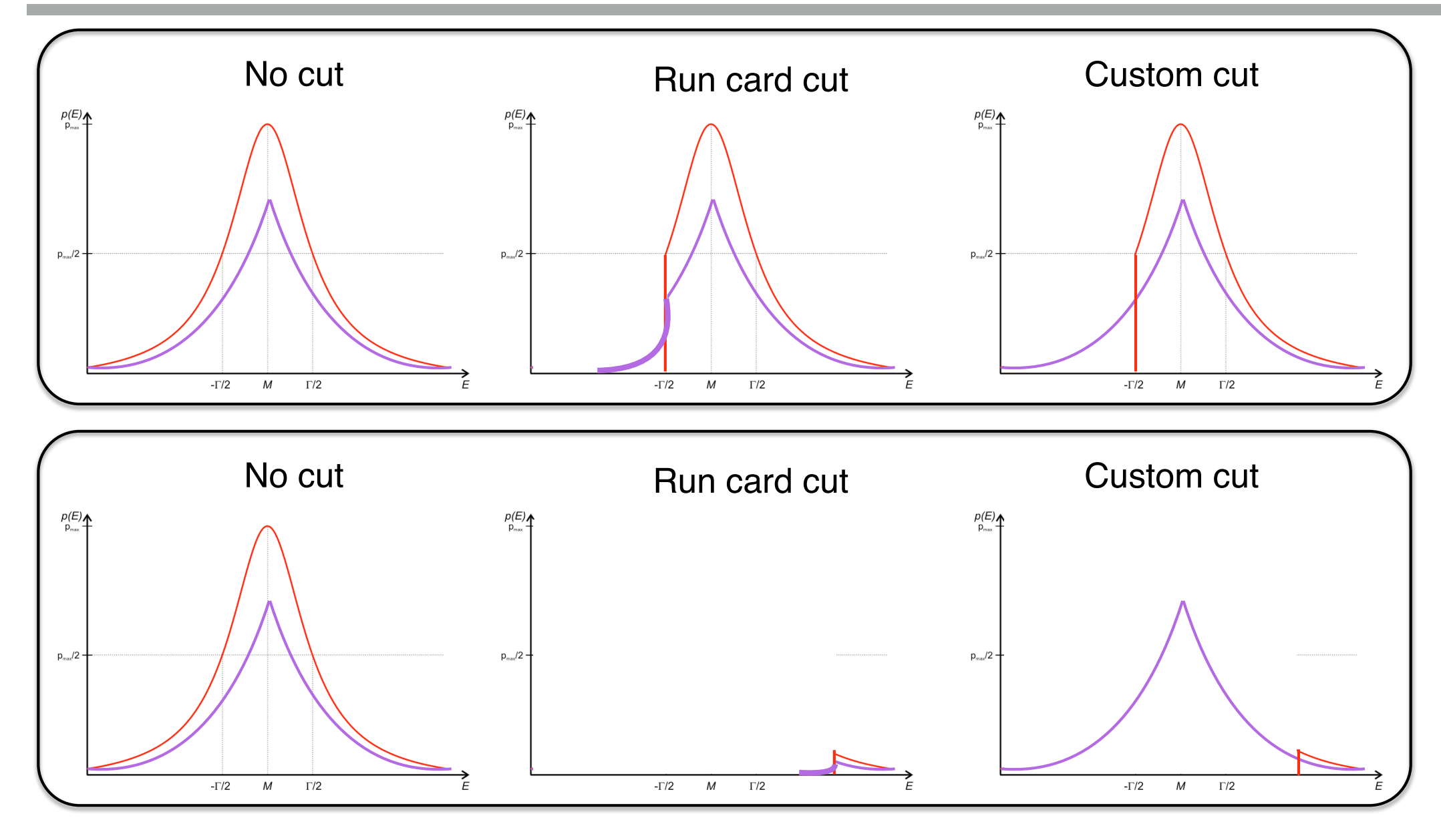

#### Might miss the contribution and think it is just zero.

### Importance Sampling

#### Key Point

- •Generate the random point in a distribution which is close to the function to integrate.
- •This is a change of variable, such that the function is flatter in this new variable.
- Needs to know an approximate function.

#### Adaptative Monte-Carlo

•Create an approximation of the function on the flight!

#### Adaptative Monte-Carlo

#### •Create an approximation of the function on the flight!

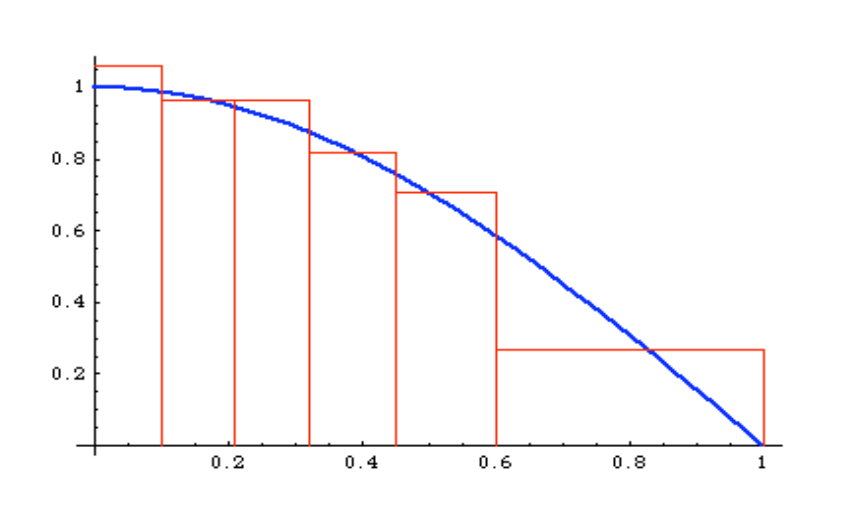

#### Algorithm

- 1. Creates bin such that each of them have the same contribution.
	- $\rightarrow$ Many bins where the function is large
- 2. Use the approximate for the importance sampling method.

### $Example: QCD 2 \rightarrow 2$

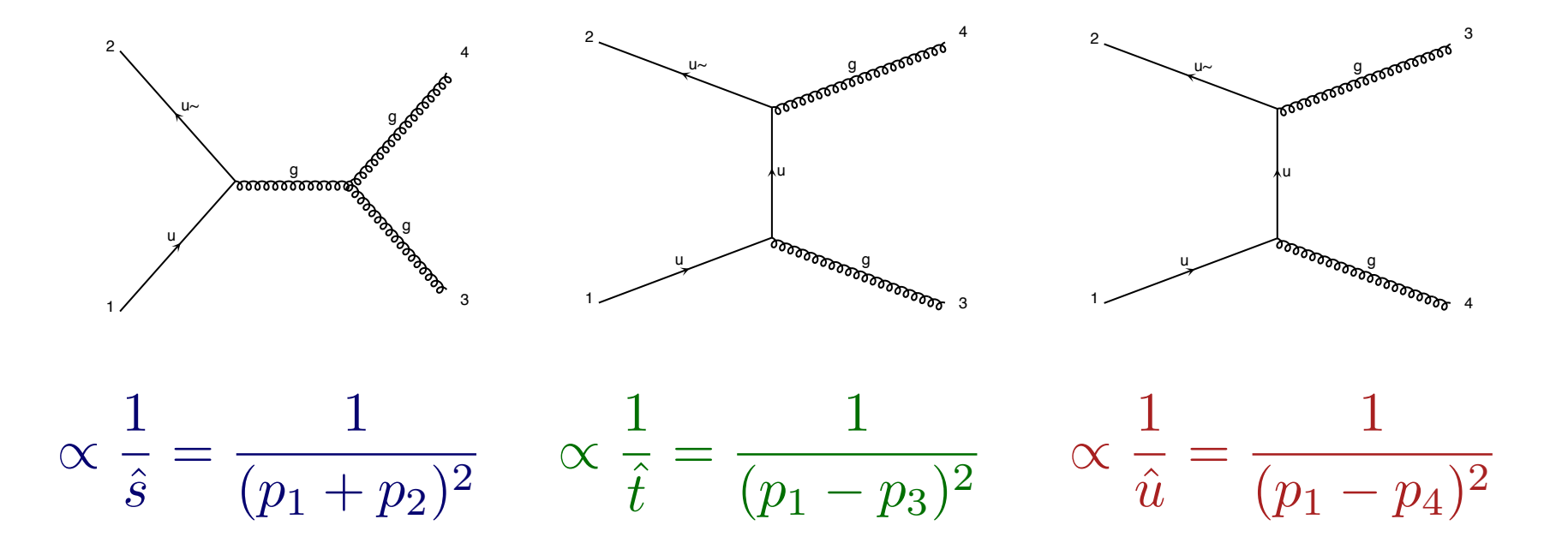

#### hnoo yong dif  $\overline{a}$  and  $\overline{a}$   $\overline{b}$   $\overline{c}$   $\overline{c}$   $\overline{d}$ 1. . . . . . . . . . . . . 1. 0 Three very different pole structures contributing to the same matrix element.

#### Multi-channel based on single diagrams\*

\*Method used in MadGraph

#### Trick in MadEvent: Split the complexity

$$
\int |M_{tot}|^2 = \int \frac{\sum_i |M_i|^2}{\sum_j |M_j|^2} |M_{tot}|^2 = \sum_i \int \frac{|M_i|^2}{\sum_j |M_j|^2} |M_{tot}|^2
$$
  
 $\approx 1$ 

#### Key Idea

- **–** Any single diagram is "easy" to integrate (pole structures/ suitable integration variables known from the propagators)
- **–** Divide integration into pieces, based on diagrams
- **–** All other peaks taken care of by denominator sum

#### N Integral

- **–** Errors add in quadrature so no extra cost
- **–** "Weight" functions already calculated during |*M*|2 calculation
- **–** Parallel in nature

$$
\int |M_{tot}|^2 = \int \frac{\sum_i |M_i|^2}{\sum_j |M_j|^2} |M_{tot}|^2 = \sum_i \int \frac{|M_i|^2}{\sum_j |M_j|^2} |M_{tot}|^2
$$

P1 qq wpwm

 $s=725.73 \pm 2.07$  (pb)

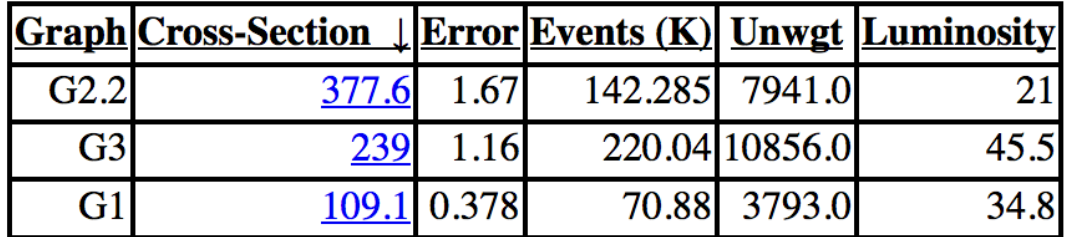

P1 gg wpwm

 $s=20.714 \pm 0.332$  (pb)

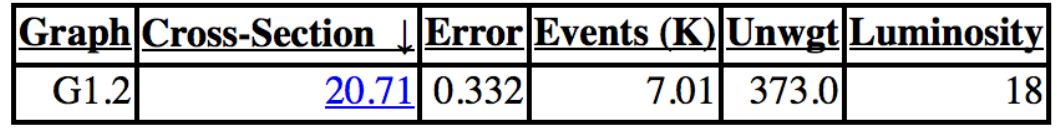

term of the above sum.

each term might not be gauge invariant

#### To Remember

- Phase-Space integration are difficult
- We need to know the function
	- $\rightarrow$  Be careful with cuts
- MadGraph split the integral in different contribution linked to the Feynman Diagram
	- ➡ Those are not the contribution of a given diagram
- •Here speed-up can be massive

➡ Modern machine learning are (or will be) investigated

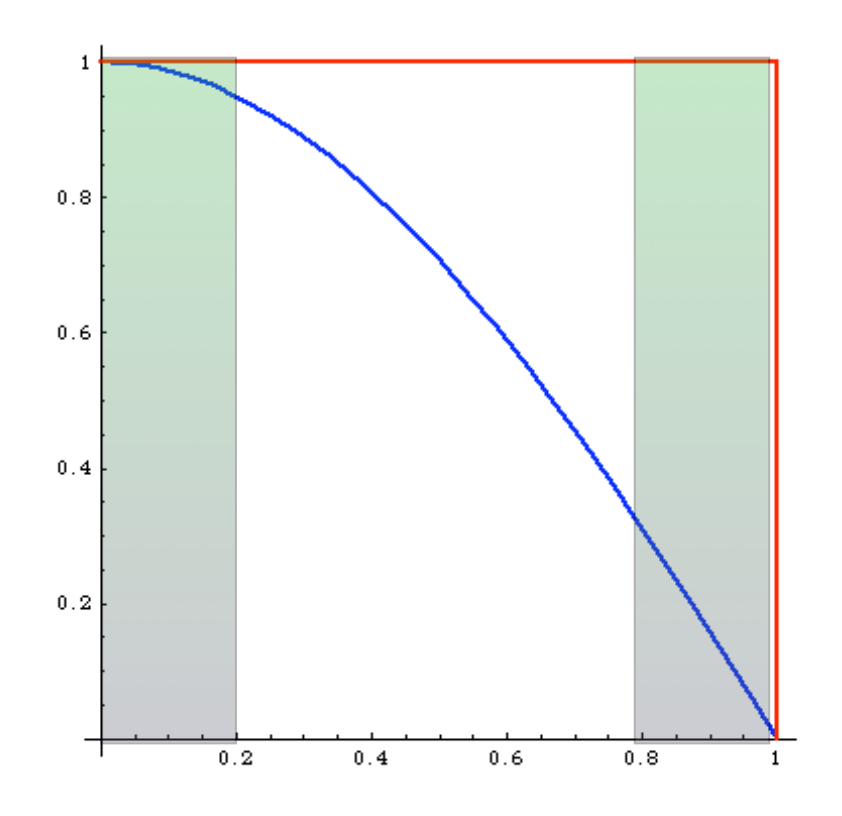

What's the difference between weighted and unweighted?

Weighted:

Same # of events in areas of phase space with very different probabilities: events must have different weights

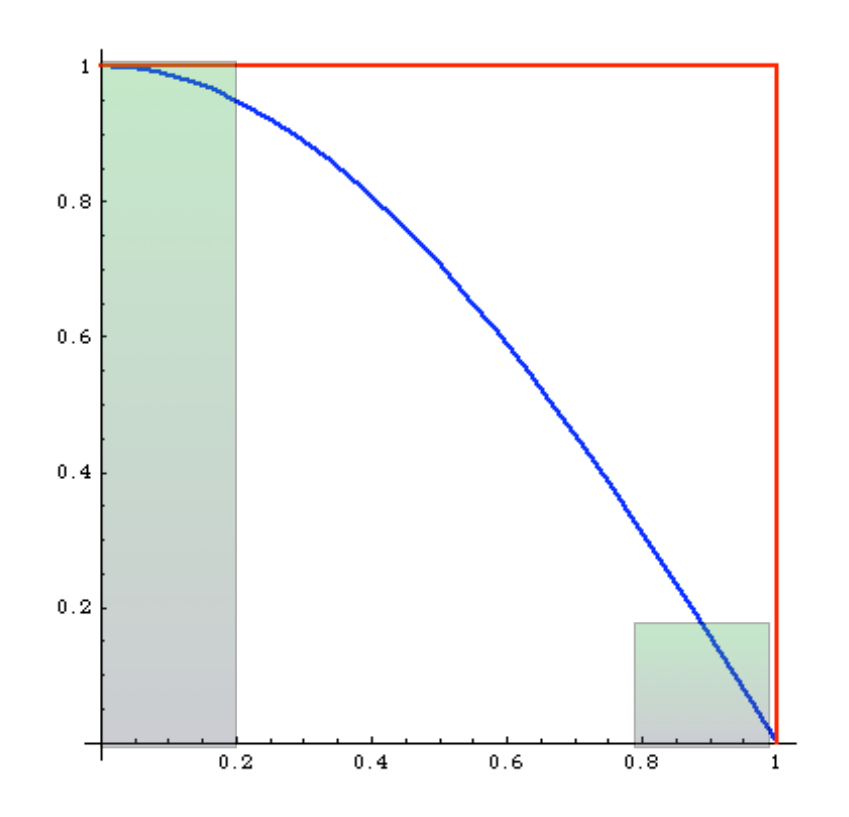

What's the difference between weighted and unweighted?

Unweighted:

# events is proportional to the probability of areas of phase space: events have all the same weight ("unweighted")

#### Events distributed as in nature

$$
\int f(x)dx = \frac{1}{N} \sum_{i=1}^{N} f(x_i)
$$

Number between 0 and 1 (assuming positive function) -> re-interpret as the probability to keep the events

$$
\int f(x)dx = \frac{1}{N} \sum_{i=1}^{N} f(x_i) = \frac{1}{N} \sum_{i=1}^{N} P(x_i) max(f)
$$

Let's reduce the sample size by playing the lottery. For each events throw the dice and see if we keep or reject the events

$$
\int f(x)dx = \frac{1}{N} \sum_{i=1}^{N} f(x_i) = \frac{1}{N} \sum_{i=1}^{N} P(x_i) max(f) \simeq \frac{max(f)}{N} \sum_{i=1}^{n} 1
$$

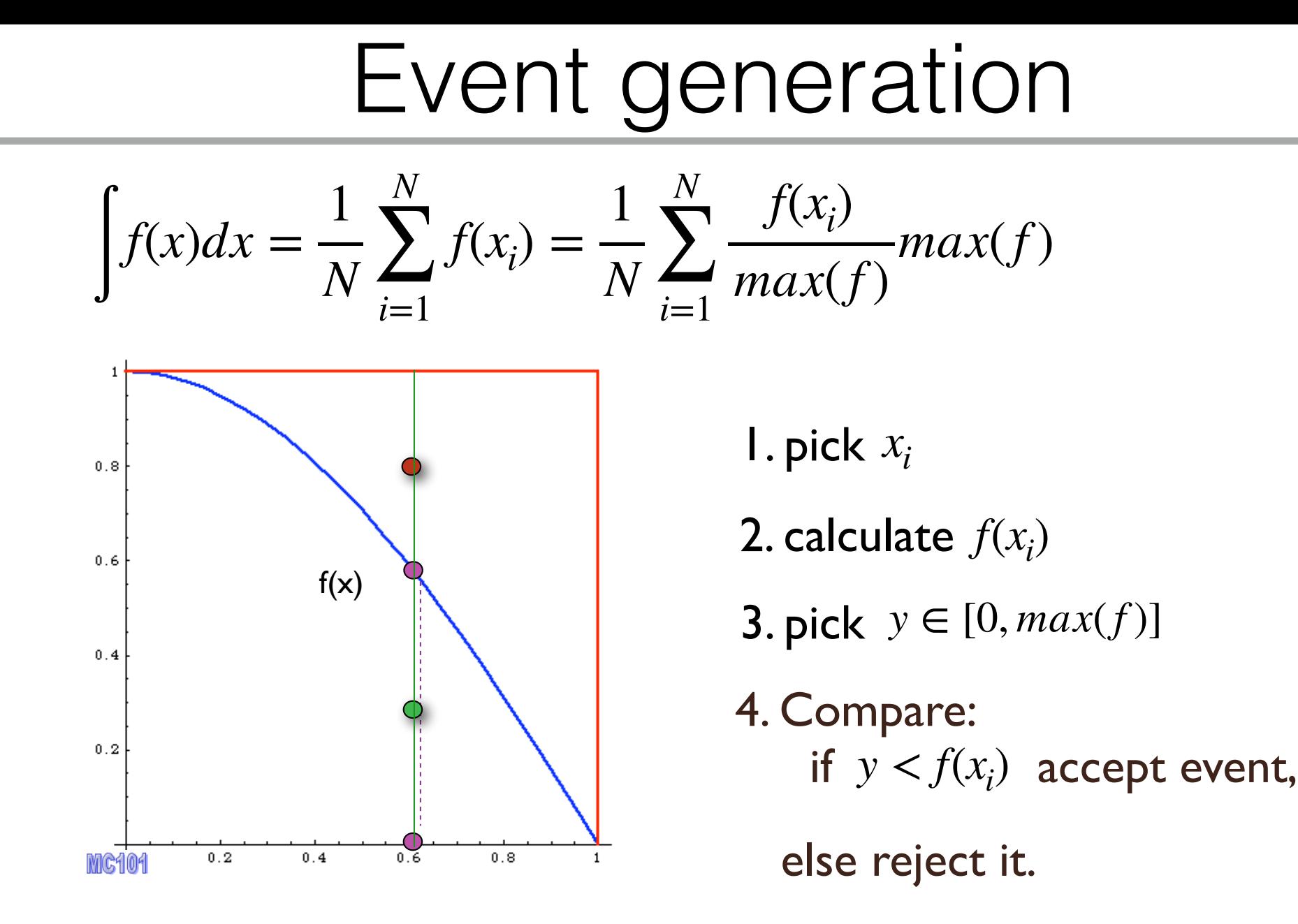

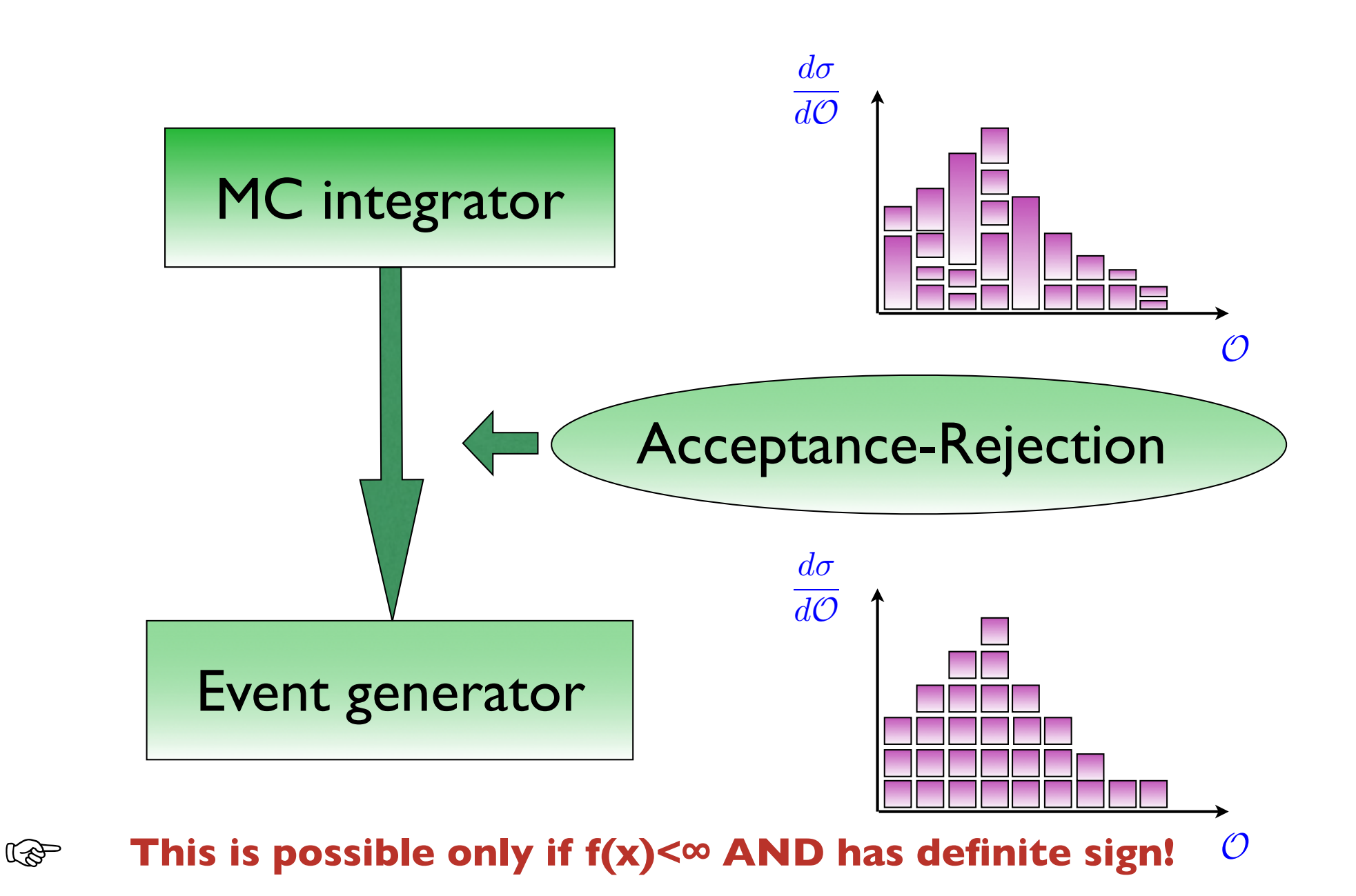

### Monte-Carlo Summary

#### Bad Point

- Slow Convergence (especially in low number of Dimension)
- Need to know the function
	- •Impact on cut

#### Good Point

- •Complex area of Integration
- Easy error estimate
- •quick estimation of the integral
- Possibility to have unweighted events

### What have we learned!

#### •The Importance of PDF ➡Defines the physics • Evaluation of Matrix Element ➡ Numerical method faster than analytical formula Phase-space Parton density Parton-level cross integral functions section  $dx_1 dx_2 d\Phi_{\text{FS}} f_a(x_1, \mu_F) f_b(x_2, \mu_F) \hat{\sigma}_{ab \to X}(\hat{s}, \mu_F, \mu_R)$  $\sum$  $a,b$

- ➡ cross-section prediction needs NLO
- Phase Space Integration
	- ➡ Need to know in advance what we integrate. Be careful with strong cuts!

# **Parton Shower**

**Olivier Mattelaer CP3/UCLouvain**

#### What are the MC for?

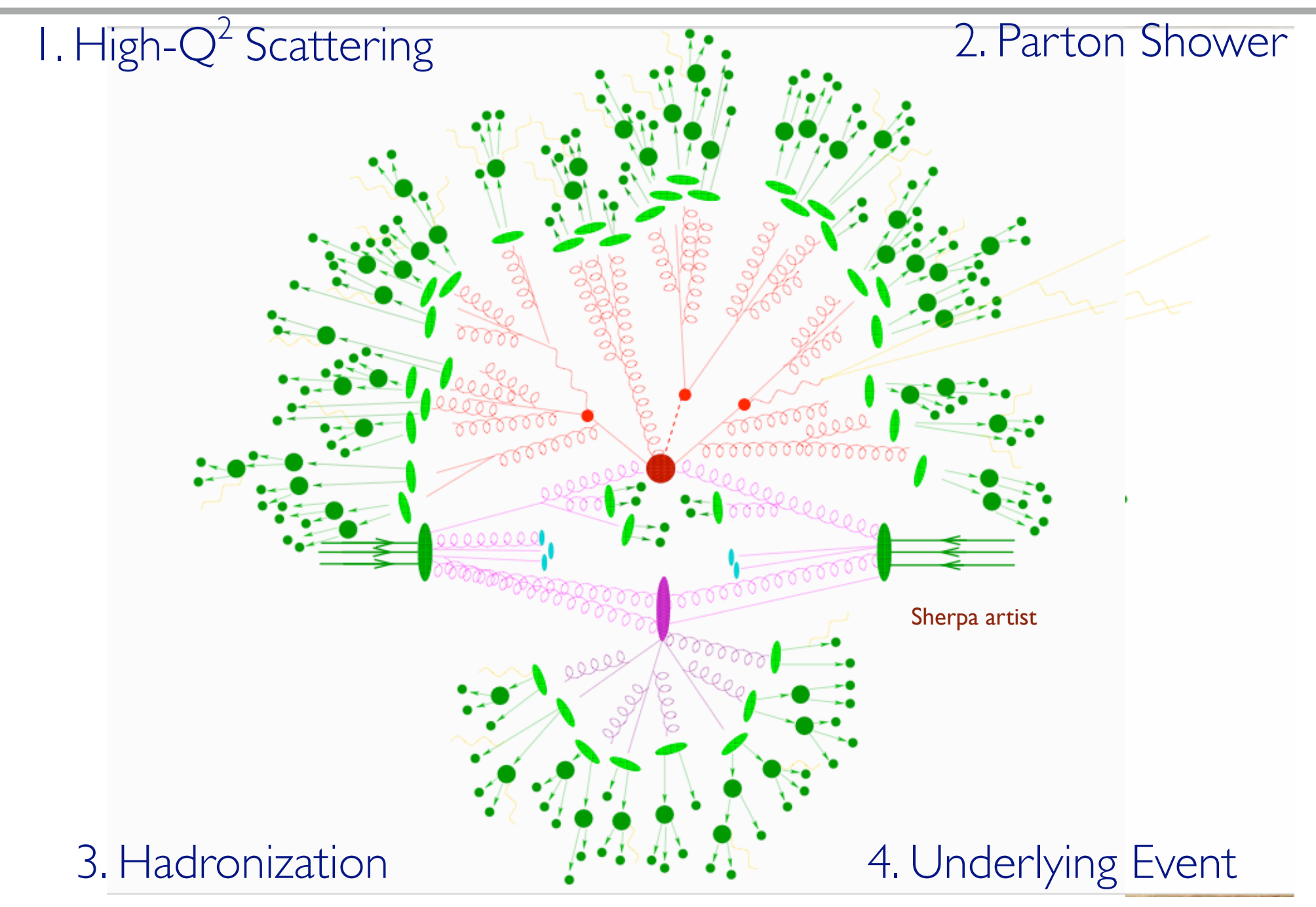

**Mattelaer Olivier Monte-Carlo Lecture: 2019** Fabio Maltoni 59

### What are the MC for?

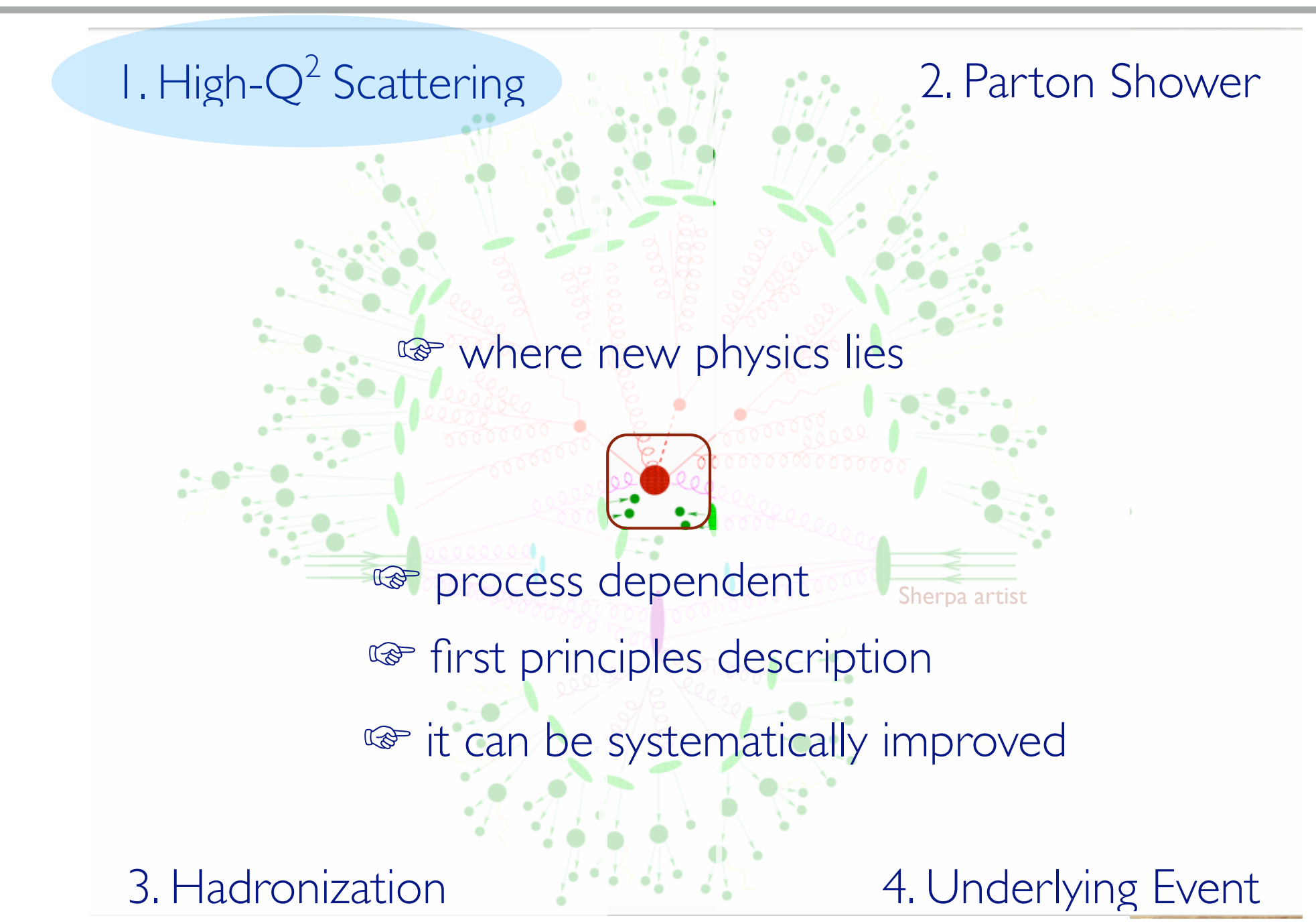

### What are the MC for?

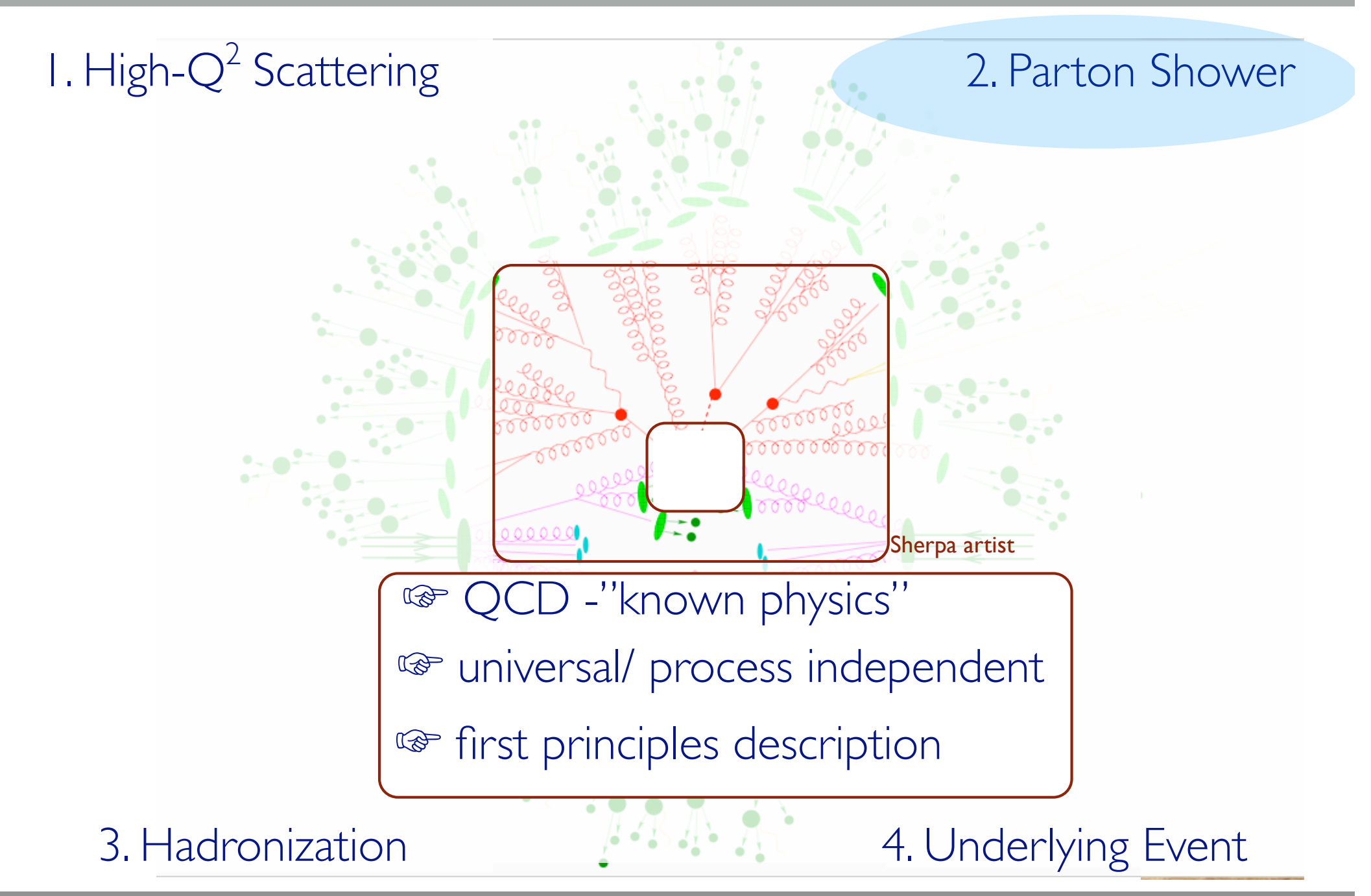

#### Master formula for the LHC

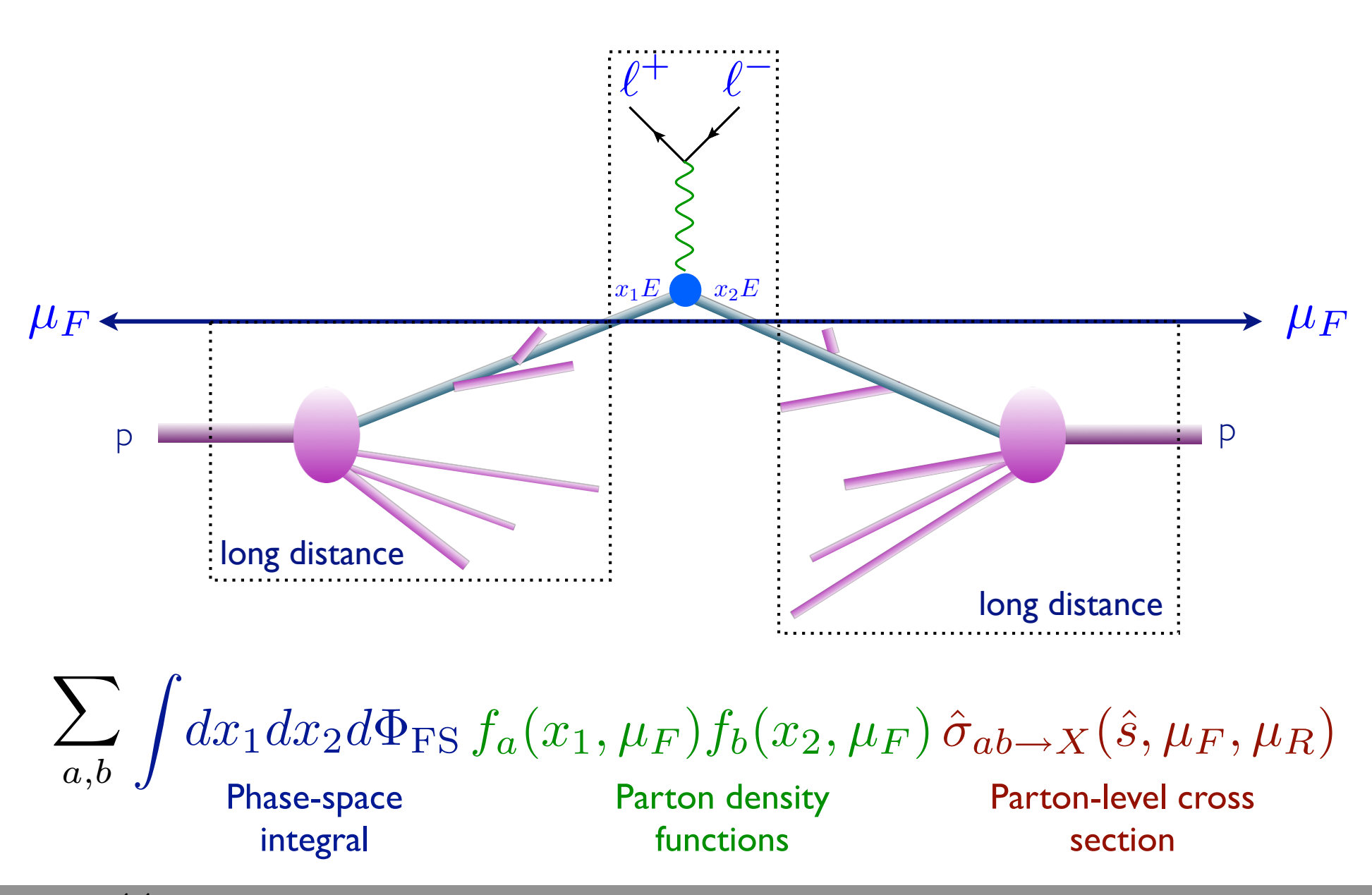

**Mattelaer Olivier Monte-Carlo Lecture: 2019** 62

### Parton shower

#### **Goal**

• We want to an **explicit** description of the SOFT radiation that are **ALREADY** included **implicitly in the LO events** (via the scale)

#### Important

- Parton-Shower is **not ADDING radiation**
	- Such radiations are already included within the eventgenerator

- We need to be able to describe an arbitrarily number of parton branchings, i.e. we need to 'dress' partons with radiation
- This effect should be **unitary:** the inclusive cross section shouldn't change when extra radiation is added

### Collinear factorization

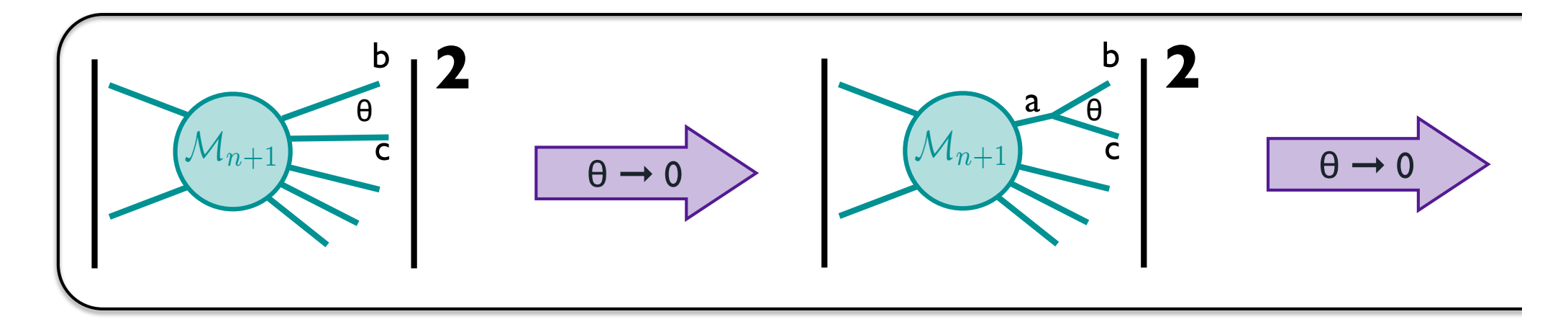

Consider a process for which two particles are separated by a small angle θ.

The inclusion of such a branching cannot change the picture set up by the hard process: the whole emission process must be writable in this limit as the simpler one times a branching probability.

### Collinear factorization

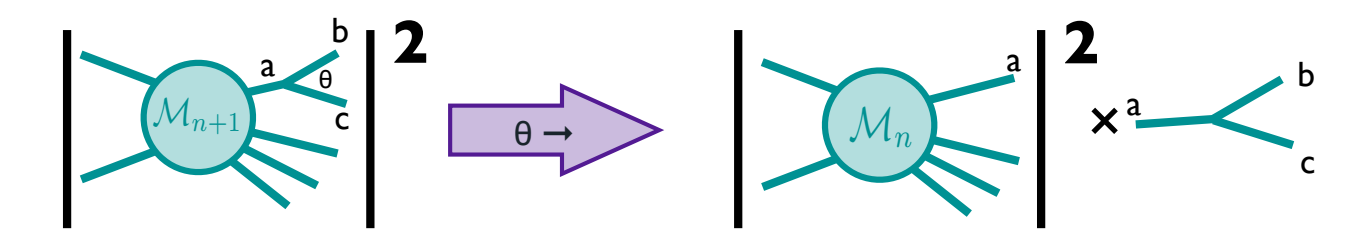

• The process factorizes in the collinear limit. This procedure it universal!

$$
\frac{1}{(p_b + p_c)^2} \simeq \frac{1}{2E_bE_c(1 - \cos\theta)} = \frac{1}{t}
$$
\n
$$
\frac{1}{\text{soft and collinear}}
$$
\ndivergencies\n
$$
|\mathcal{M}_{n+1}|^2 d\Phi_{n+1} \simeq |\mathcal{M}_n|^2 d\Phi_n \frac{dt}{t} dz \frac{d\phi}{2\pi} \frac{\alpha_s}{2\pi} P_{a \to bc}(z)
$$
\n
$$
\text{when } \theta \text{ is small.}
$$

#### First Example  $31 - 82$ m  $\overline{a}$  and  $\overline{b}$  are  $\overline{c}$  and  $\overline{c}$

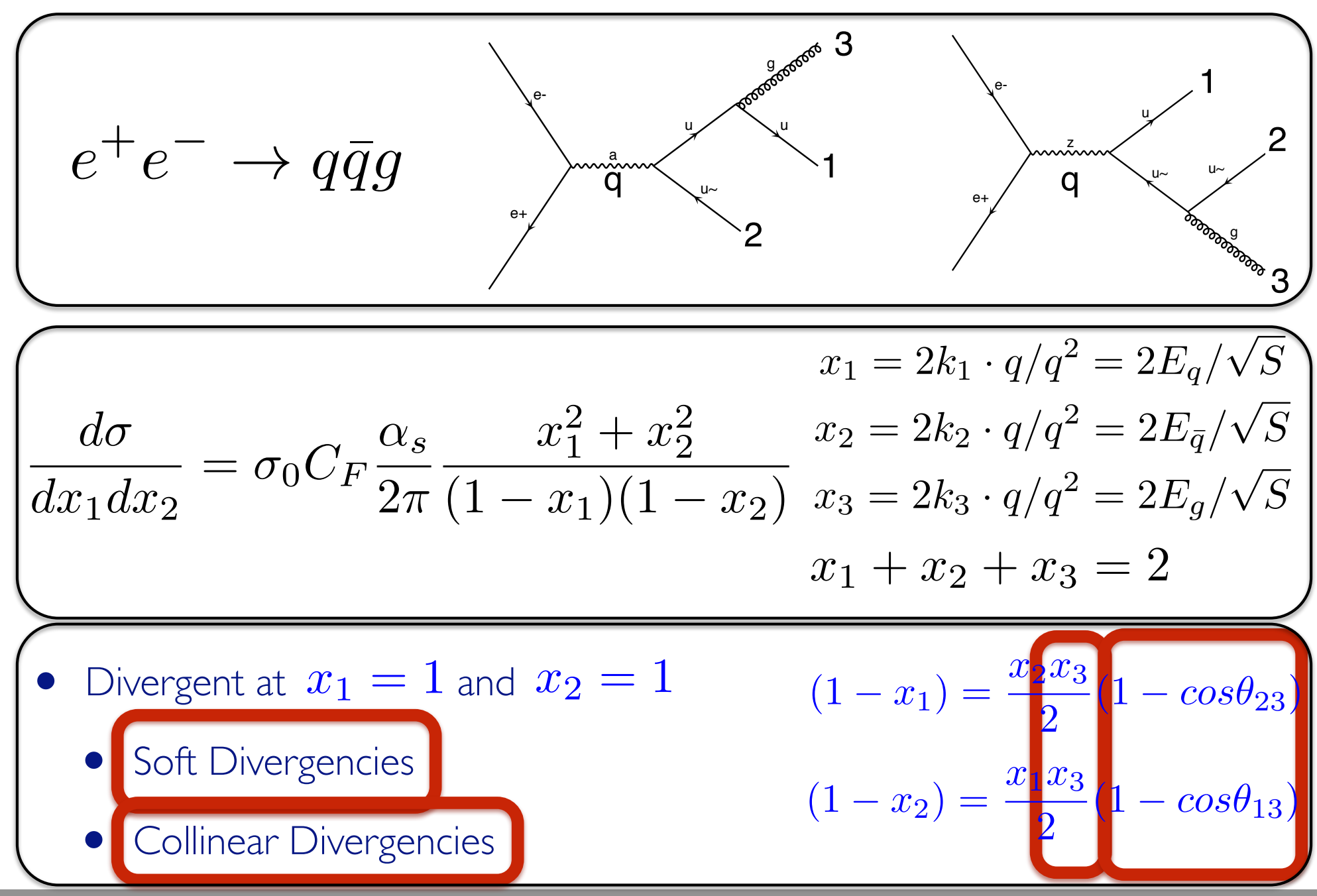

### First Example

$$
\begin{array}{|c|c|} \hline & x_1 = 2k_1 \cdot q/q^2 = 2E_q/\sqrt{S} \\ \hline & d\sigma \\ \hline & dx_1dx_2 = \sigma_0C_F \frac{\alpha_s}{2\pi} \frac{x_1^2 + x_2^2}{(1 - x_1)(1 - x_2)} & x_2 = 2k_2 \cdot q/q^2 = 2E_{\bar{q}}/\sqrt{S} \\ & x_1 + x_2 + x_3 = 2 \\ \hline & x_1 + x_2 + x_3 = 2 \\ \hline & d\sigma \\ \hline & d\sigma \\ \hline & d\sigma \\ \hline & d\sigma \\ \hline & d\sigma \\ \hline & d\sigma \\ \hline & \text{Collinear limit} \\ \hline & \text{Collinear limit} \\ \hline & \text{Split our integral in two} \\ \hline & & \text{Split } \\ \hline & & & \text{Split } \\ \hline & & & & \text{Split } \\ \hline & & & & & \text{Split } \\ \hline & & & & & & \text{Split } \\ \hline & & & & & & \text{Split } \\ \hline & & & & & & \text{Split } \\ \hline & & & & & & \text{Split } \\ \hline & & & & & & & \text{Split } \\ \hline & & & & & &
$$

#### First Example

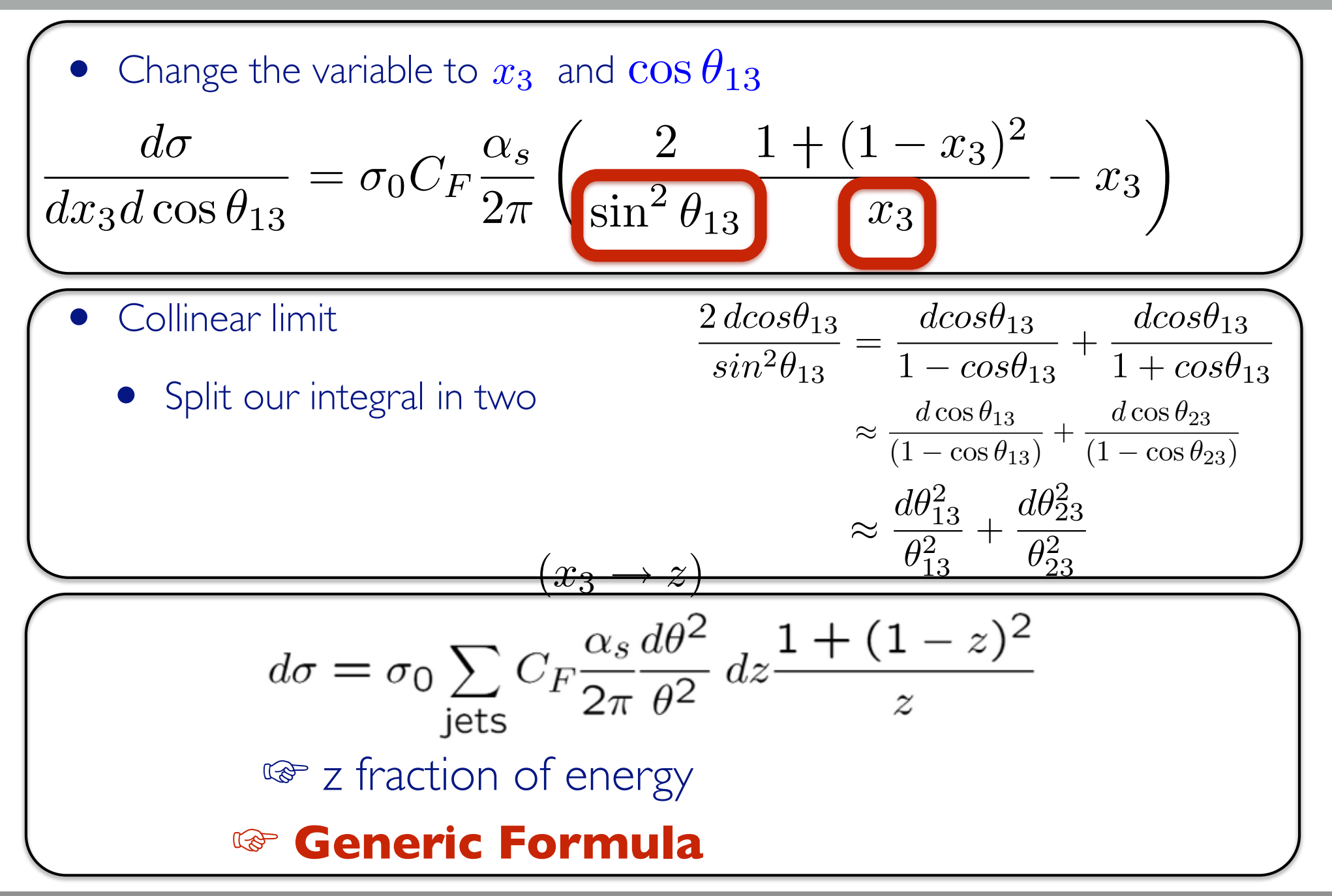

#### Parton Shower basics

$$
|\mathcal{M}_{n+1}|^2 d\Phi_{n+1} \simeq |\mathcal{M}_n|^2 d\Phi_n \frac{dt}{t} dz \frac{d\phi}{2\pi} \frac{\alpha_s}{2\pi} P_{a \to bc}(z)
$$

The spin averaged (unregulated) splitting functions for the various types of branching are (Altarelli-Parisi):  $\angle$ <sup>z</sup>

$$
\hat{P}_{qq}(z) = C_F \left[ \frac{1+z^2}{(1-z)} \right],
$$
\n
$$
\hat{P}_{gq}(z) = C_F \left[ \frac{1+(1-z)^2}{z} \right],
$$
\n
$$
\hat{P}_{qg}(z) = T_R \left[ z^2 + (1-z)^2 \right],
$$
\n
$$
\hat{P}_{gg}(z) = C_A \left[ \frac{z}{(1-z)} + \frac{1-z}{z} + z(1-z) \right].
$$
\n
$$
C_F = \frac{4}{3}, C_A = 3, T_R = \frac{1}{2}.
$$
\n
$$
P_{gg}(z) = \frac{1}{2}.
$$

Comments:

- \* Gluons radiate the most
- $*$  There are soft divergences in  $z=1$  and  $z=0$ .
- \* Pqg has no soft divergences.

### Collinear factorization

$$
|\mathcal{M}_{n+1}|^2 d\Phi_{n+1} \simeq |\mathcal{M}_n|^2 d\Phi_n \frac{dt}{t} dz \frac{d\phi}{2\pi} \frac{\alpha_s}{2\pi} P_{a \to bc}(z)
$$

t can be called the 'evolution variable' (will become clearer later): it can be the virtuality  $m^2$  of particle a or its  $p_T^2$  or  $E^2\theta^2$  ...

$$
d\theta^2/\theta^2 = dm^2/m^2 = dp_T^2/p_T^2
$$

$$
m^2 \simeq z(1-z)\theta^2 E_a^2
$$

$$
p_T^2 \simeq zm^2
$$

- $\cdot$  It represents the hardness of the branching and tends to 0 in the collinear limit.
- Different choice of 'evolution parameter' in different Partonshower code

### Collinear factorization

$$
|\mathcal{M}_{n+1}|^2 d\Phi_{n+1} \simeq |\mathcal{M}_n|^2 d\Phi_n \frac{dt}{t} dz \frac{d\phi}{2\pi} \frac{\alpha_s}{2\pi} P_{a \to bc}(z)
$$

- **\*\*** z is the "energy variable": it is defined to be the energy fraction taken by parton **b** from parton **a.** It represents the energy sharing between **b** and **c** and tends to 1 in the soft limit (parton c going soft)
- **<sup>●</sup>**  $\Phi$  is the azimuthal angle. It can be chosen to be the angle between the polarization of a and the plane of the branching.

#### Argument of as

$$
|\mathcal{M}_{n+1}|^2 d\Phi_{n+1} \simeq |\mathcal{M}_n|^2 d\Phi_n \frac{dt}{t} dz \frac{d\phi}{2\pi} \frac{\alpha_s}{2\pi} P_{a \to bc}(z)
$$

- Each choice of argument for  $a_s$  is equally acceptable at the leading-logarithmic accuracy. However, there is a choice that allows one to resum certain classes of subleading logarithms.
- The more natural choices is to evaluated it at scale "t"
	- Can be proof to be a good choice since it allows to include sub-logarithm contributions.
	- Each radiation evaluates alpha\_s at his own scale
		- Different from fixed order computation where all value use the renormalisation scale.
### To Remember

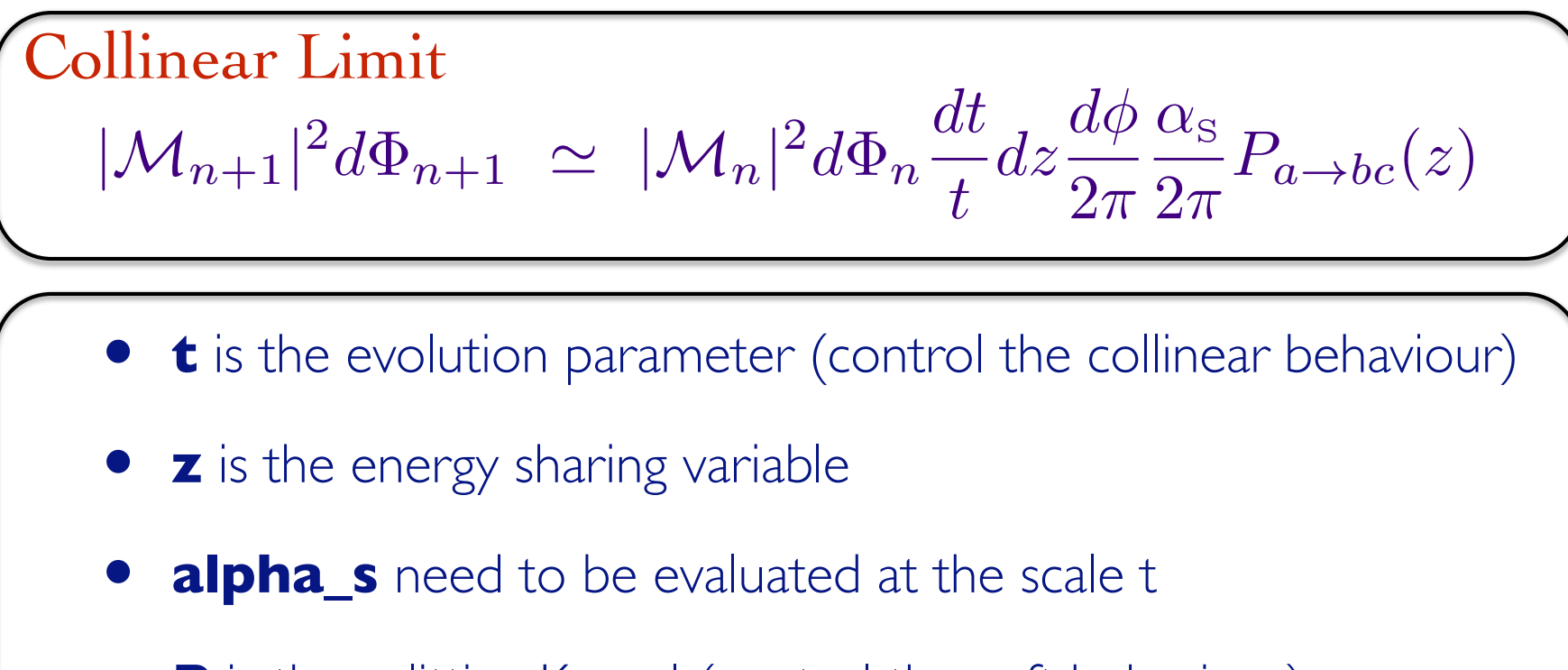

**P** is the splitting Kernel (control the soft behaviour)

# Multiple emission

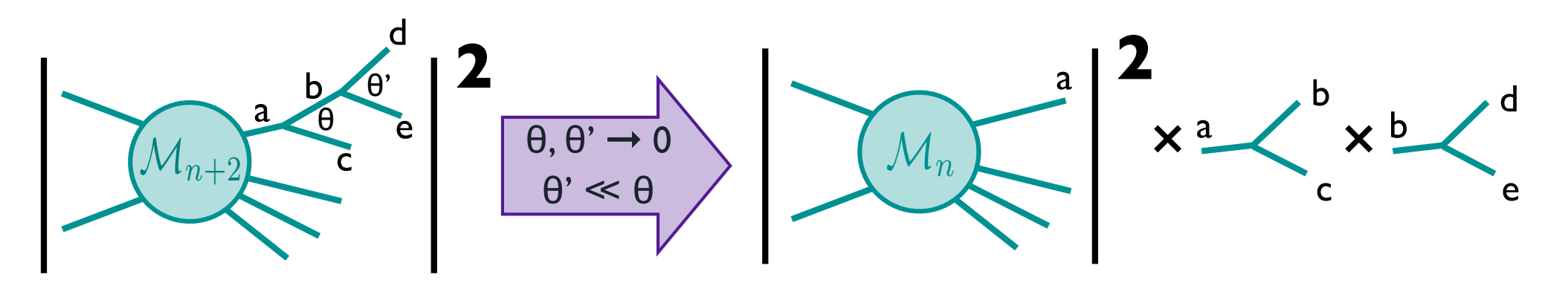

Now consider  $M_{n+1}$  as the new core process and use the recipe we used for the first emission in order to get the dominant contribution to the (n+2)-body cross section: add a new branching at angle much smaller than the previous one:

$$
|\mathcal{M}_{n+2}|^2 d\Phi_{n+2} \simeq |\mathcal{M}_n|^2 d\Phi_n \frac{dt}{t} dz \frac{d\phi}{2\pi} \frac{\alpha_s}{2\pi} P_{a \to bc}(z)
$$

$$
\times \frac{dt'}{t'} dz' \frac{d\phi'}{2\pi} \frac{\alpha_s}{2\pi} P_{b \to de}(z')
$$

This can be done for an arbitrary number of emissions. The recipe to get the leading collinear singularity is thus cast in the form of an iterative sequence of emissions whose probability does not depend on the past history of the system: a 'Markov chain'. No interference!!!

# Multiple emission

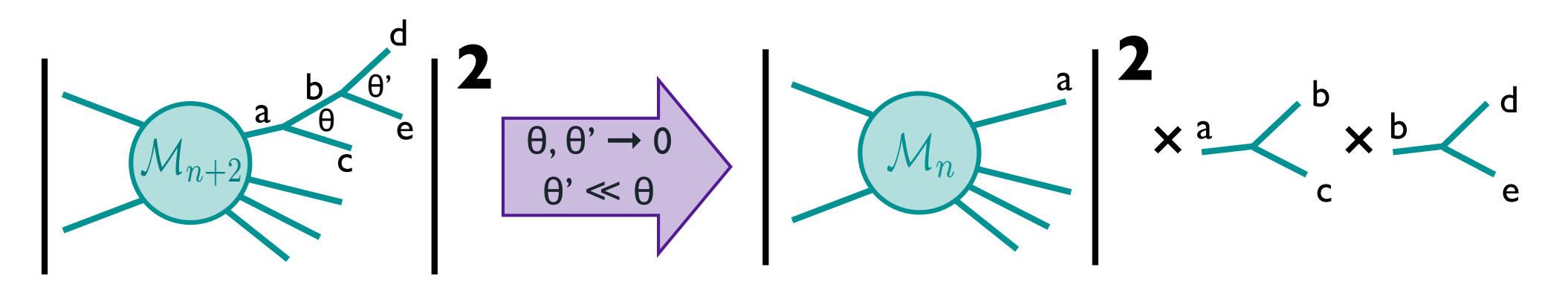

The dominant contribution comes from the region where the subsequently emitted partons satisfy the strong ordering requirement:  $\theta \gg \theta' \gg \theta''$ ...

For the rate for multiple emission we get

$$
\sigma_{n+k} \propto \alpha_{\rm s}^k \int_{Q_0^2}^{Q^2} \frac{dt}{t} \int_{Q_0^2}^t \frac{dt'}{t'} \dots \int_{Q_0^2}^{t^{(k-2)}} \frac{dt^{(k-1)}}{t^{(k-1)}} \propto \sigma_n \left(\frac{\alpha_{\rm s}}{2\pi}\right)^k \log^k(Q^2/Q_0^2)
$$

where  $Q$  is a typical hard scale and  $Q_0$  is a small infrared cutoff that separates perturbative from non perturbative regimes.

Each power of  $a_s$  comes with a logarithm. The logarithm can be easily large, and therefore it can lead to a breakdown of perturbation theory. Need to introduce **resolution**  $t_0$ , e.g. a cutoff in  $p_{\perp}$ . Prevent us from the singularity at  $\theta \rightarrow 0$ .

Emissions below  $t_0$  are unresolvable.

Finite result due to virtual corrections:

$$
\overbrace{\hspace{1.5cm}}^{\text{00000000}} + \overbrace{\hspace{1.5cm}}^{\text{000000}} = \text{finite.}
$$

unresolvable + virtual emissions are included in Sudakov form factor via unitarity (see below!).

### Sudakov Form Factor

•What is the probability of no emission?

$$
\mathcal{P}_{\text{non-branching}}(t_i) = 1 - \mathcal{P}_{\text{branching}}(t_i) = 1 - \frac{\delta t}{t_i} \frac{\alpha_s}{2\pi} \int dz \hat{P}(z)
$$

#### •So the probability of no emission between two scales: *N*  $\mathcal{L} = \mathcal{L}$

$$
P_{no-branching}(Q^2, t) = \lim_{N \to \infty} \prod_{i=0}^N \left(1 - \frac{\delta t}{t_i} \frac{\alpha_S}{2\pi} \int dz \hat{P}(z)\right)
$$
  

$$
\approx \lim_{N \to \infty} e^{\sum_{i=0}^N \left(-\frac{\delta t}{t_i} \frac{\alpha_S}{2\pi} \int dz \hat{P}(z)\right)}
$$
  
Sudakov form factor  

$$
\Delta(Q^2, t) \approx e^{-\int_t^{Q^2} \frac{dt'}{t'} dz \frac{\alpha_S}{2\pi} \hat{P}(z)} \equiv e^{-\int_t^{Q^2} dp(t')}
$$

 $\rightarrow$  Property:  $\Delta(A,B) = \Delta(A,C) \Delta(C,B)$ 

With the Sudakov form factor, we can now implement a final-state parton shower in a Monte Carlo event generator!

- 1. Start the evolution at the virtual mass scale  $t_0$  (e.g. the mass of the decaying particle) and momentum fraction  $z_0 = 1$
- 2. Given a virtual mass scale  $t_i$  and momentum fraction  $x_i$  at some stage in the evolution, generate the scale of the next emission *ti*+1 according to the Sudakov probability ∆(*ti*,*ti*+1) by solving  $∆(t_{i+1}, t_i) = R$ where *R* is a random number (uniform on [0, 1]).
- 3. If  $t_{i+1} < t_{\text{cut}}$  it means that the shower has finished.
- 4. Otherwise, generate *z* = *zi*/*zi*+1 with a distribution proportional to (αs/ 2π)*P*(*z*), where *P*(*z*) is the appropriate splitting function.
- 5. For each emitted particle, iterate steps 2-4 until branching stops.

### To Remember

• Sudakov Form-Factor: Probability of Noemission between two scale. • Parton shower is unitary (and IR save) • Parton shower is a Markov Chain ➡One emission at the time • Each interactions has its own scale for alphas • Various choice for the evolution parameter *Propare*  $\Delta(Q^2, t) \simeq e^{-\int_t^{Q^2}}$ *t*  $\frac{dt'}{t'}dz \frac{\alpha_S}{2\pi}$  $\hat{P}(z) \equiv e^{-\int_t^{Q^2}}$  $\Delta(Q^2, t) \simeq e^{-\int_t^{Q^2} \frac{dt'}{t'} dz \frac{\alpha_S}{2\pi} \hat{P}(z)} \equiv e^{-\int_t^{Q^2} dp(t')}$ 

# **Matching/Merging**

**Olivier Mattelaer CP3/UCLouvain**

In the soft-collinear approximation of Parton Shower MCs, parameters are used to tune the result  $\Rightarrow$  Large variation in results (small prediction power)

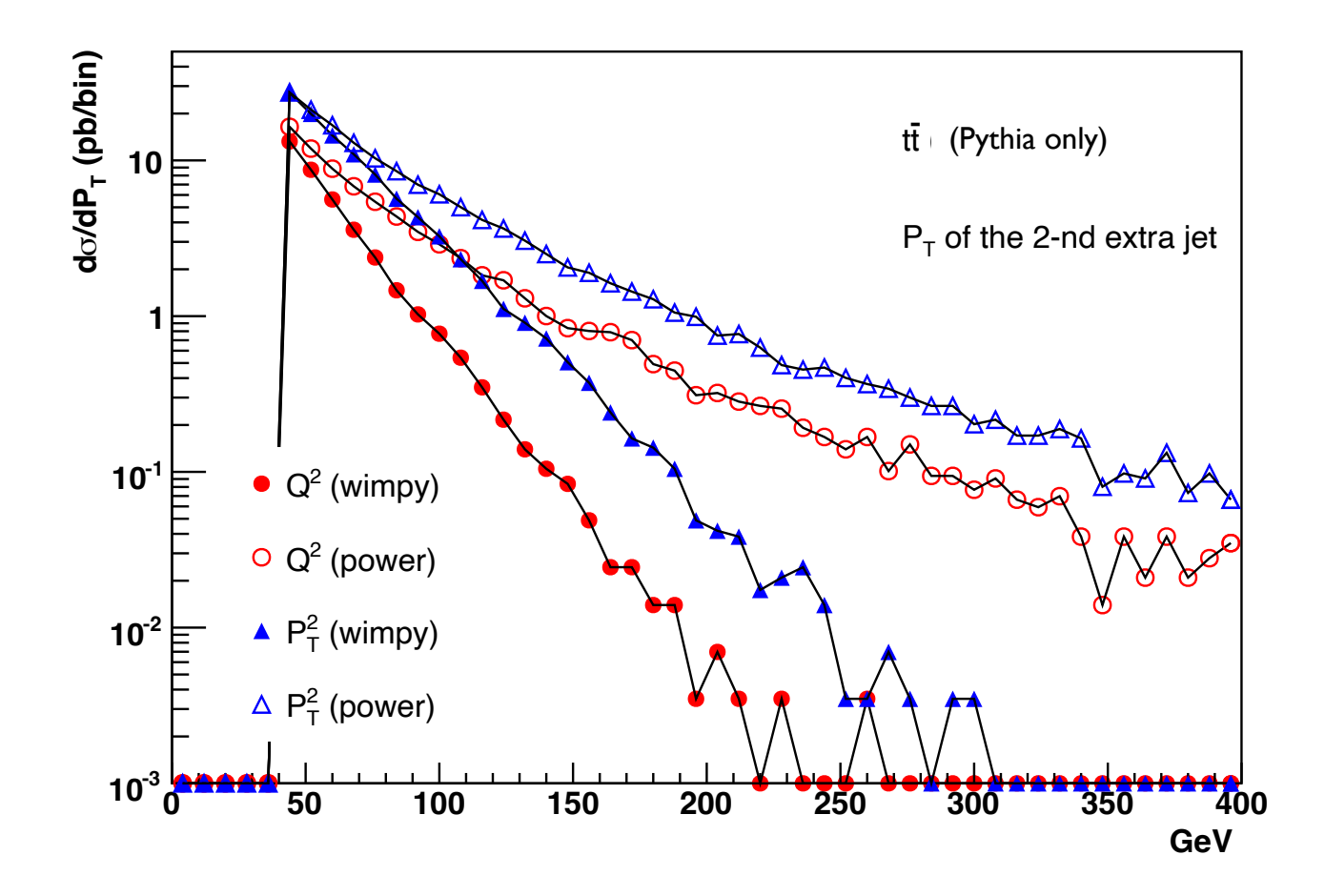

#### Matrix Elements vs. Parton Showers

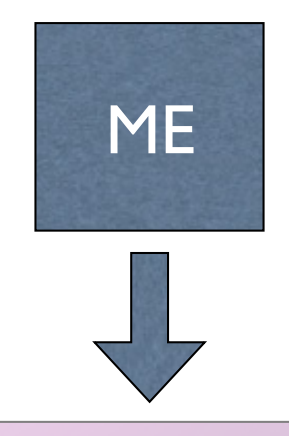

- 1. Fixed order calculation
- 2. Computationally expensive
- 3. Limited number of particles
- 4. Valid when partons are hard and well separated
- 5. Quantum interference correct
- 6. Needed for multi-jet description

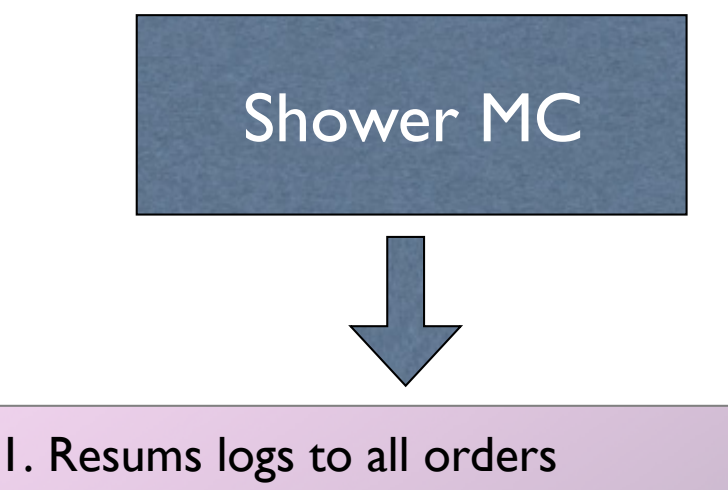

- 2. Computationally cheap
- 3. No limit on particle multiplicity
- 4. Valid when partons are collinear and/or soft
- 5. Partial interference through angular ordering
- 6. Needed for hadronization

#### Approaches are complementary: merge them!

#### Difficulty: avoid double counting, ensure smooth distributions

#### Goal for ME-PS merging/matching

- Regularization of matrix element divergence
- Correction of the parton shower for large momenta
- Smooth jet distributions

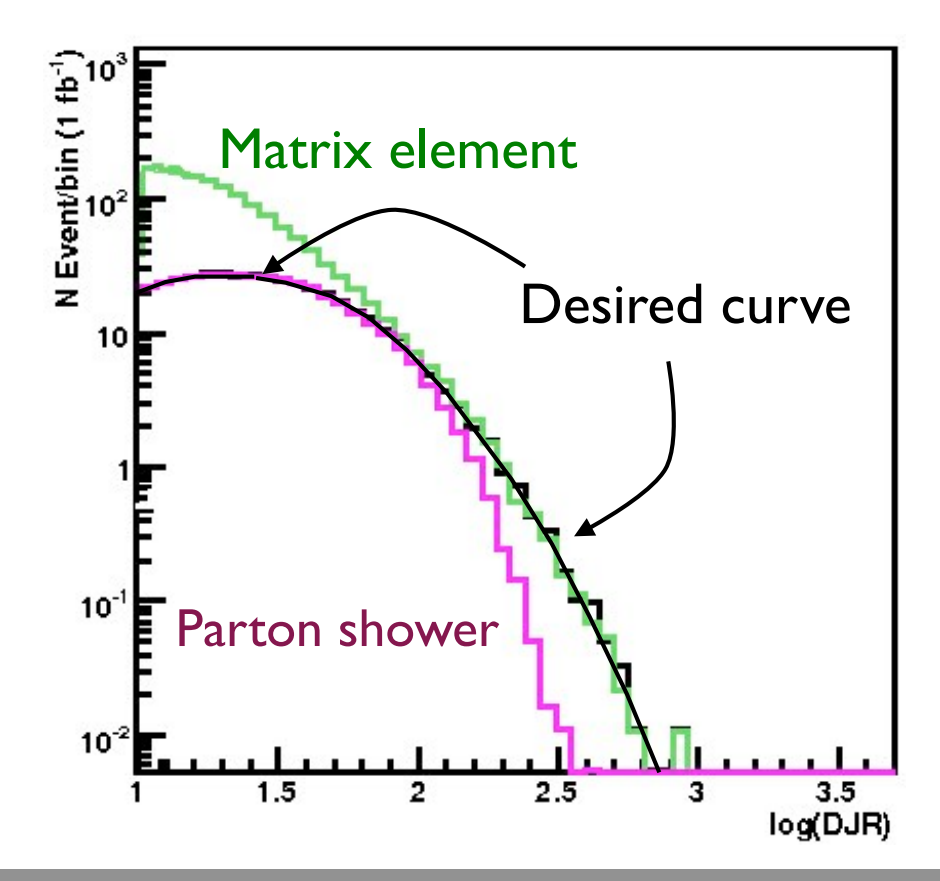

2nd QCD radiation jet in top pair production at the LHC, using MadGraph + Pythia

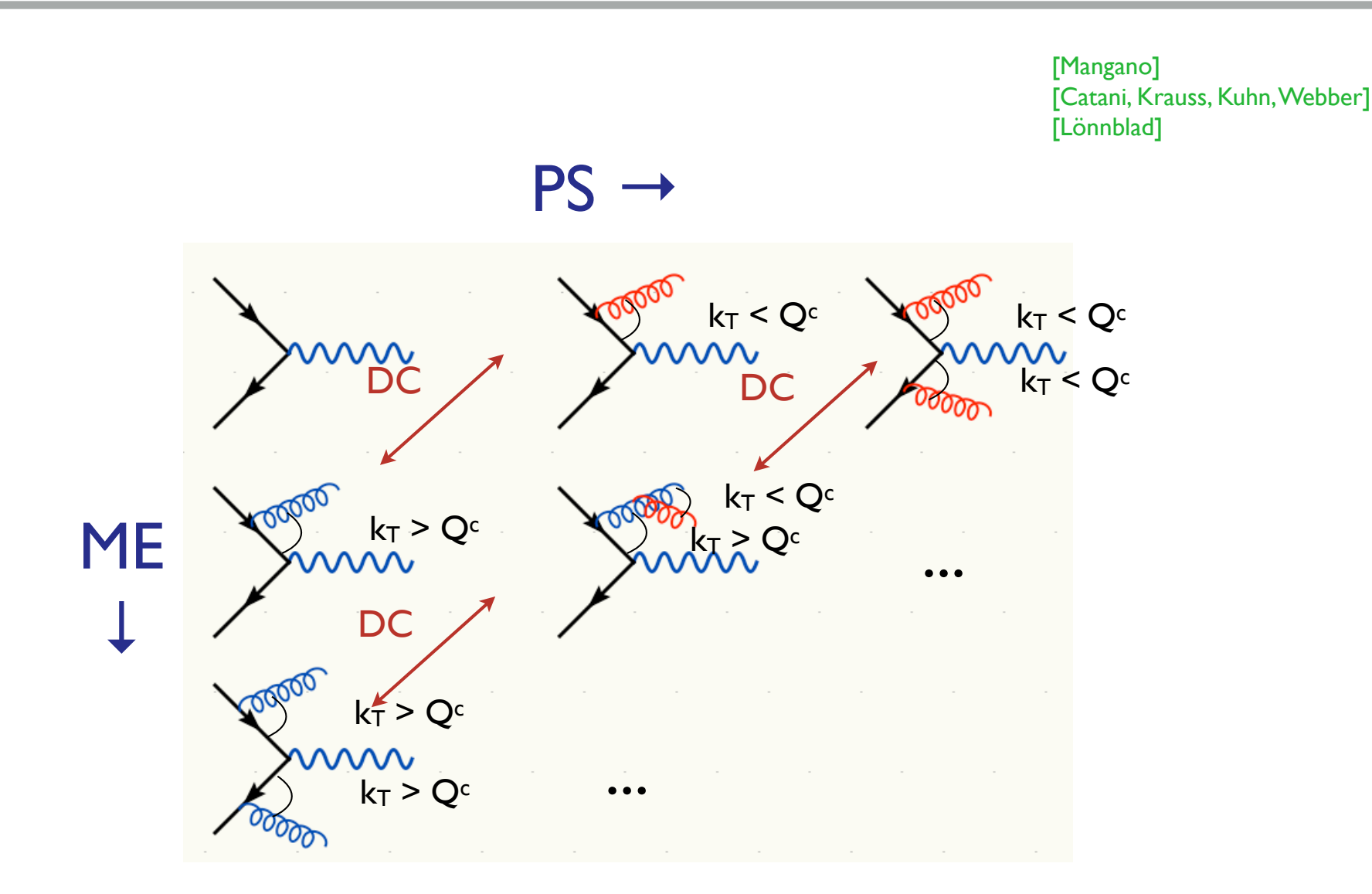

Double counting between ME and PS easily avoided using phase space cut between the two: PS below cutoff, ME above cutoff.

- So double counting problem easily solved, but what about getting smooth distributions that are independent of the precise value of  $Q<sup>c</sup>$ ?
- Below cutoff, distribution is given by PS - need to make ME look like PS near cutoff
- Let's take another look at the PS!

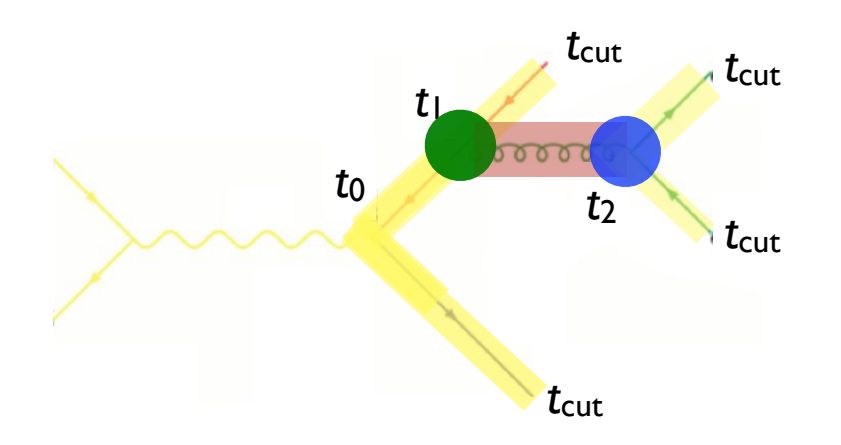

- How does the PS generate the configuration above?
- Probability for the splitting at  $t_1$  is given by bability for the splitting at to is given by  $\Box$ new particle (e.g. *qq*¯ *g, qg q*)

$$
(\Delta_q(t_1, t_0))^2 \frac{\alpha_s(t_1)}{2\pi} P_{gq}(z)
$$

and for the whole tree each branching corresponds closely to the *kT* of that branching, and is therefore

Clustering the *n*-jet event

$$
(\Delta_q(t_{\rm cut},t_0))^2 \Delta_g(t_2,t_1) (\Delta_q(t_{\rm cut},t_2))^2 \frac{\alpha_s(t_1)}{2\pi} P_{gq}(z) \frac{\alpha_s(t_2)}{2\pi} P_{qg}(z')
$$

Matching of Matrix

Clustering the *n*-jet event

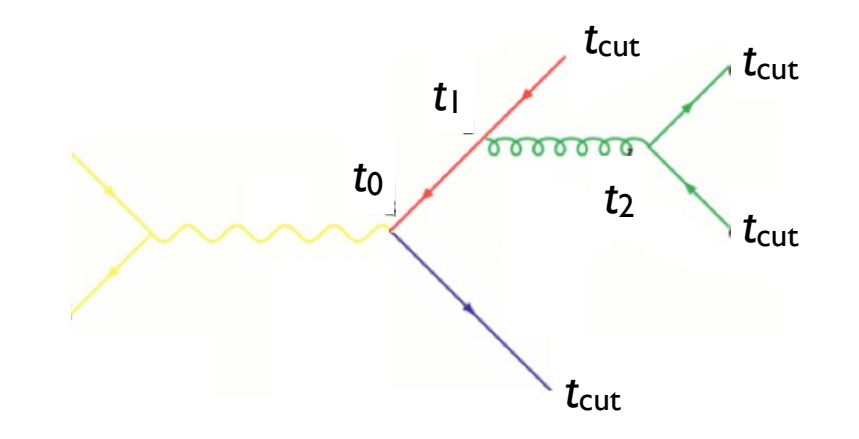

$$
(\Delta_q(t_{\rm cut}, t_0))^2 \Delta_g(t_2, t_1) (\Delta_q(\text{cut}, t_2))^2 \frac{\alpha_s(t_1)}{2\pi} P_{gq}(z) \frac{\alpha_s(t_2)}{2\pi} P_{qg}(z')
$$

<sup>3</sup> Iterate 1-2 until 2 2 process reached (*e*+*e qq*¯) BUT with  $\alpha_s$  evaluated at the scale of each splitting each branching corresponds closely to the *kT* of that branching, and is therefore Corresponds to the matrix element BUT with αs evaluated at the scale of each splitting

Sudakov suppression due to not allowing additional radiation above the scale  $t_{\text{cut}}$ 

Matching of Matrix

Clustering the *n*-jet event

$$
|\mathcal{M}|^2(\hat{s}, p_3, p_4, ...)
$$

the control of the control of the

- Clustering the matrix element, do as follows: • To get an equivalent treatment of the corresponding
	- 1. Cluster the event using some clustering algorithm particle event doing some - this gives us a corresponding "parton shower history"
	- 2. Reweight α<sub>s</sub> in each clustering vertex with the clustering cale branching corresponds corresponds corresponds corresponds corresponds to the  $\alpha_s(t_1)$   $\alpha_s(t_2)$  $\vert {\cal M} \vert^2 \rightarrow \vert {\cal M} \vert^2 \frac{\omega s \langle v_1 \rangle}{\tau}$ scale  $|\mathcal{M}|^2 \to |\mathcal{M}|^2 \frac{\alpha_s(t_1)}{\alpha_s(t_2)}$  $\alpha_s(t_2)$
	- 3. Use some algorithm to apply the equivalent Sudakov  $\textsf{suppression}\quad (\Delta_q(t_{\text{cut}}, t_0))^2\Delta_g(t_2,t_1)(\Delta_q(\text{cut}, t_2))^2$  $\alpha_s(t_0)$  $\alpha_s(t_0)$

Matching of Matrix

#### Matching for initial state radiation

- We are of course not interested in e<sup>+</sup>e- $\bullet\;$  We are of course not interested in e<sup>+</sup>e $\cdot$  but p-p(bar) - what happens for initial state radiation?
	- Let's do the same exercise as before: We pick (according to the relative cross-section of the processes) and the processes of the processes of the p

$$
\mathcal{P} = \frac{(\Delta_{Iq}(t_{\text{cut}}, t_0))^2 \Delta_g(t_2, t_1) (\Delta_q(t_{\text{cut}}, t_2))^2 \frac{\alpha_s(t_1)}{2\pi} \frac{P_{gq}(z)}{z} \frac{f_q(x_1, t_1)}{f_q(x_1', t_1)} \frac{\alpha_s(t_2)}{2\pi} P_{qg}(z')}{2\pi}
$$
\n
$$
\times \hat{\sigma}_{q\bar{q} \to e\nu}(\hat{s}, \ldots) f_q(x_1', t_0) f_{\bar{q}}(x_2, t_0)
$$
\n
$$
t_{\text{cut}}, \qquad t_{\text{cut}}, \qquad t_{\text{cut}}, \q
$$

(*q*(*d*3*, <sup>d</sup>*ini))<sup>2</sup> *<sup>g</sup>* (*d*2*, <sup>d</sup>*ini)

#### Matching for initial state radiation

 $(\Delta_{Iq}(t_{\text{cut}}, t_0))^2 \Delta_g(t_2, t_1) (\Delta_q(t_{\text{cut}}, t_2))^2 \frac{|\alpha_s(t_1)|}{2\pi}$  $2\pi$  $P_{gq}(z)$ *z*  $f_{\bm{q}}(x_1,t_1)$  $f_q(x'_1,t_1)$  $\alpha_s(t_2)$  $2\pi$  $P_{\bm{q}g}(z')$ 

 $(\times \hat{\sigma}_{q\bar{q}\rightarrow e\nu}(\hat{s},...){f_q}(x'_1,t_0){f_{\bar{q}}}(x_2,t_0))$ 

#### ME with  $a_s$  evaluated at the scale of each splitting We pick momenta according to the pdf-weighting

*|Mud*¯*Wdd*¯ (*x*1*, <sup>x</sup>*2*, <sup>s</sup>* (*d*ini))*<sup>|</sup>* <sup>2</sup> *fu*(*x*1*, <sup>d</sup>*ini)*fd*¯ (*x*2*, <sup>d</sup>*ini) Sudakov suppression due to non-branching above scale t<sub>cut</sub>

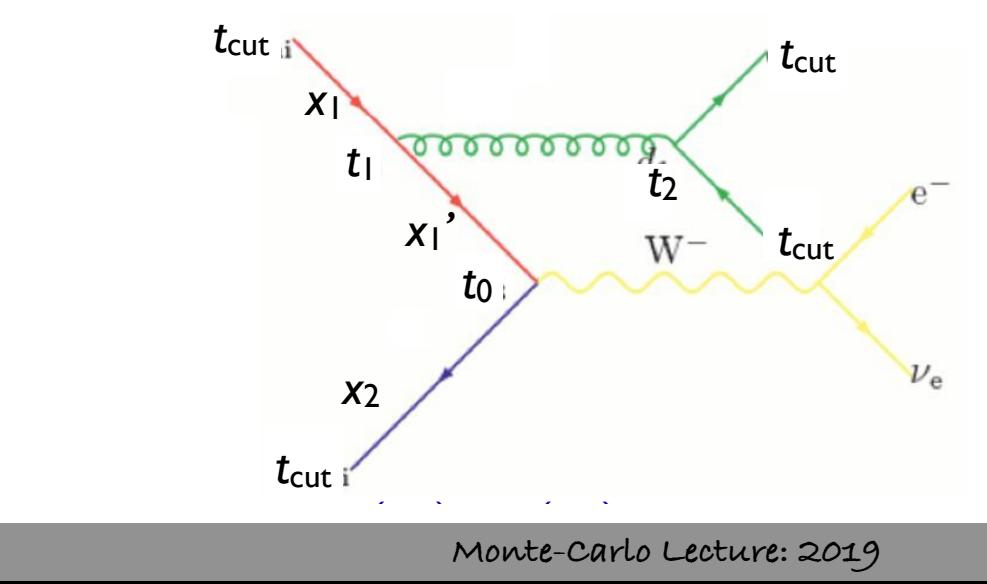

#### Matching for initial state radiation

- Again, use a clustering scheme to get a parton shower history
	- Now, reweight both due to αs and PDF

$$
|\mathcal{M}|^2 \to |\mathcal{M}|^2 \frac{\alpha_s(t_1)}{\alpha_s(t_0)} \frac{\alpha_s(t_2)}{\alpha_s(t_0)} \frac{f_q(x'_1, t_0)}{f_q(x'_1, t_1)}
$$

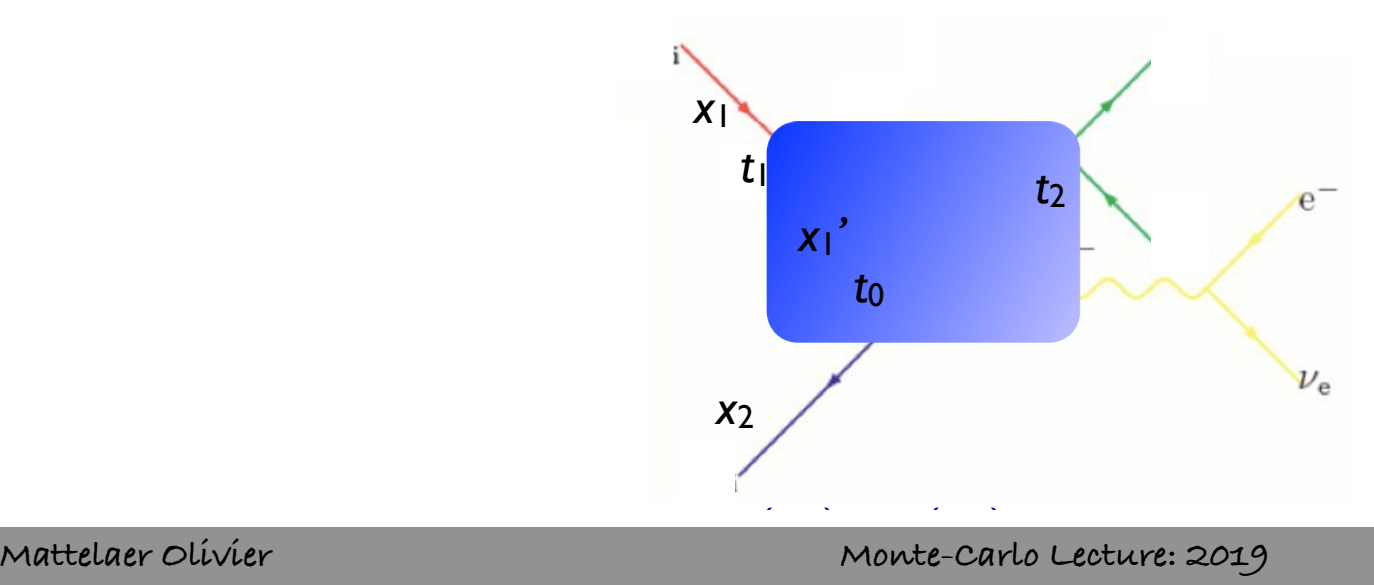

(*q*(*d*3*, <sup>d</sup>*ini))<sup>2</sup> *<sup>g</sup>* (*d*2*, <sup>d</sup>*ini)

#### Matching schemes

- We still haven't specified how to apply the Sudakov reweighting to the matrix element
- Three general schemes available in the literature:
	- ➡ CKKW scheme [Catani,Krauss,Kuhn,Webber 2001; Krauss 2002]
	- Lönnblad scheme (or CKKW-L) [Lönnblad 2002]
	- ➡ MLM scheme [Mangano *unpublished* 2002; Mangano et al. 2007]

#### CKKW matching

[Catani, Krauss, Kuhn, Webber 2001] [Krauss 2002]

An example of the procedure • Apply the required Sudakov suppression

 $(\Delta_{Ig}(t_{\text{cut}}, t_0))^2 \Delta_q(t_2, t_1)(\Delta_q(t_{\text{cut}}, t_2))^2$ 

analytically, using the best available (NLL) Sudakovs.

- $W_{\rm eff}$  is the positive momenta according to the positive  $p$ • Perform "truncated showering": Run the parton shower starting at t<sub>0</sub>, but forbid any showers above the cutoff scale t<sub>cut</sub>.
	- *|Mud*¯*Wdd*¯ (*x*1*, <sup>x</sup>*2*, <sup>s</sup>* (*d*ini))*<sup>|</sup>* <sup>2</sup> *fu*(*x*1*, <sup>d</sup>*ini)*fd*¯ (*x*2*, <sup>d</sup>*ini) √ Best theoretical treatment of matrix element
- $W = W \cdot W$ - Requires dedicated PS implementation
- boost-invariant *kT* clustering **-** Mismatch between analytical Sudakov and (non-NLL) shower
- Implemented in Sherpa (v. 1.1)

### CKKW-L matching

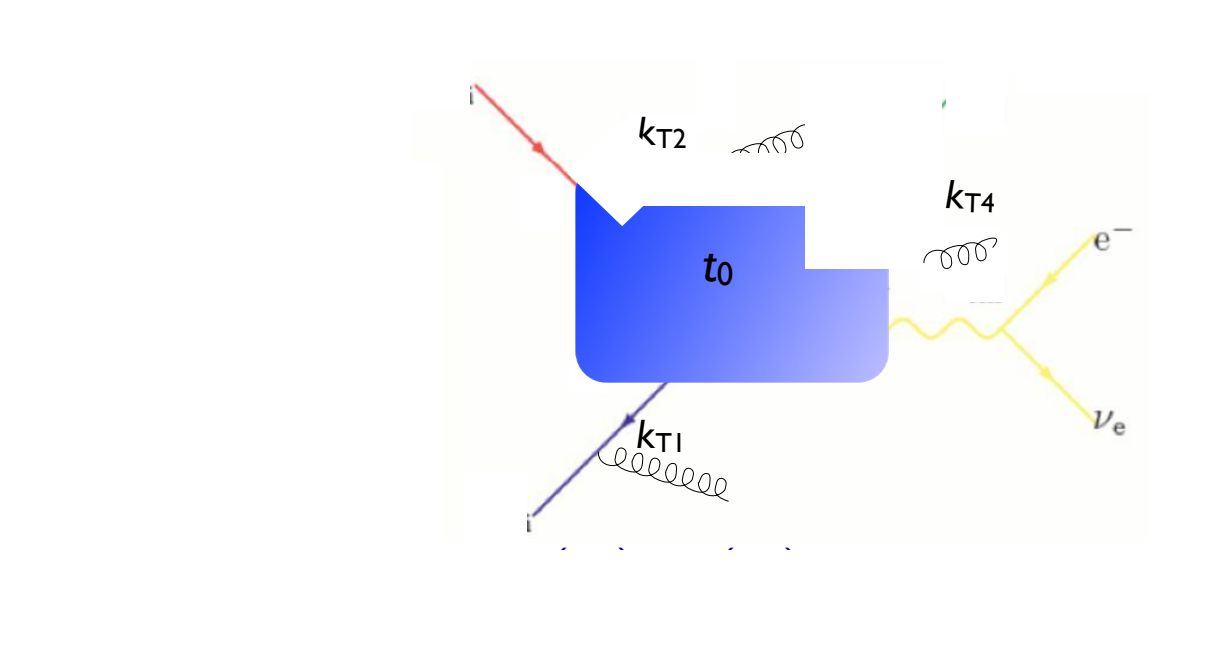

[Lönnblad 2002] [Hoeche et al. 2009]

- Perform showering step-by-step for each step in the parton shower √ Automatic agreement between Sudakov and shower
- **-** Requires dedicated PS implementation
- $\rightarrow$  Need multiple implementatic but veto all emissions above *d*ini (in both initial- and final state showers). ■ Need multiple implementations to compare between showers
	- Implemented in Ariadne, Sherpa (v. 1.2), and Pythia 8 for the next step

*ud*¯ *Wdd*¯ event

#### MLM matching

[M.L. Mangano, ~2002, 2007] [J.A. et al 2007, 2008]

• The simplest way to do the Sudakov suppression is to run the shower on the event, starting from  $t_0$ !

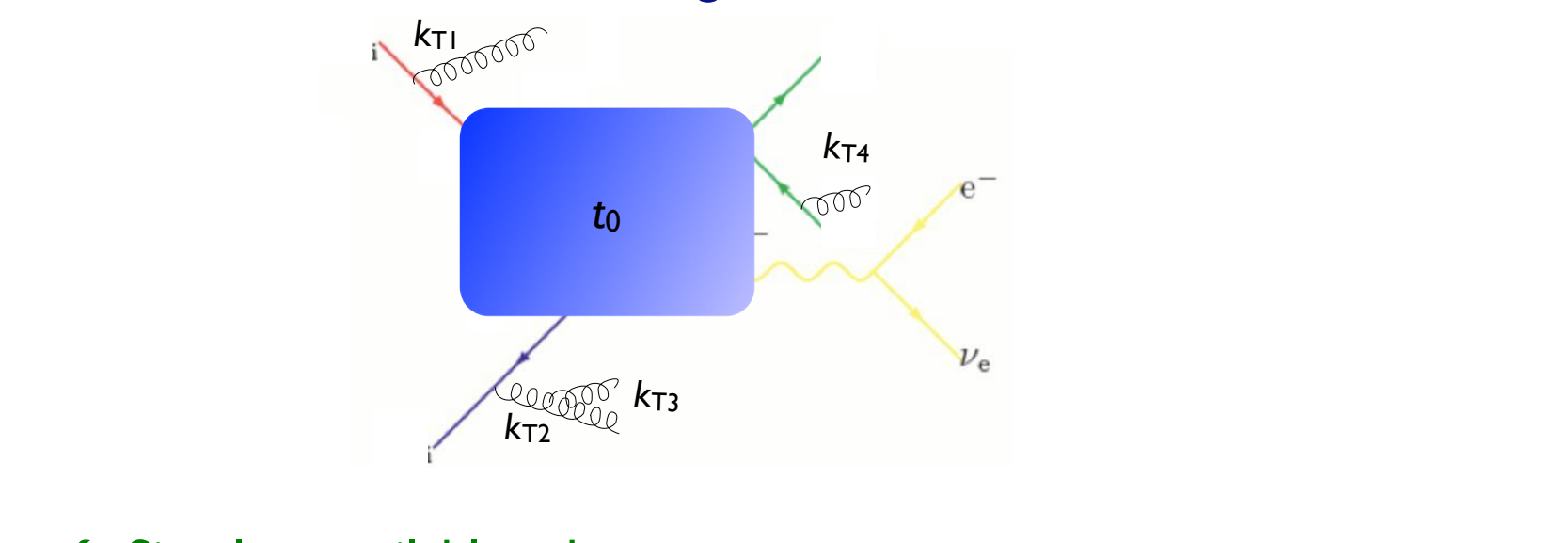

- (*q*(*d*3*, <sup>d</sup>*ini))<sup>2</sup> *<sup>g</sup>* (*d*2*, <sup>d</sup>*ini) *<sup>g</sup>* (*d*1*, d*ini) (*q*(*d*1*, <sup>d</sup>*ini))<sup>2</sup> *<sup>s</sup>* (*d*2) √ Simplest available scheme
	- √ Allows matching with any shower, without modification
	- Sudakov suppression not exact, minor mismatch with shower but veto all emissions above *d*ini (in both initial- and final state showers).
		- Implemented in AlpGen, HELAC, MadGraph+Pythia 6

We want to simulate *pp W* + jets.

#### Highest multiplicity sample

- In the previous, assumed we can simulate all parton multiplicities by the ME
- In practice, we can only do limited number of final-state partons with matrix element (up to 4-5 or so)
- For the highest jet multiplicity that we generate with the matrix element, we need to allow additional jets above the matching scale *t*<sub>cut</sub>, since we will otherwise not get a jetinclusive description – but still can't allow PS radiation harder than the ME partons
- Need to replace *t*<sub>cut</sub> by the clustering scale for the softest ME parton for the highest multiplicity

## matching schemes

- We have a number of choices to make in the above procedure. The most important are:
	- 1. The clustering scheme used to determine the parton shower history of the ME event
	- 2. What to use for the scale *of hard emission*
	- 3. How to divide the phase space between parton showers and matrix elements

### Cluster schemes

1. The clustering scheme used inside MadGraph and Sherpa to determine the parton shower history is the Durham  $k<sub>T</sub>$ scheme. For e<sup>+</sup>e<sup>-</sup>: :

$$
k_{Tij}^2 = 2 \min(E_i^2, E_j^2)(1 - \cos \theta_{ij})
$$

and for hadron collisions, the minimum of: and with  $R_{ij} = 2[\cosh(y_i - y_j) - \cos(\phi_i - \phi_j)] \simeq (\Delta y)^2 + (\Delta \phi)^2$  $k_{Tij}^2 = \min(p_{Ti}^2,p_{Tj}^2)R_{ij}$  $k_{Tibean} = m_i^2 + p_{Ti}^2 = (E_i + p_{zi})(E_i - p_{zi})$ 

Find the smallest  $k_{\text{T}ij}$  (or  $k_{\text{T}ibeam}$ ), combine partons *i* and *j* (or *i* and the beam), and continue until you reach a  $2 \rightarrow 2$ (or  $2 \rightarrow 1$ ) scattering.

2. In AlpGen a more naive cone algorithm is used.

# MLM in MadGraph

- Cannot use the standard  $k<sub>T</sub>$  clustering:
	- MadGraph and Sherpa only allow clustering according to valid diagrams in the process. This means that, e.g., two quarks or quark-antiquark of different flavor are never clustered, and the clustering always gives a physically allowed parton shower history.
	- •If there is an on-shell propagator in the diagram (e.g. a top quark), only clustering according to diagrams with this propagator is allowed.

### Hard scale

2. The clustering provides a convenient choice for factorization scale *Q*2:

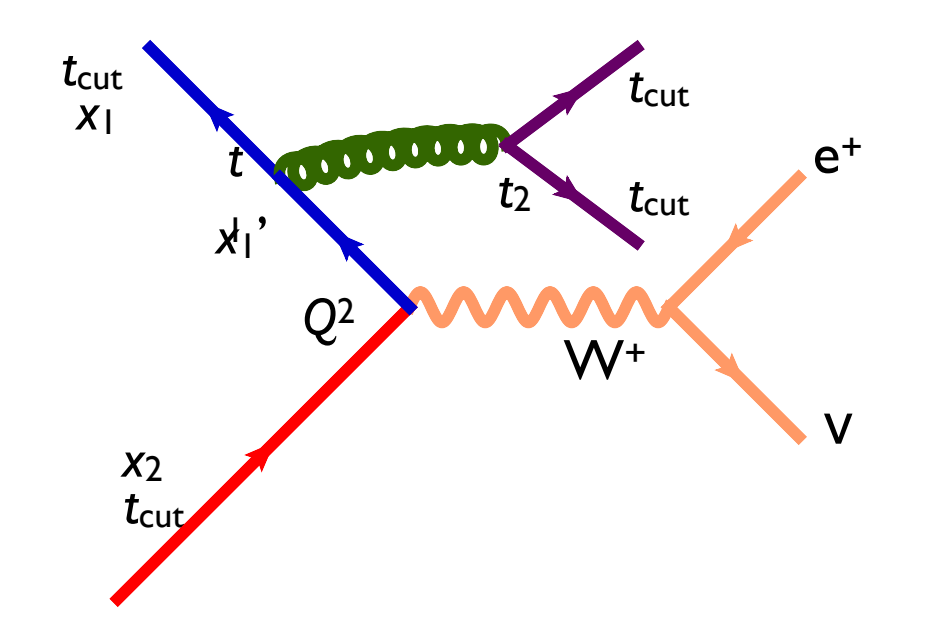

Cluster back to the  $2 \rightarrow 2$  (here qq  $\rightarrow$  W-g) system, and use the W boson transverse mass in that system.

### Phase-space division

3. How to divide the phase space between PS and ME: This is where the schemes really differ:

AlpGen: MLM Cone MadGraph: MLM Cone, k<sub>T</sub> or shower-k<sub>T</sub> Sherpa: CKKW

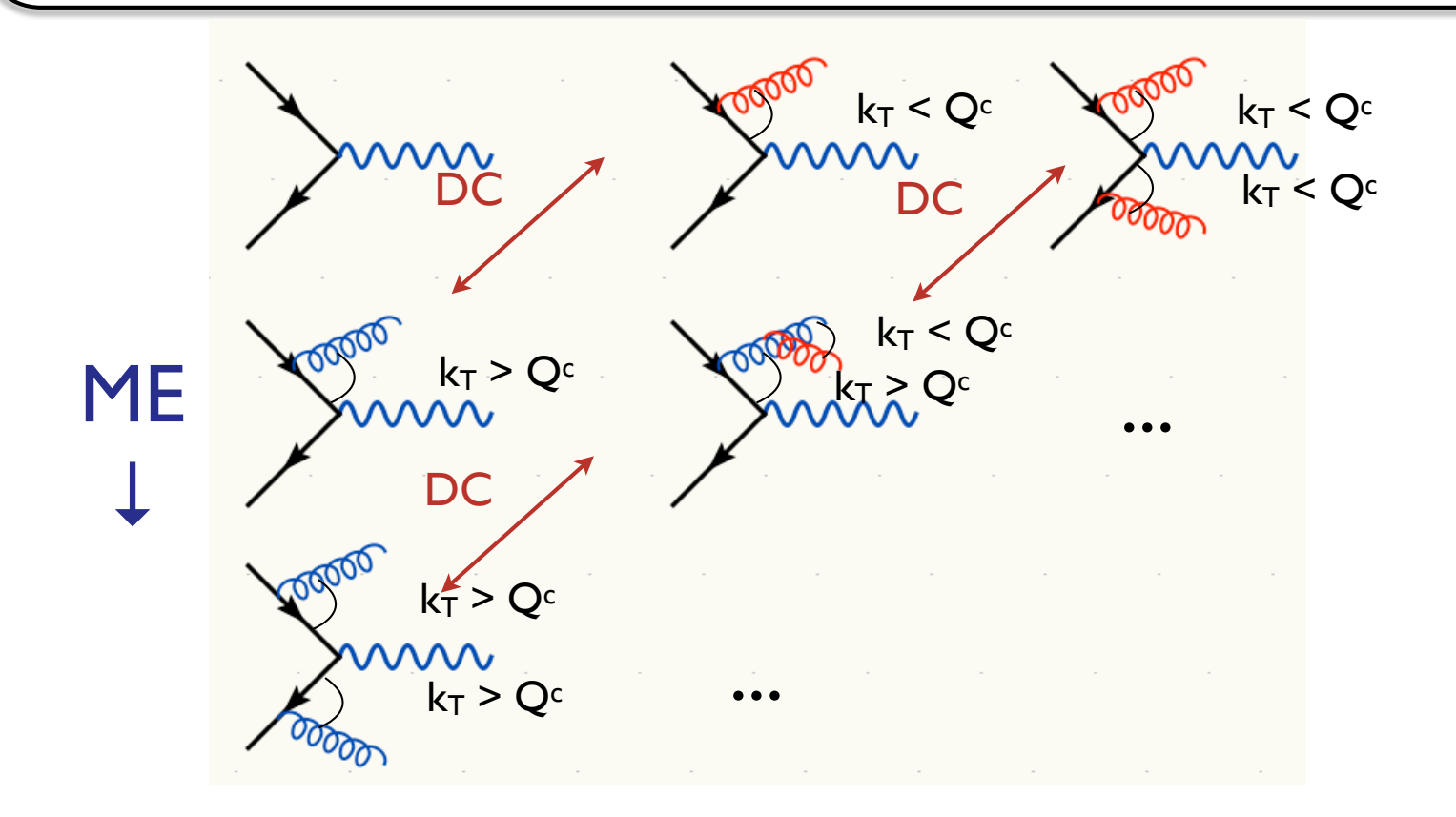

#### Back to the "matching goal"

- Regularization of matrix element divergence
- Correction of the parton shower for large momenta
- 

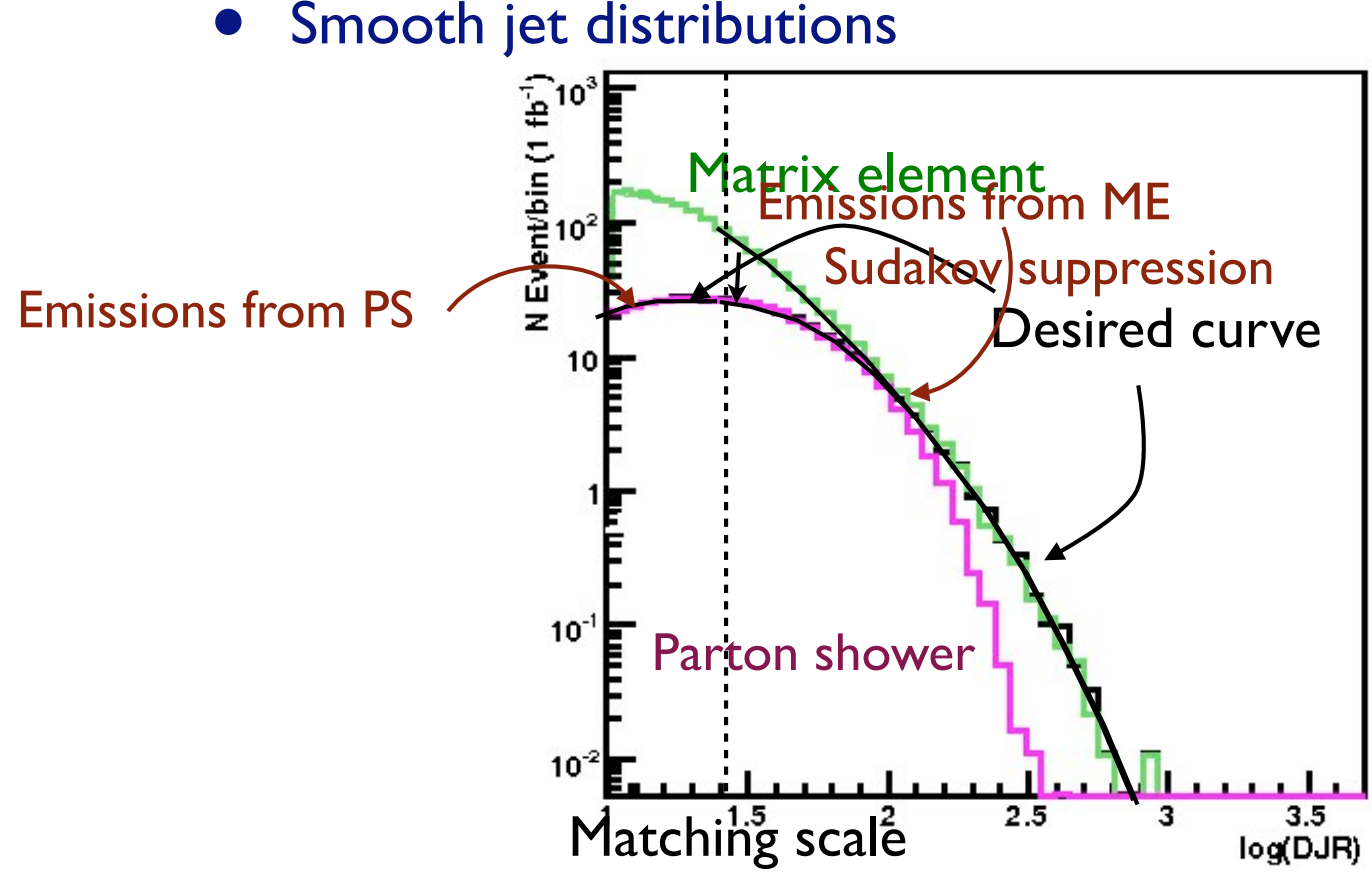

2nd QCD radiation jet in top pair production at the LHC, using MadGraph + Pythia

In the soft-collinear approximation of Parton Shower MCs, parameters are used to tune the result  $\Rightarrow$  Large variation in results (small prediction power)

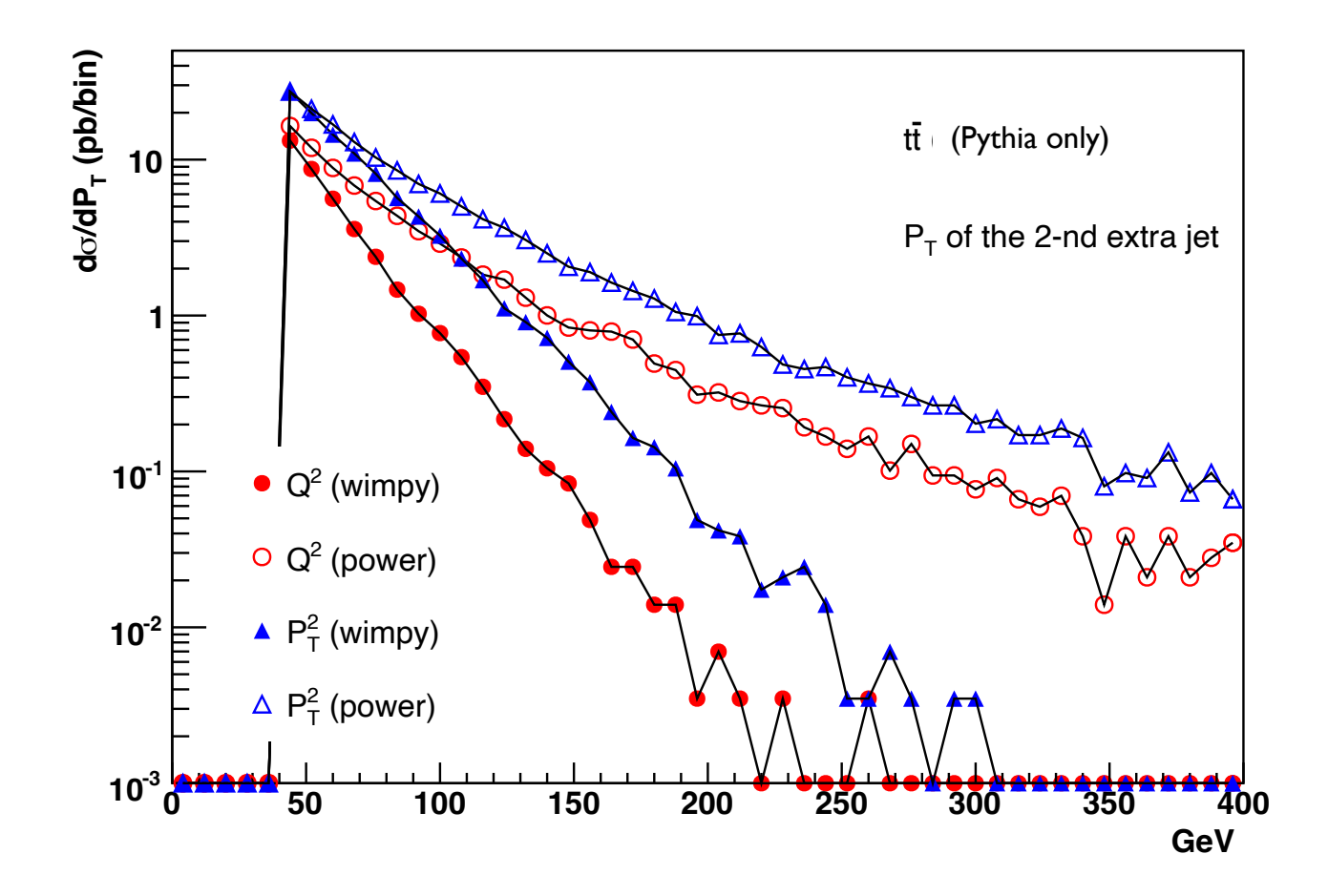

#### PS alone vs ME matching

In a matched sample these differences are irrelevant since the behavior at high pt is dominated by the matrix element.

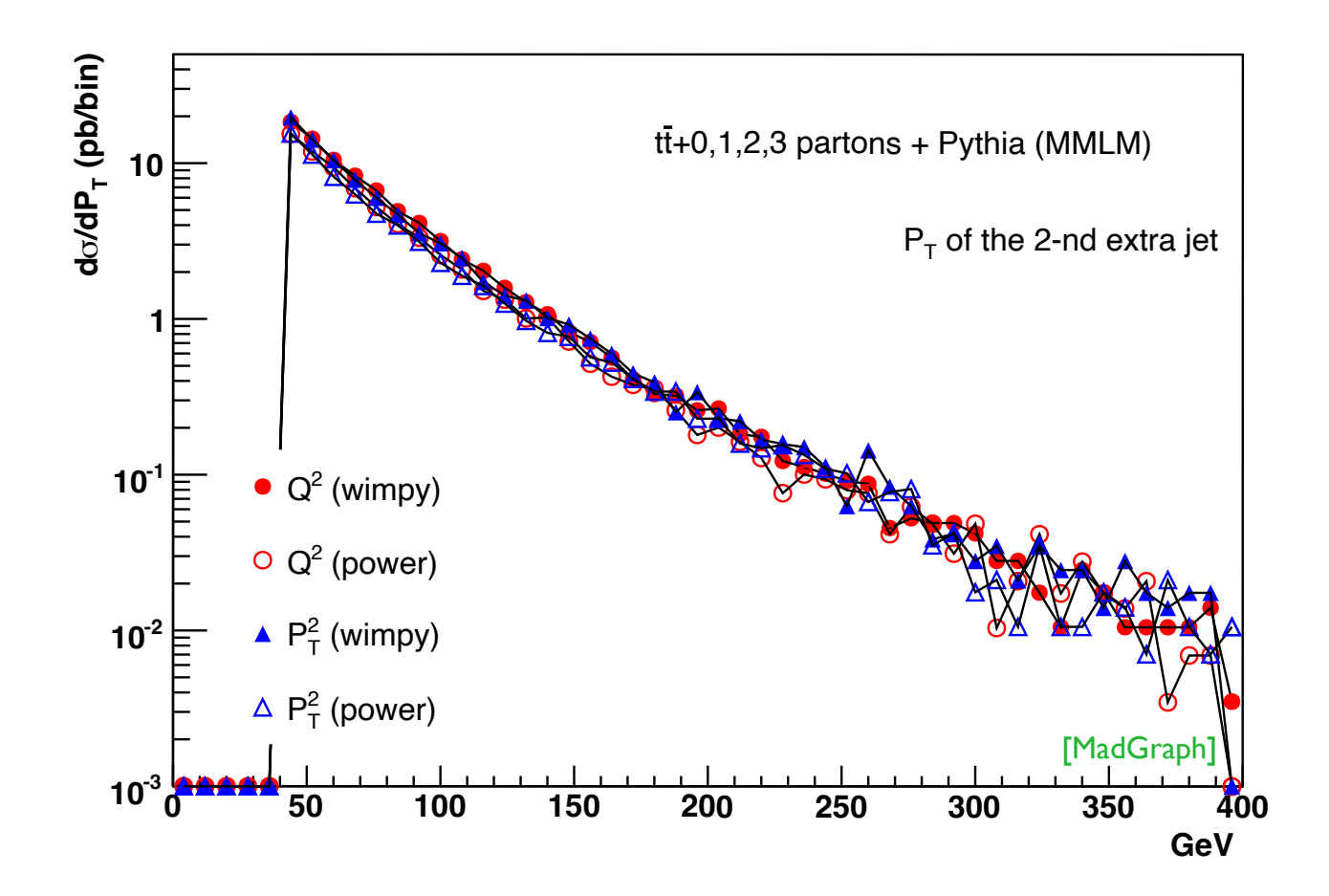

#### Summary of Matching Procedure

- 1. Generate ME events (with different parton multiplicities) using parton-level cuts ( $p_T^{ME}/\Delta R$  or  $k_T^{ME}$ )
- 2. Cluster each event and reweight αs and PDFs based on the scales in the clustering vertices
- 3. Apply Sudakov factors to account for the required nonradiation above clustering cutoff scale and generate parton shower emissions below clustering cutoff:
	- a. (CKKW) Analytical Sudakovs + truncated showers
	- b. (CKKW-L) Sudakovs from truncated showers
	- c. (MLM) Sudakovs from reclustered shower emissions
- 1. Apply separation cut

# **Tutorial**

**Olivier Mattelaer CP3/UCLouvain**

### Tutorial map

#### Learning MG5

- follow the built-in tutorial
- cards meaning
- meaning of QCD/QED
- details of syntax (\$/)
- tt~ processes
	- ➡ Decay
	- ➡ Scripting

Learning MG5\_aMC
# Where to find help?

### • Ask us

- Use the command "help" / "help XXX"
	- ➡ "help" tell you the next command that you need to do.
- Launchpad:
	- ➡ https://answers.launchpad.net/madgraph5
	- ➡ FAQ: https://answers.launchpad.net/madgraph5/+faqs

# Minimal tutorial

- Launch the code
	- ➡python2.7 ./bin/mg5\_aMC
- •Type tutorial
	- ➡ Follow instructions

### What are those cards?

- Read the Cards and identify what they do
	- param\_card: model parameters
	- → run card: beam/run parameters and cuts
		- https://answers.launchpad.net/madgraph5/+faq/2014

## Exercise II: Cards Meaning

- How do you change
	- ➡ top mass
	- $\rightarrow$  top width
	- ➡ W mass
	- ➡ beam energy
	- ➡ pt cut on the lepton

## Exercise II : Syntax

- What's the meaning of the order QED/QCD  $\overline{O}$  d  $\overline{O}$   $\overline{O}$   $\over$
- What's the difference between 2
	- $\rightarrow$  p p  $>$  t t~
- t t~ OC 6  $\rightarrow$  p p > t t~ QCD=0
- $\rightarrow$  p p > t t~ QED=2 a  $\rightarrow$  p p > t t~ QED <= 2
- $\rightarrow$  p p > t t ~ QED=0  $\rightarrow$  p p <u>ا</u>  $\rightarrow$  p p > t t~ QCD^2==2
- Compute the cross-section for each of those and check the diagram  $\mathbf{c}$  and culcum the a  $w = 4$ 6 a mumm

d

d

mmm<sup>w+</sup>

a

5

6

d

1

2

3

Generate VBF process

1

5

6

d

mmmmmm 3

a

w-

# Exercise III: Syntax

- Generate the cross-section and the distribution (invariant mass) for
	- $\rightarrow$  p p > e+ e-
	- $\rightarrow$  p p  $>$  z, z  $>$  e+ e-
	- $\rightarrow$  p p  $>$  e+ e-  $\frac{1}{2}$  z (warning set sde strategy=1 in the run card)
	- $\rightarrow$  p p > e+ e- / z

### Hint : To plot automatically distributions: mg5> install MadAnalysis

• Use the invariant mass distribution to determine the

# Exercise 1V: Top pair production at LO

### • Basic questions:

- Generate the process
- Which partonic subprocesses contribute?
- How many Feynman diagrams has each subprocess?
- Output the code
- Compute the cross-section at the LHC (8 TeV) for  $m_t = 170$  GeV

### • Extra questions:

- Are b-quarks included in the initial state? If not, how can I include them?
- What does 'WEIGHTED' mean?
- Recompute the  $t\overline{t}$  cross-section for  $m_t=170$ , 172, 174 ... 180 GeV
- Add the top decay and redo the mass scan. Anything strange?

### Exercise IV: Automation/Width

- Compute the cross-section for the top pair production for 3 different mass points.
	- $\rightarrow$  Do NOT use the interactive interface
		- hint: you can edit the param\_card/run\_card via the "set" command [After the launch]
		- hint: All command fincluding answer to question] can be put in a file. (run ./bin/mg5 PATH\_TO\_FILE)

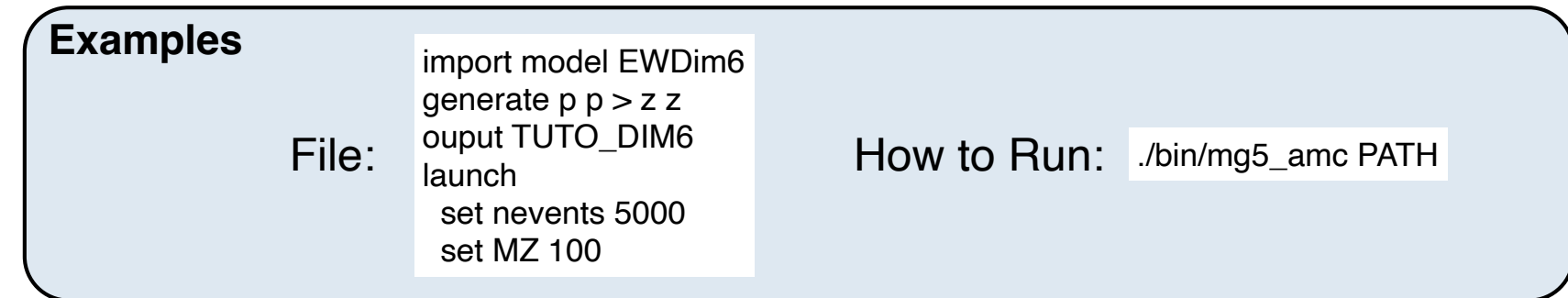

# Exercise V: Decay Chain

- Generate  $p \nvert p \nvert > t$  t  $\sim$  h, fully decayed (fully leptonic decay for the top)
	- $\rightarrow$  Using the decay-chain formalism
	- ➡ Using MadSpin
- Compare cross-section
	- ➡ which one is the correct one?
	- $\rightarrow$  Why are they different?
- Compare the shape.

## Solution Learning MG5\_aMC

## Exercise II: Cards Meaning

- How do you change
	- ➡ top mass
	- $\rightarrow$  top width
	- $\rightarrow$  W mass
	- beam energy
	- ➡ pt cut on the lepton

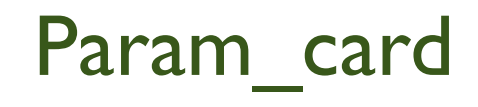

Run\_card

#### top mass

################################### ## INFORMATION FOR MASS ################################### Block mass

 $6 1.730000e+02 # MT$ 23 9.118800e+01 # MZ 25 1.200000e+02 # MH ## Dependent parameters, given by model restrictions. ## Those values should be edited following the ## analytical expression. MG5 ignores those values ## but they are important for interfacing the output of MG5 ## to external program such as Pythia.  $10.000000 # d : 0.0$  $20.000000 # u : 0.0$  $30.000000 # s : 0.0$  $40.000000 # C : 0.0$  $110.000000 # e- : 0.0$ 12 0.000000 # ve: 0.0 13 0.000000 # mu-: 0.0 14 0.000000 # vm : 0.0 16 0.000000 # vt: 0.0  $210.000000 # q : 0.0$ 24 80.419002 # w+ : cmath.sqrt(MZ\_\_exp\_\_2/2. + cmath.sqrt(MZ\_\_exp\_\_4/4. - (aEW\*cmath.pi\*MZ\_\_exp\_\_2)/(Gf\*sqrt\_\_2)))

#################################### ## INFORMATION FOR MASS ################################### Block mass<br>5 4.700000e+00 # MB<br>6 1.730000e+02 # MT<br>15 1.777000e+00 # MTA<br>23 9.118800e+01 # MZ 25 1.200000e+02 # MH ## Dependent parameters, given by model restrictions. ## Those values should be edited following the ## analytical expression. MG5 ignores those values ## but they are important for interfacing the output of MG5 ## to external program such as Pythia. 1 0.000000 # d : 0.0 2 0.000000 # u : 0.0  $30.000000 # s : 0.0$  $40.000000 # C : 0.0$  $110.000000 # e-.0.0$ 12 0.000000 # ve: 0.0  $130.000000 # mu-: 0.0$ 14 0.000000 # vm : 0.0 16 0.000000 # vt: 0.0  $210.000000 # q : 0.0$  $22.0$   $0.0000$ 

### W Mass is an internal parameter! MG5 didn't use this value! So you need to change MZ or Gf or alpha\_EW

## Exercise III: Syntax

- What's the meaning of the order QED/QCD
- What's the difference between
	- $\rightarrow$  p p > t t~
	- $\rightarrow$  p p > t t~ QED=2
	- $\rightarrow$  p p > t t~ QED=0
	- $\rightarrow$  p p > t t~ QCD^2==2

# Solution I: Syntax

- What's the meaning of the order QED/QCD
	- By default MG5 takes the lowest order in QED!
	- $\rightarrow$  p p > t t ~ => p p > t t ~ QED=0
	- $\rightarrow$  p p > t t~ QED=2
		- additional diagrams (photon/z exchange)

$$
p p > t t
$$
\n

| Cross section (pb)              | Cross section (pb) |
|---------------------------------|--------------------|
| 555 ± 0.84                      | 555.8 ± 0.91       |
| No significant QED contribution |                    |

**Mattelaer Olivier Monte-Carlo Lectures: 2019**

- QED<=2 is the SAME as QED=2
	- quite often source of confusion since most of the people use the  $=$  syntax
- $\bullet$  QCD^2==2
	- returns the interference between the QCD and the QED diagram **Cross section (pb)** 
		- $5.455e-17 \pm 4.7e-19$  = systematics

# Solution I Syntax

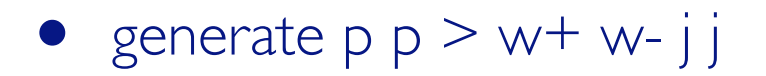

- $\rightarrow$  76 processes
- ➡ 1432 diagrams
- ➡ None of them are VBF
- generate  $p p > w + w j j QED = 4$ 
	- ➡ 76 processes
	- ➡ 5332 diagrams
	- $\rightarrow$  VBF present! + those not VBF
- generate  $p p > w + w j j QCD = 2$ 
	- ➡ 76 processes
	- ➡ 5332 diagrams
- generate  $p p > w + w j j QED = 2$ 
	- ➡ 76 processes
	- ➡ 1432 diagrams
	- $\rightarrow$  None of them are VBF
- generate  $p \geq w + w j j QCD = 0$ 
	- ➡ 60 processes
	- $\rightarrow$  3900 diagrams
	- ➡ VBF present!
- generate  $p p > w + w j j QCD = 4$ 
	- ➡ 76 processes
	- 5332 diagrams

# Exercise IV: Syntax

- Generate the cross-section and the distribution (invariant mass) for
	- $\rightarrow$  p p > e+ e-
	- $\rightarrow$  p p > z, z > e+ e-
	- $\rightarrow$  p p > e+ e-  $$z$
	- $\rightarrow$  p p > e+ e- / z

### Hint :To have automatic distributions: mg5> install MadAnalysis

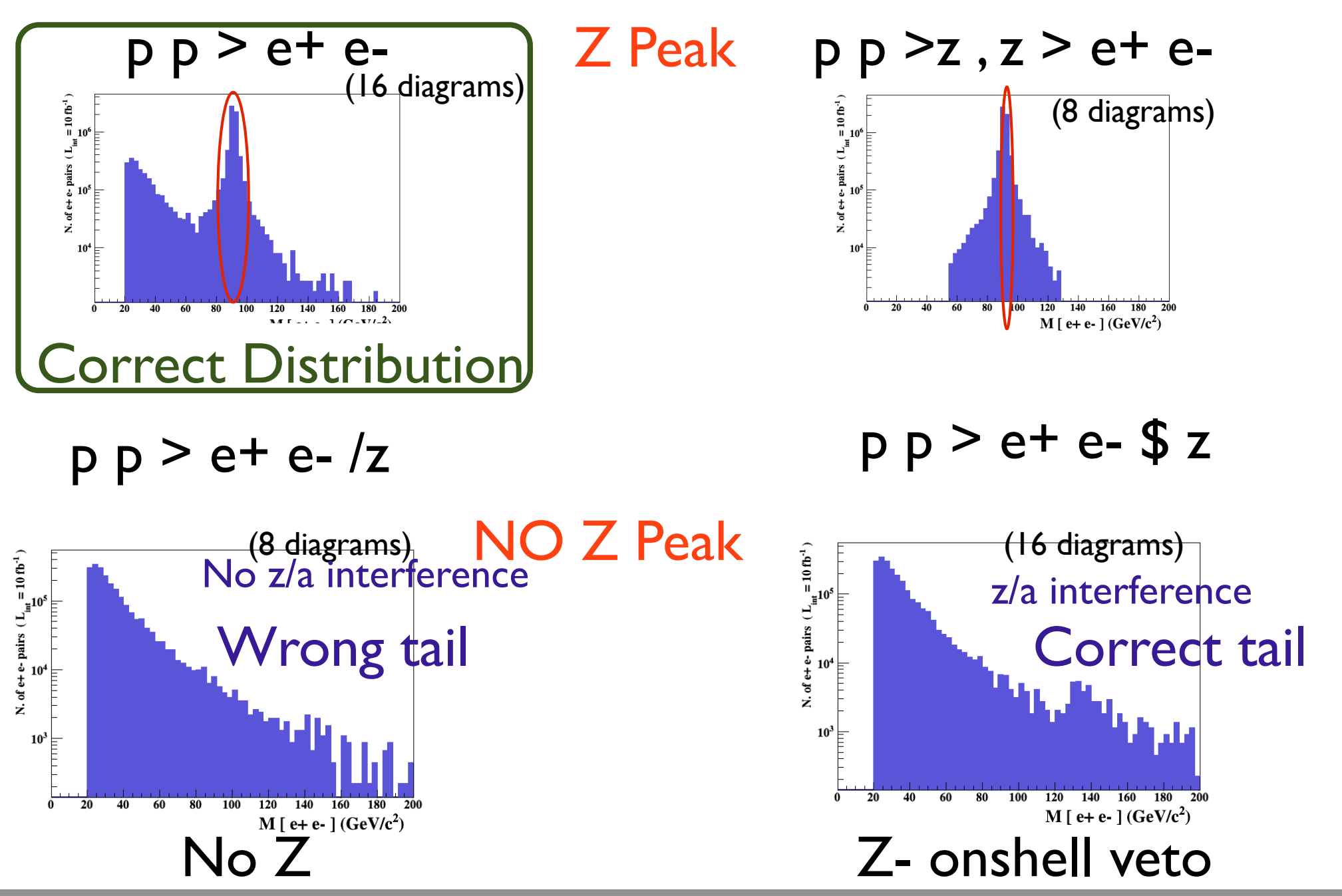

**Mattelaer Olivier Monte-Carlo Lectures: 2019**

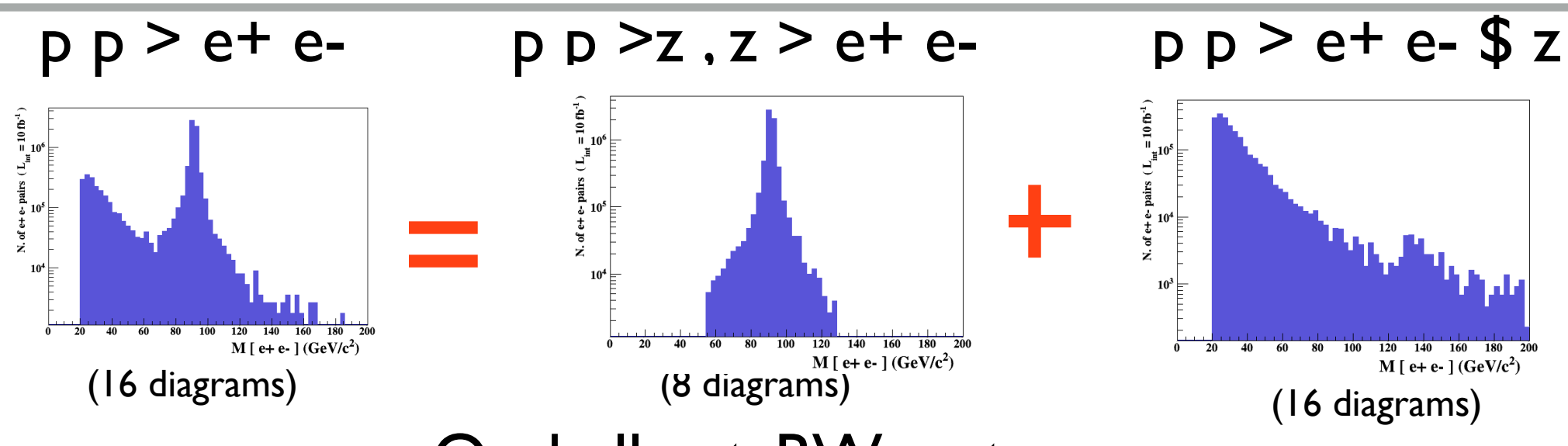

Onshell cut: BW\_cut

$$
|M^*-M| < BW_{cut}*\Gamma
$$

- The Physical distribution is (very close to) exact sum of the two other one.
- The "\$" forbids the Z to be onshell but the photon invariant mass can be at MZ (i.e. on shell substraction).
- The "/" is to be avoid if possible since this leads to violation of gauge invariance.

### WARNING

- NEXT SLIDE is generated with bw  $cut = 5$
- This is TOO SMALL to have a physical meaning (15 the default value used in previous plot is better)
- This was done to illustrate more in detail how the "\$" syntax works.

## \$ explanation

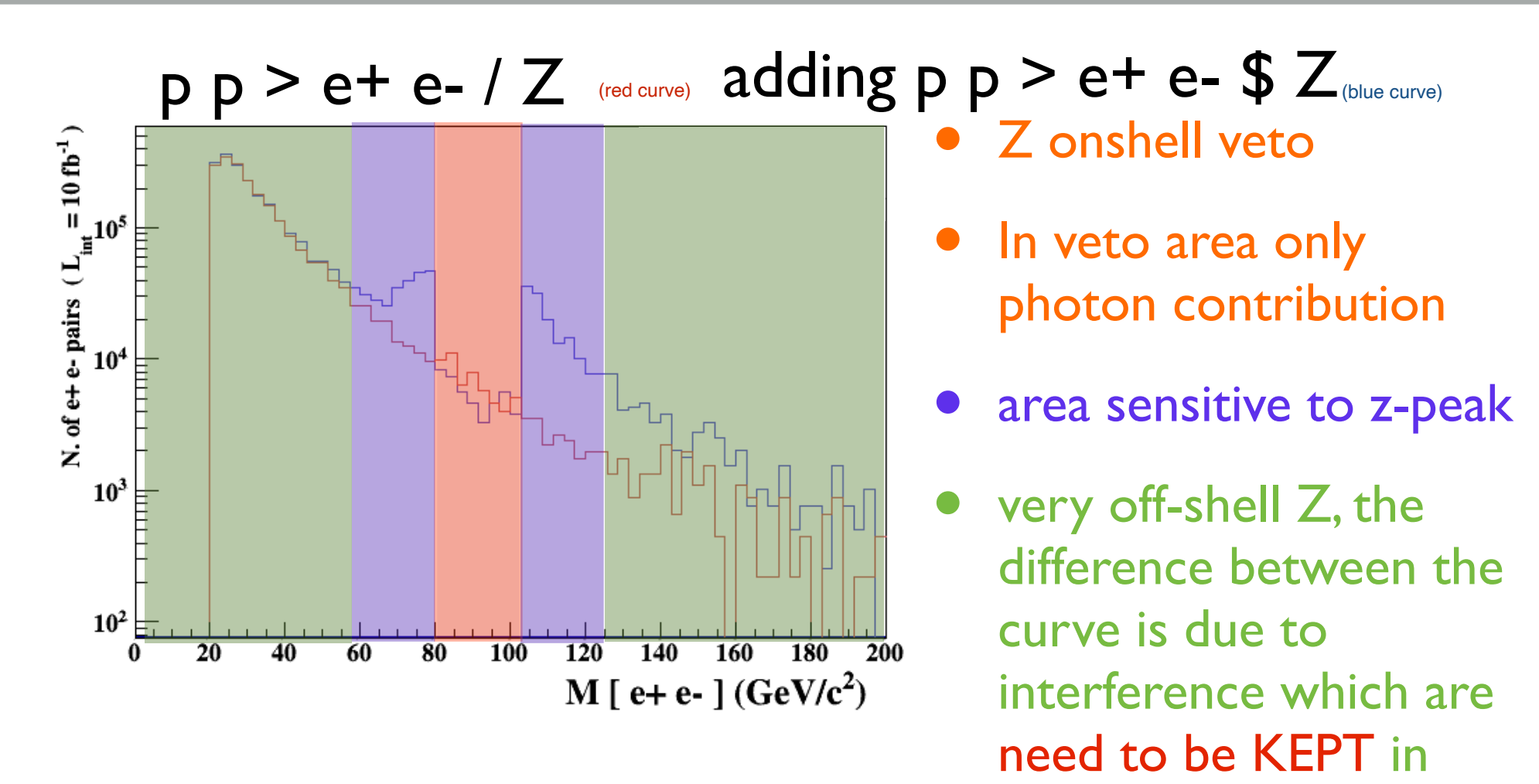

5 times width area simulation.

15 times width area

>15 times width area

### The "\$" can be use to split the sample in BG/SG area

- Syntax Like
	- $\rightarrow$  p p  $>$  z  $>$  e+ e-<br>(ask one S-channel z)
	- $\rightarrow$  p p  $>$  e+ e- / z (forbids any z)
	- $\rightarrow$  p p  $>$  e+ e-  $\frac{1}{2}$  z (forbids any z in s-channel)
- ARE NOT GAUGE INVARIANT !
- forgets diagram interference.
- can provides un-physical distributions.

# Avoid Those as much as possible!

check physical meaning and gauge/Lorentz invariance if you do.

- Syntax like
	- $p p > z, z > e + e$  (on-shell z decaying)
	- $p p > e^+ e^-$  \$ z (forbids s-channel z to be on-shell)
- Are linked to cut  $|M^* M|$  <  $BW_{cut} * \Gamma$
- Are more safer to use
- Prefer those syntax to the previous slides one

### Exercise 1: Extra questions:  $=$  T  $\frac{1}{2}$ γγγ $=$  T  $\frac{1}{2}$ γγγ $=$  T  $\frac{1}{2}$ Exercise<br>Extra ques l questions:

- Are diagrams with photons/z included? If not, how can I include<br>tham? How much does the spess section change? What is that them? How much does the cross-section change? What is that well GHTED? 'WEIGHTED'? shem. How mach does are end<br>
"WEIGHTED"  $\frac{1}{2}$  *z n n z z z* 
	- •> display diagrams
	- No photon/z appear.
	- Are we missing anything important? • Are we missing anything important? nissing anything important?  $\mathbf{z}$  important. ı<mark>nythir</mark> ng important?

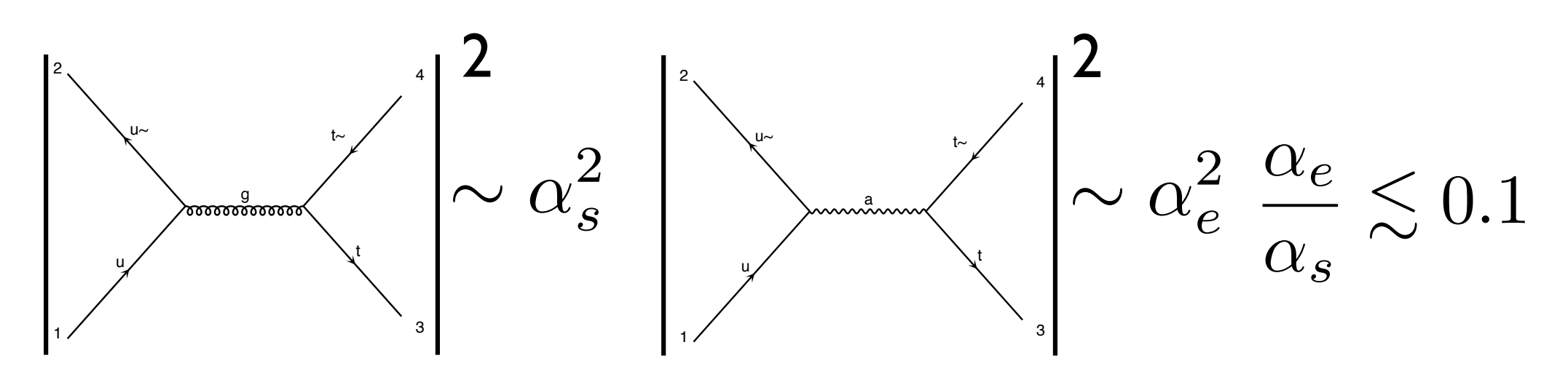

- Are diagrams with photons/z included? If not, how can I include them? How much does the cross-section change? What is that 'WEIGHTED'?
	- •> display diagrams
	- No photon/z appear.
	- Are we missing anything important? Does not seem the case
	- How to have them anyway?
	- MG5 exploits the hierarchy between QCD and QED couplings in order to give the leading (i.e. with most QCD) contribution to the cross-section by default
	- It assign WEIGHTED order  $= I(=2)$  to QCD (QED) vertices and generates the process with minimum WEIGHTED order

- Are diagrams with photons/z included? If not, how can I include them? How much does the cross-section change?
	- •> generate p p > t t~ WEIGHTED=4  $\mathbf{s} \sim \mathbf{W}$  to  $\mathbf{W}$  to  $\mathbf{W}$  the  $\mathbf{W}$  page 1/11 page 1/12 page 1/12 page 1/12 page 1/12 page 1/12 page 1/12 page 1/12 page 1/12 page 1/12 page 1/12 page 1/12 page 1/12 page 1/12 page 1/12 page 1/12 page 1/1
	- •> display diagrams
	- •> output …
	- •> launch
	- $\bullet$  > …

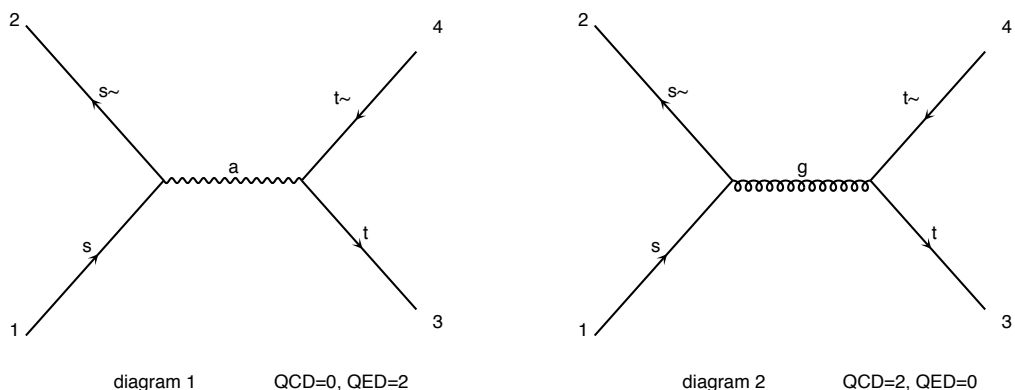

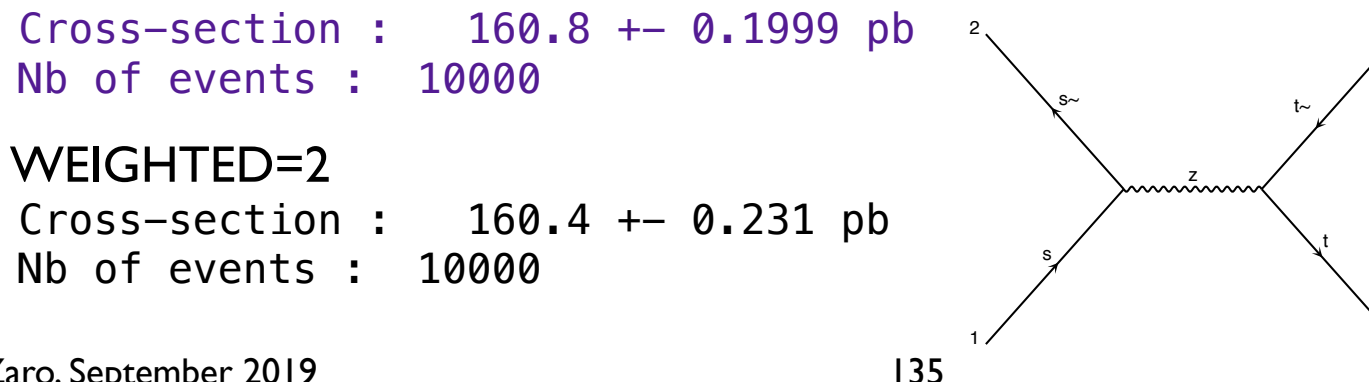

diagram 3 QCD=0, QED=2

3

4

diagram 2 QCD=2, QED=0

Marco Zaro, September 2019

- Recompute the  $t\bar{t}$  cross-section for  $m_t=170$ , 172, 174 ... 180 GeV
- Be smart! Script it!
- Create a txt file myttbar\_scan.txt

generate  $p$   $p > t$  t~ output mytestdir2 launch set ebeam1 4000 set ebeam2 4000 set MT 170 launch set MT 172 launch set MT 174 launch set MT 176 launch set MT 178 launch set MT 180

•./bin/mg5\_aMC myttbar\_scan.txt

Marco Zaro, September 2019

- Recompute the  $t\bar{t}$  cross-section for  $m_t=170$ , 172, 174 ... 180 GeV
- Be smart! Script it!
- You can also launch an existing folder, without regenerating the code

launch mytestdir2 set ebeam1 4000 set ebeam2 4000 set MT 170 launch set MT 172 launch set MT 174 launch set MT 176 launch set MT 178 launch set MT 180

• Recompute the  $t\bar{t}$  cross-section for  $m_t=170$ , 172, 174 ... 180 GeV

Results in the sm for  $p \ge t$  t~

#### **Available Results**

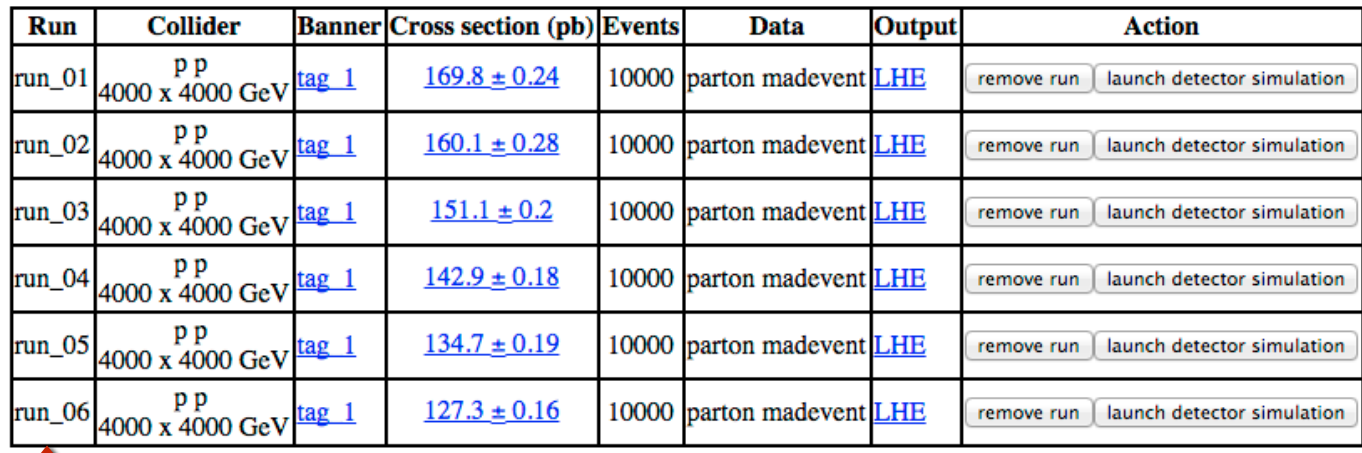

**Main Page** 

#### $\mathcal{M}$ which folder is what?

- Recompute the  $t\overline{t}$  cross-section for  $m_t=170$ , 172, 174 ... 180 GeV
- Be smart! Script it!
- You can specify the name (instead of run 01...) with -n NAME

launch mytestdir2 -n run MT170 set ebeam1 4000 set ebeam2 4000 set MT 170 launch -n run\_MT172 set MT 172 launch -n run MT174 set MT 174 launch -n run MT176 set MT 176 launch -n run\_MT178 set MT 178 launch -n run MT180

set MT 180

• Since recently, multiple values can be specified for parameters. lust set in the param\_card, instead of the top mass 6 scan:[170,172,174,176,178]

• Recompute the  $t\overline{t}$  cross-section for m<sub>t</sub>=170, 172, 174 ... 180 GeV

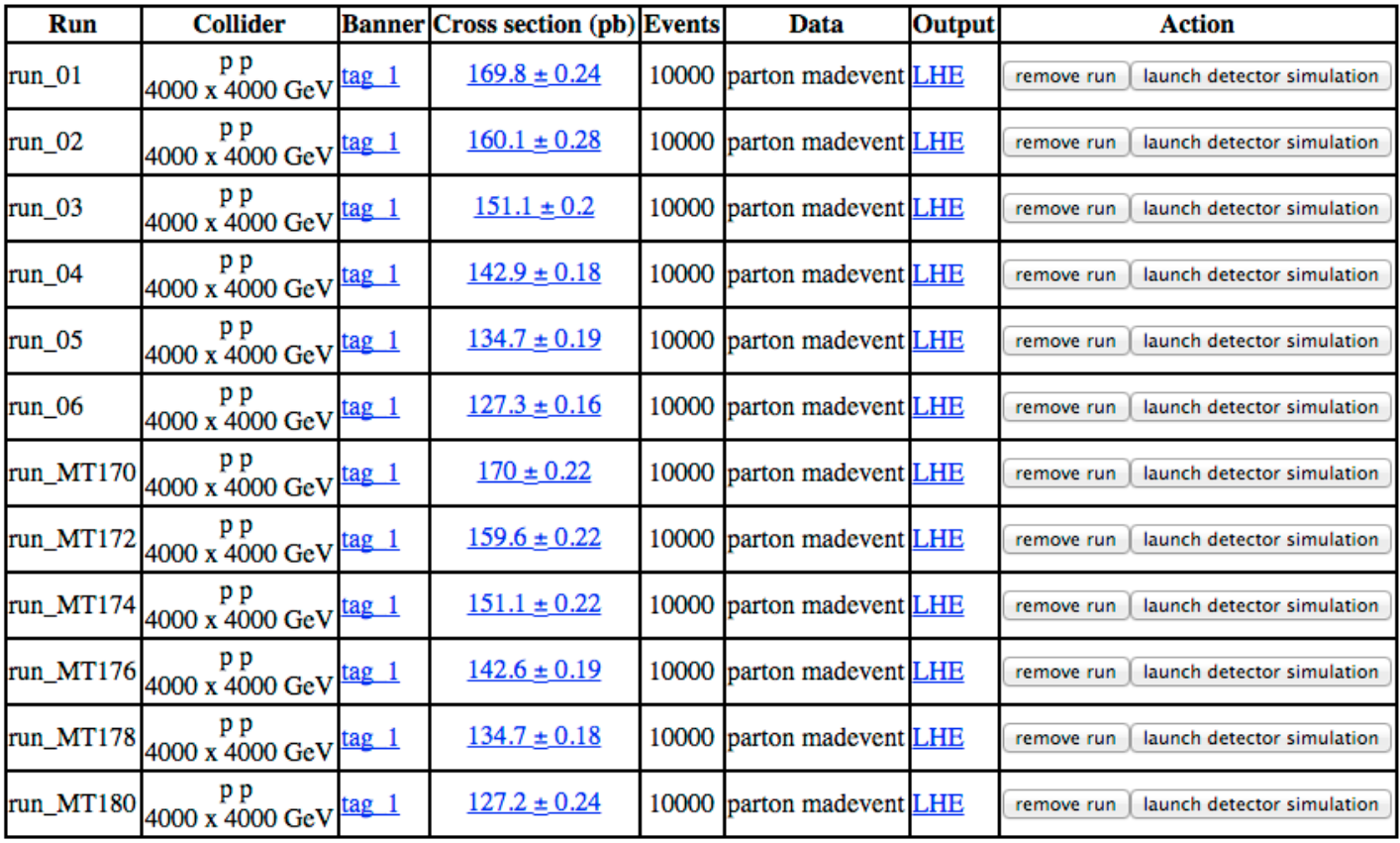

#### **Main Page**

# Add the decay

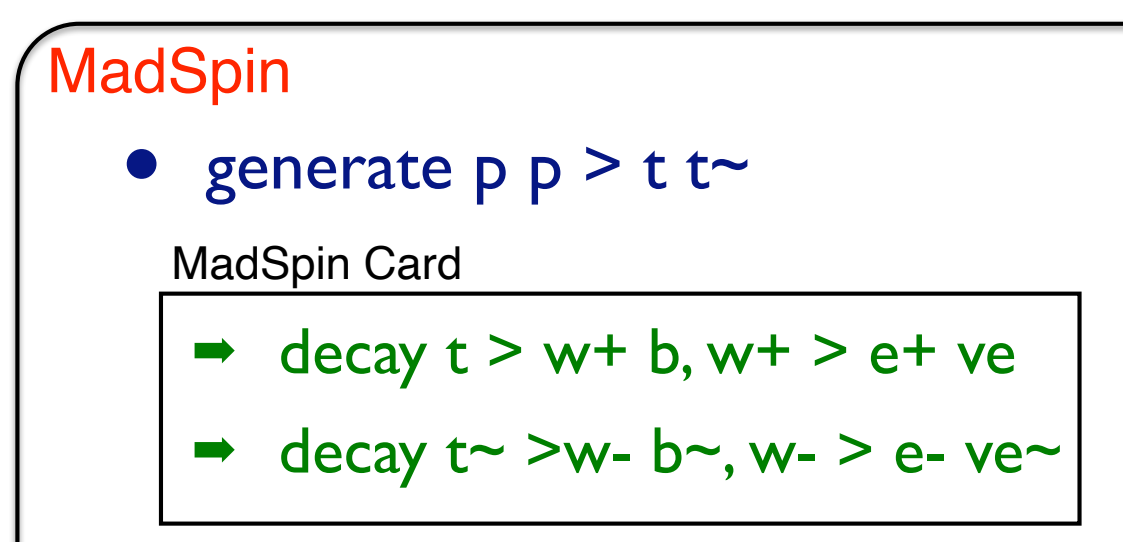

#### **MadGraph**

• generate  $p \nvert p > t$  t  $\sim$  h,  $(t > w + b, w + b + e + e)$ ,  $(t \sim$  $>w- b \sim, w- > e- ve \sim$ 

By default cut does not apply to particle originated from an on shell decay

# Mass-Scan (with decay)

- •Generate  $p p > t t<sub>~</sub>, t > w + b, t<sub>~</sub> > w b<sub>~</sub>$
- Output
- Launch
- •Set mt scan:range(170,181,2)

# Scan

#### **Available Results**

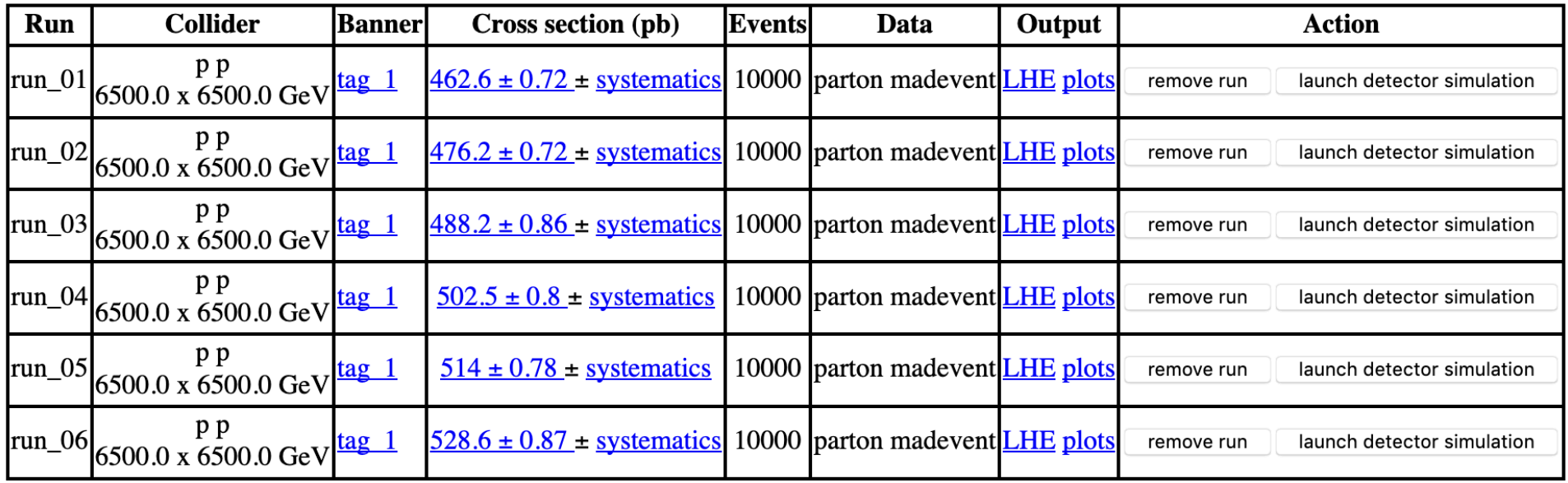

#### **Main Page**

- •What's wrong?
	- ➡ Why the cross-section increase?
# Mass-Scan (with decay)

- •The width was not updated. Let's fix it:  $\rightarrow$ Generate p p > t t~, t > w+ b, t~ > w- b~
	- ➡Output
	- ➡Launch
	- $\rightarrow$ Set mt scan:range(170,181,2)
	- ➡Set wt auto

#### •With the LO width

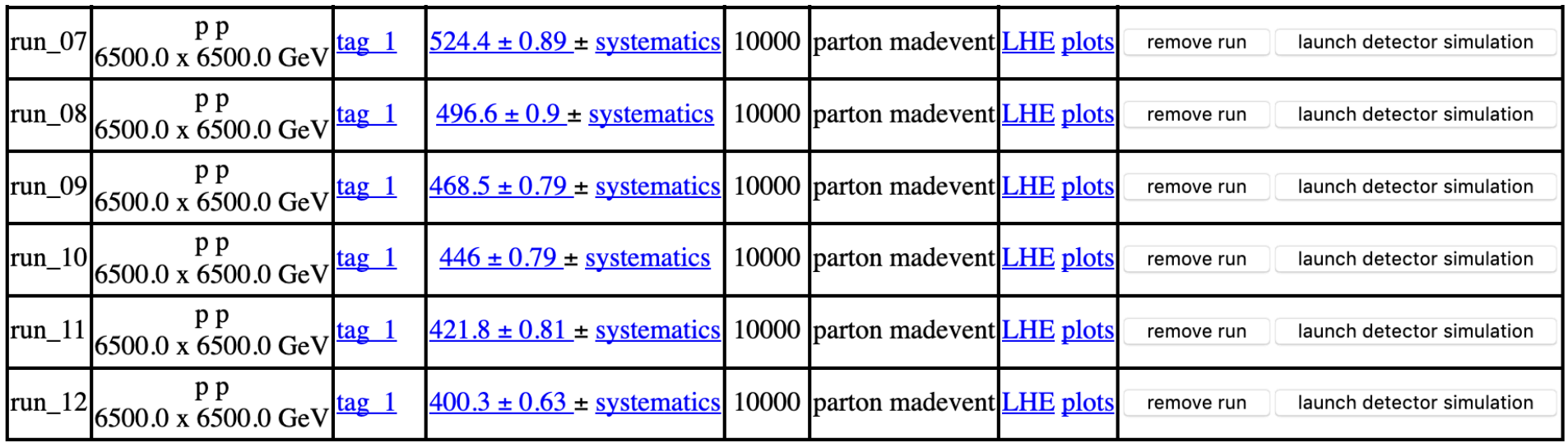

**Main Page** 

## **BSM Tutorial**

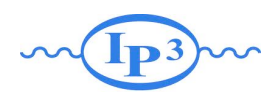

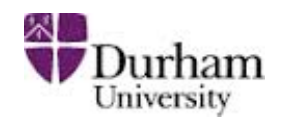

#### Exercise I: Check the model validity

- Check the model validity:
	- $\Rightarrow$  check p p > uv uv~
	- $\rightarrow$  check p p > ev ev~
	- $\rightarrow$  check p p > t t~ p l p2
- **This checks** 
	- ➡ gauge invariance
	- **→** lorentz invariance
	- $\rightarrow$  that various way to compute the matrix element provides the same answer

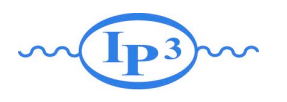

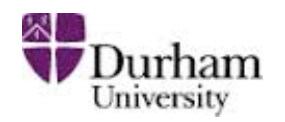

#### Exercise II: Width computation

- Check with MG the width computed with FR:
	- $\rightarrow$  generate uv  $>$  all all; output; launch
	- $\rightarrow$  generate ev  $>$  all all; output; launch
	- $\rightarrow$  generate p1 > all all; output; launch
	- $\rightarrow$  generate p2 > all all; output; launch
- Check with MadWidth
	- $\rightarrow$  compute widths uv ev p1 p2
	- $\rightarrow$  (or Auto in the param card)

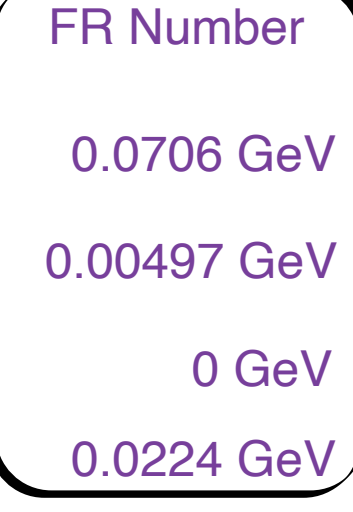

 $Muv = 400$  GeV  $Mev = 50$  GeV  $\lambda=0.1$  $m1 = 1$ GeV  $m2 = 100$ GeV  $m12 = 0.5$  GeV

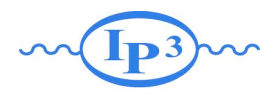

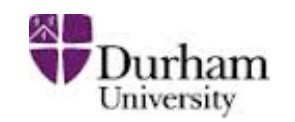

#### Exercise III:

- Compute cross-section and distribution
	- $\blacktriangleright$  uv pair production with decay in top and  $\Phi_1/\Phi_2$  (semi leptonic decay for the top
- Hint: The width of the new physics particles has to be set correctly in the param\_card.
	- You can either use "Auto" arXiv:1402.1178
	- $\rightarrow$  or use the value computed in exercise 1
- Hint: For sub-decay, you have to put parenthesis:

➡ example: p p > t t~ w+, ( t > w+ b, w+ >e+ ve), (t~ > b~ w-, w- > j j), w+ > l+ vl

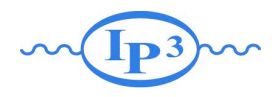

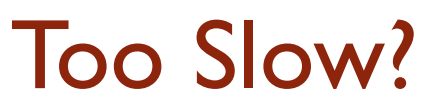

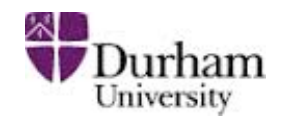

- Use MadSpin! arXiv:1212.3460
	- ➡ Use Narrow Width Approximation to factorize production and decay
- instead of
	- $\Rightarrow$  p p > t t ~ w+, ( t > w+ b, w+ >e+ ve), (t ~ > b ~ w-, w- > j j),  $w+$  >  $|+$   $v|$
- Do
	- $\rightarrow$  p p  $>$  t t~ w+
- The following switches determine which programs are run: • At the question: 1 Run the pythia shower/hadronization: pythia=OFF 2 Run PGS as detector simulator:  $pqs = 0FF$ 3 Run Delphes as detector simulator: delphes=NOT INSTA 4 Decay particles with the MadSpin module: madspin=OFF 5 Add weight to events based on coupling parameters: reweight=OFF Either type the switch number (1 to 5) to change its default setting, or set any switch explicitly (e.g. type 'madspin=ON' at the prompt) Type '0', 'auto', 'done' or just press enter when you are done.  $[0, 1, 2, 4, 5, \text{ auto}, \text{done}, \text{pythia=ON}, \text{pythia=OFF}, \dots]$  [60s to answer]
- At the next question edit the madspin\_card and define the decay

#### Exercise IV: generate multiple multiplicity sample for pythia8

- We will do MLM matching
	- → in the run card.dat ickkw=1
	- $\rightarrow$  the matching scale (Qcut) will be define in pythia
		- in madgraph we use xqcut which should be smaller than Qcut (but at least 10-20 GeV)

#### Exercise V: Have Fun

- Simulate Background
- Go to NLO (ask me the model)
- …

## Loop Tutorial

- •Continue tutorial of yesterday
	- ➡ Scan on top pair production
- •Compare loop-induced process with Higgs Effective Theory:
	- $\rightarrow$  Compare the cross-section for g g  $> h$ 
		- In "heft" model
		- $\Box$  In sm ( g g > h [QCD])
	- ➡ Compare the jet transverse momenta for "g g > h g" in both theory

# Cross-section

#### •HEFT:

 $\rightarrow$ Import model heft; generate g g > h; output; launch

- $\rightarrow$ 17.62 pb
- •SM:
	- $\rightarrow$ Import model sm; generate g g > h [QCD];output;launch
	- $\rightarrow$  15.69 + 0.05053 pb
	- ➡ Why so different?

# Feynman diagram

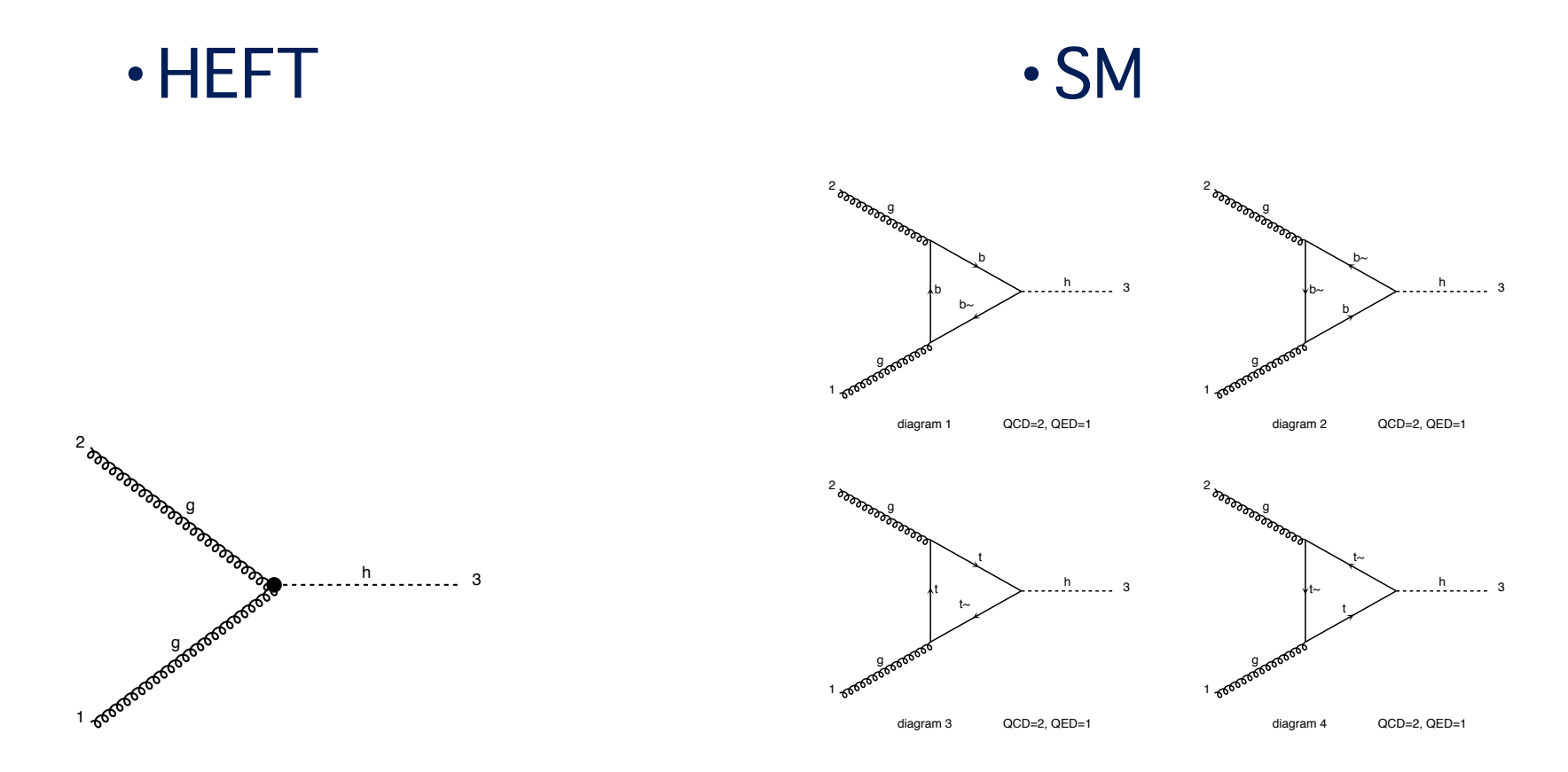

- •Remove the "b" loop:
	- ➡Import model sm-no\_b\_mass; generate g g > h [QCD];output;launch
	- $\rightarrow$ 17.59 pb
	- ➡The "b" loop itself is negligeable, the impact here is 100% the interference term.
	- ➡The lighter quark (mainly c) have the same effect (at the level of the percent)

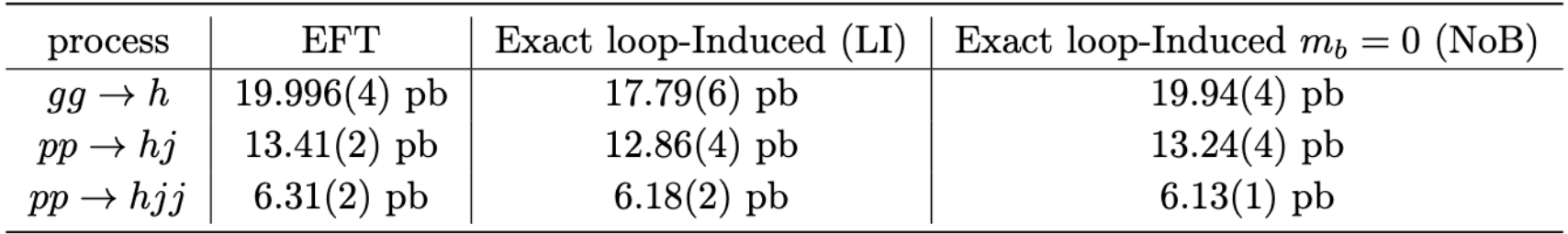

# PT distribution

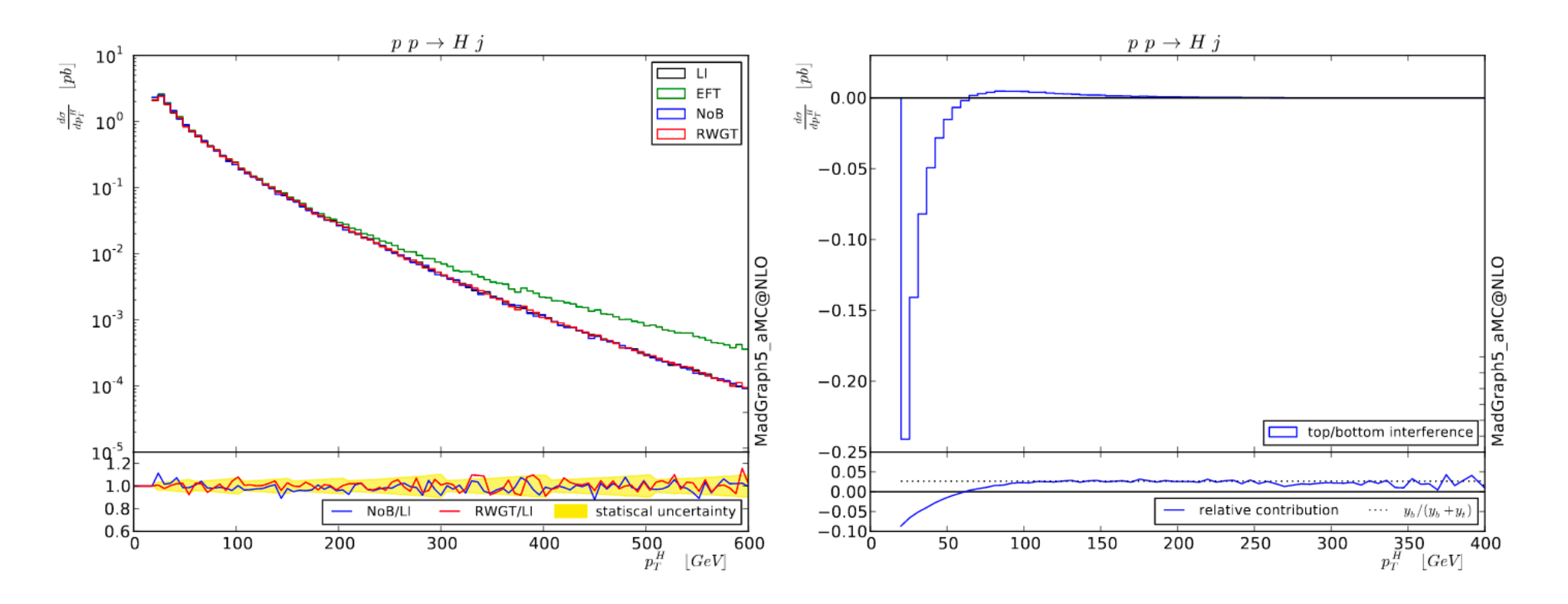

- •HEFT is working fine at low energy (as expected)
- At low pt, the b diagram decrease the cross-section

## Shower Tutorial

•Compare ➡ Top-pair production (+ parton shower) ➡Top-pair plus one jet

# Matching/Merging Tutorial

#### matching in MadGraph+Pythia

#### Example: Simulation of  $pp \rightarrow W$  with 0, 1, 2 jets (comfortable on a laptop)

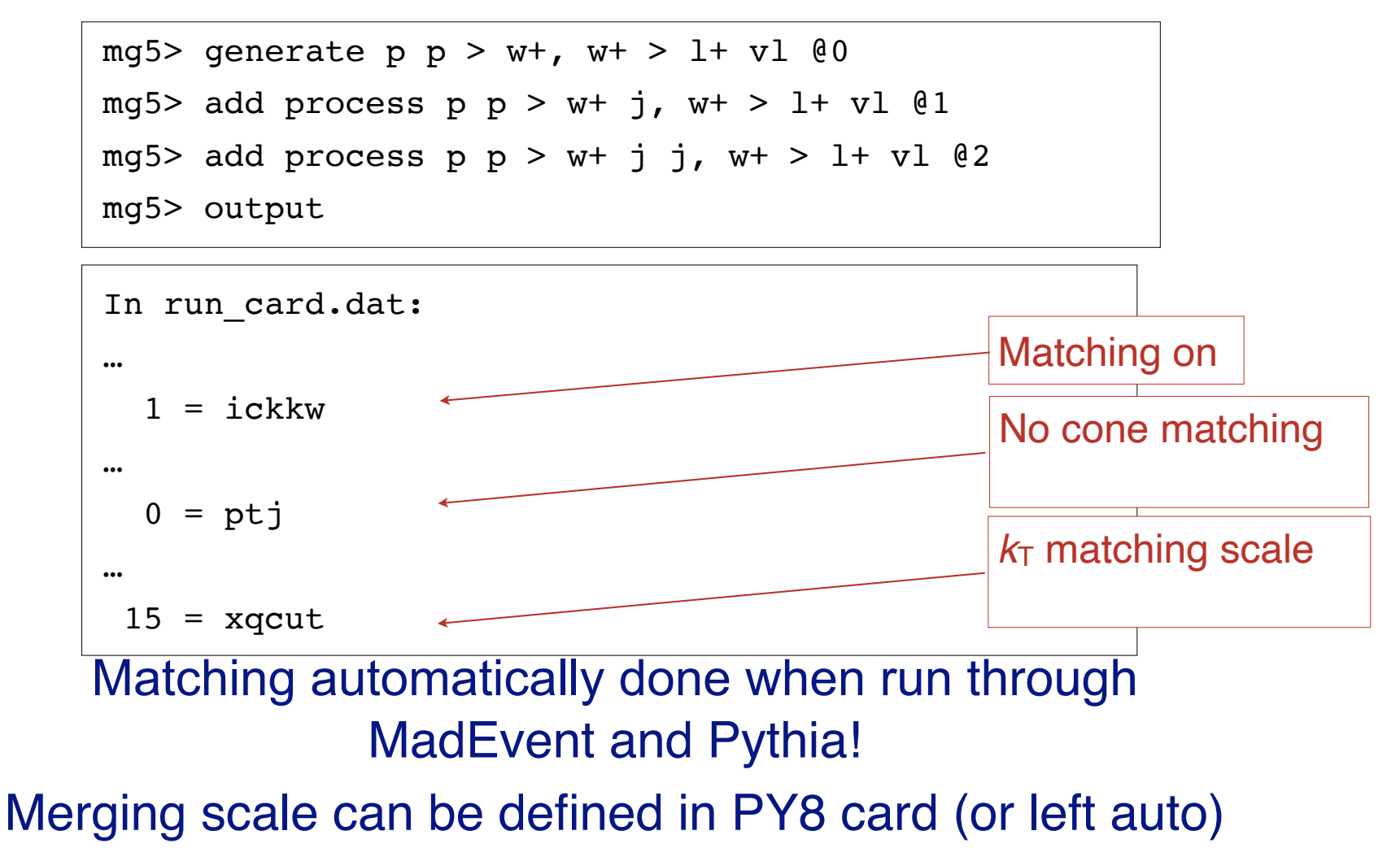

### How to do validate the matching

- The matching scale (QCUT) should typically be chosen around 1/6-1/2 x hard scale (so xqcut correspondingly lower)
- The matched cross section (for X+0, I,... jets) should be close to the unmatched cross section for the 0-jet sample (found on the process HTML page)
- The differential jet rate plots should be smooth
- When QCUT is varied (within the region of validity), the matched cross section or differential jet rates should not vary significantly

# Differential Jet Rate Plot

- This are the clustering scales in the kt-jet clustering scheme
- DJR1: pT of the last remaining jet
- DJR2: The minimum between the pT of the second to last remaining jet and the kt between the last two jet.
- •Only radiative jet (not those from decay) should enter those plot.

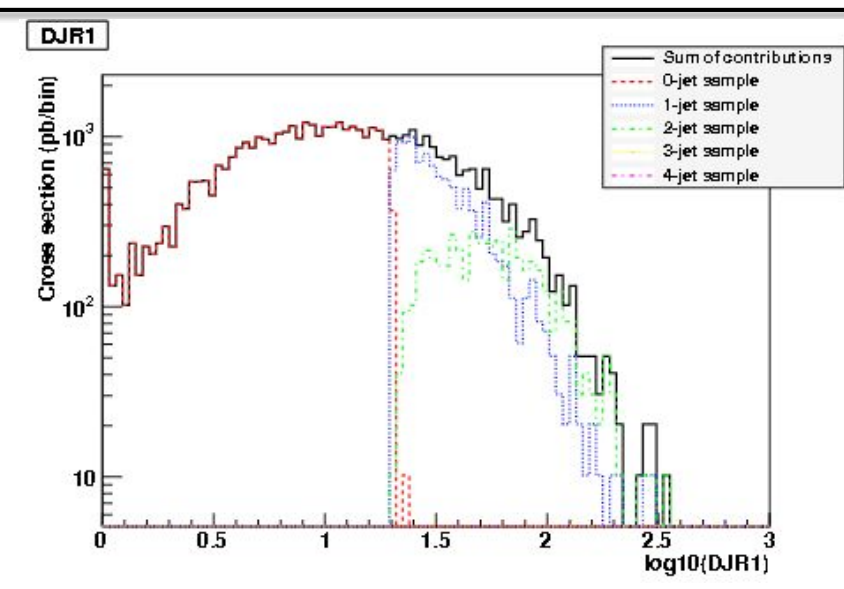

# Matching Validation

W+jets production at the Tevatron for MadGraph+Pythia (*k*T-jet MLM scheme, *q*2-ordered Pythia showers) *Q*match = 10 GeV *Q*match = 30 GeV Cross section (normalized)<br>Ci Cross\_section (normalized) Sum of contributions 0-jet sample  $1-jet$  $2$ -jet  $3$ -jet  $4$ -jet  $\alpha$ , scale x 0.5/2  $10^{-2}$  $10^{-2}$  $10^{-3}$ 0.2 0.4 0.6 0.8 1 1.2 1.4 1.6 1.8  $2, 22, ...$  $0.8$  $\mathbf{1}$  $1.2$  1.4 1.6 1.8  $\overline{2}$  $2.2$  $0.6$  $log(Differential)$  jet rate for  $1 \rightarrow 2$  radiated jets ~ pT(2nd jet))

# Matching Validation

#### W+jets production at the Tevatron for MadGraph+Pythia (*k*T-jet MLM scheme, *q*2-ordered Pythia showers)

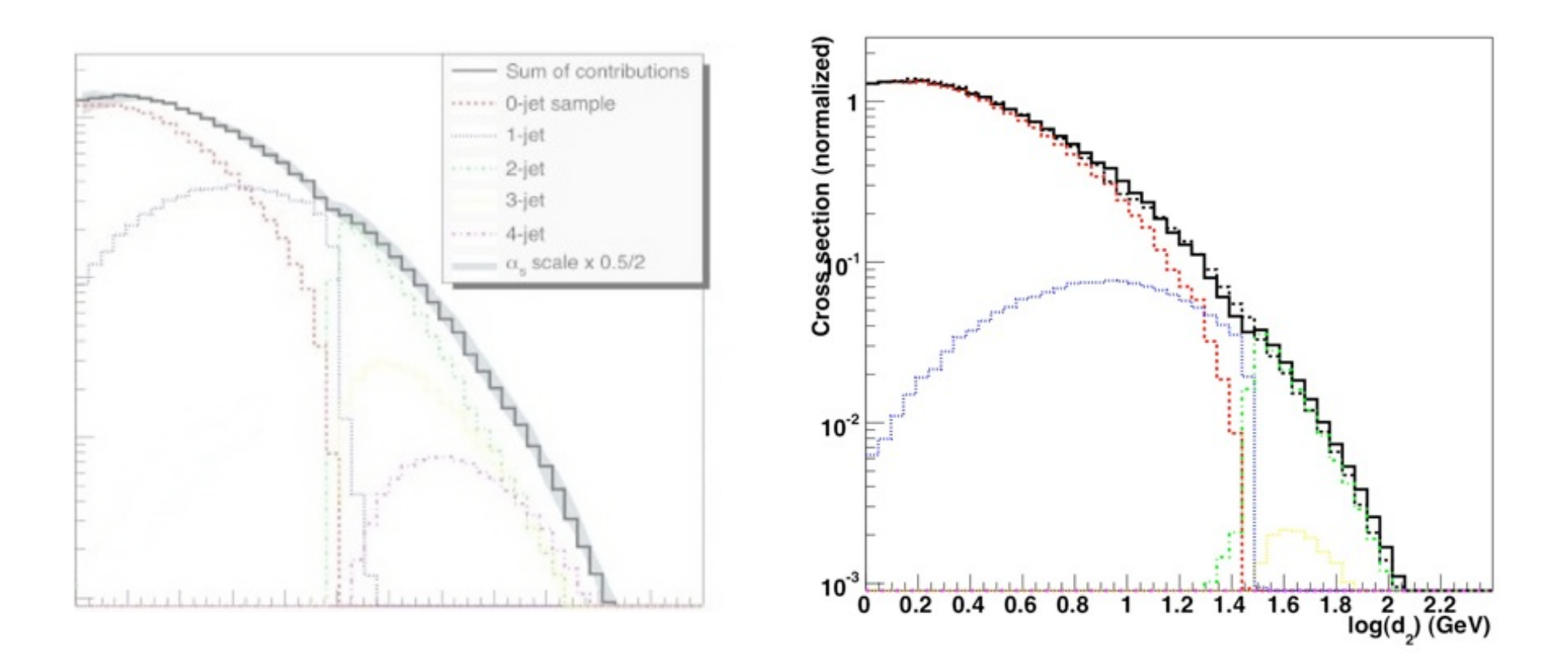

#### Jet distributions smooth, and stable when we vary the matching scale!

#### MLM

- Generate  $p$   $p > t$  t~
- Add process  $p$   $p$  >  $t$   $t$  $\sim$   $j$
- Output; Launch
	- Ask for MadSpin and Pythia8 and MA5
	- $\rightarrow$  set mpi OFF # This is for speed issue for the tuto
	- $\rightarrow$  decay t > w+ b, w+ > e+ ve
	- $\rightarrow$  decay t  $\sim$   $>$  w- b  $\sim$ , w-  $\sim$  e- ve $\sim$
	- $\rightarrow$  set xqcut 30 #minimal distance between quark/gluon @tree-level
	- $\rightarrow$  set jetmatching: Q cut 60 #the MLM matching scale

#### Validation of MLM

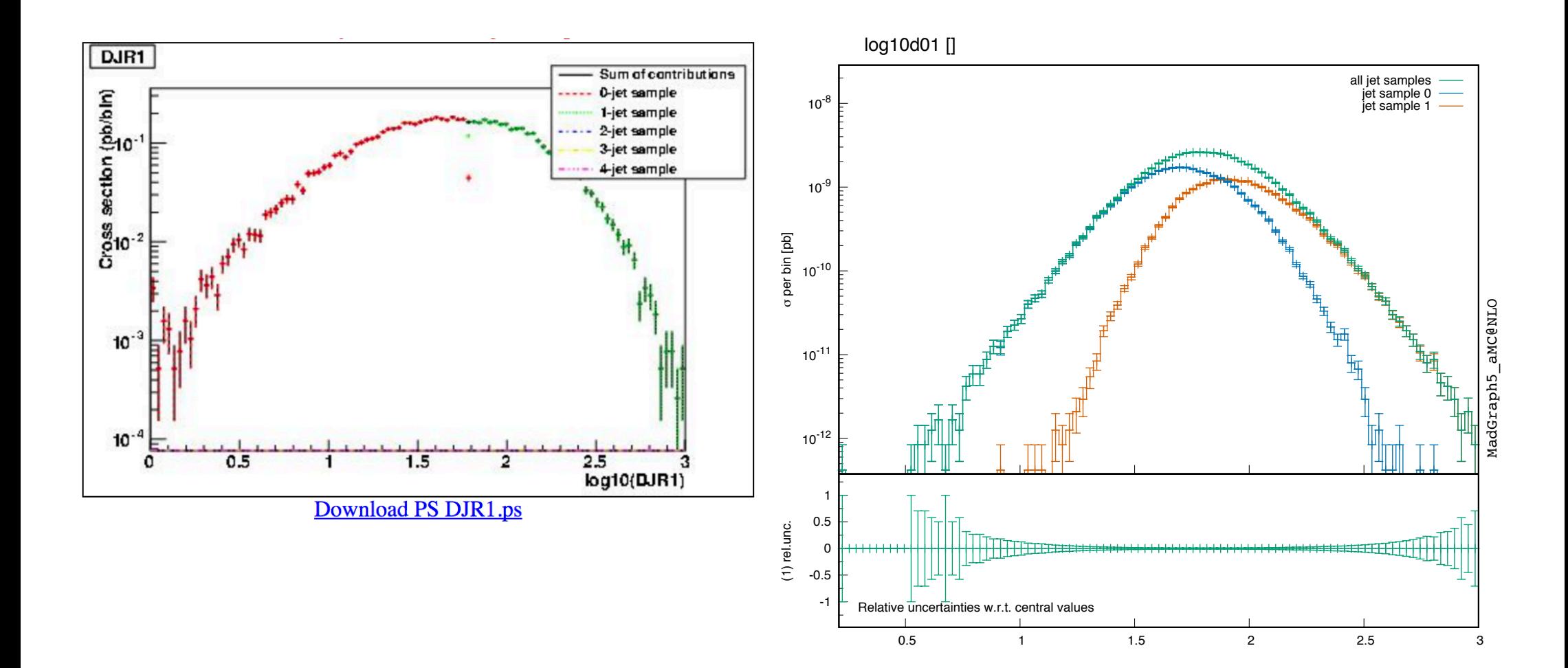

#### PT distribution

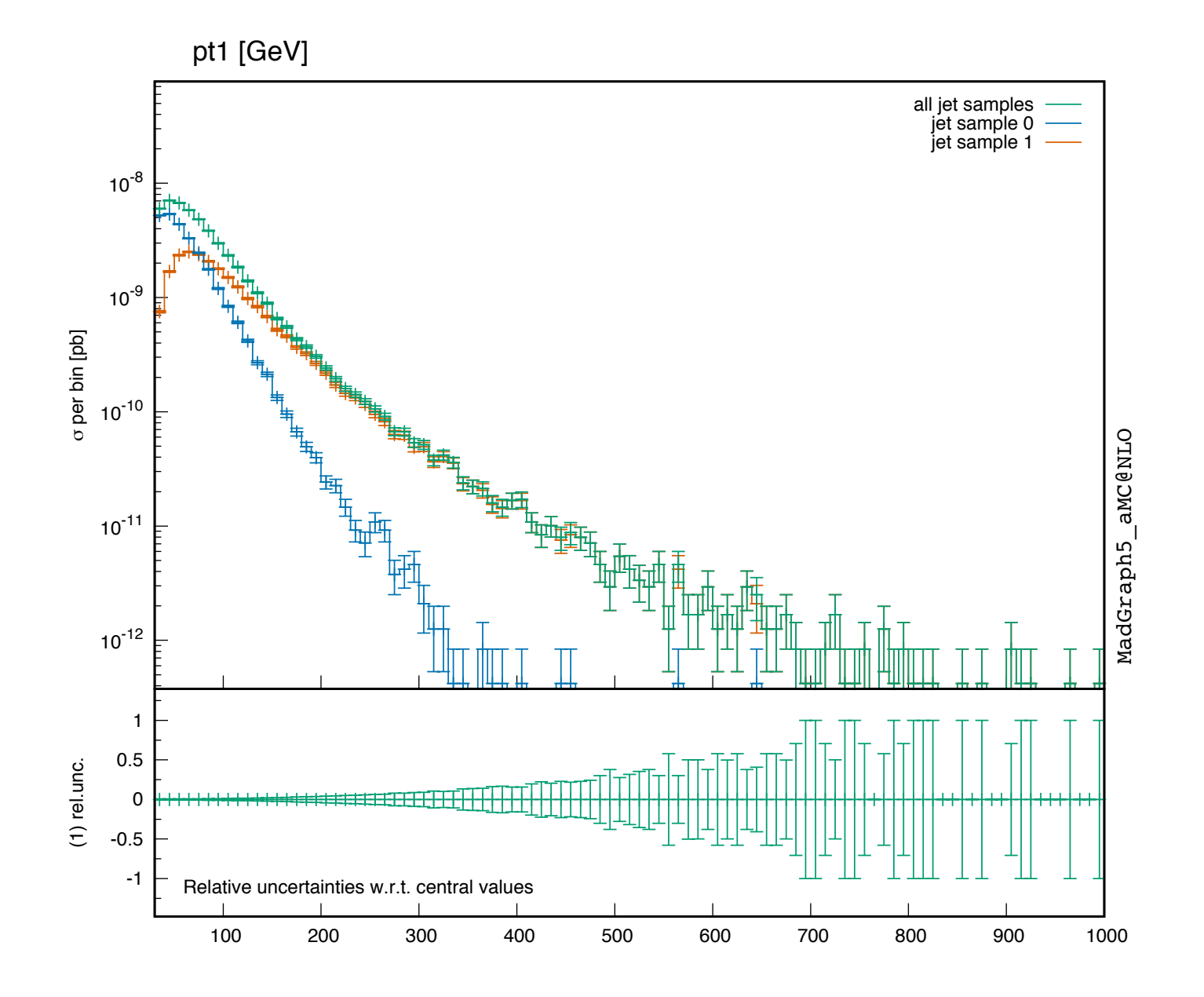

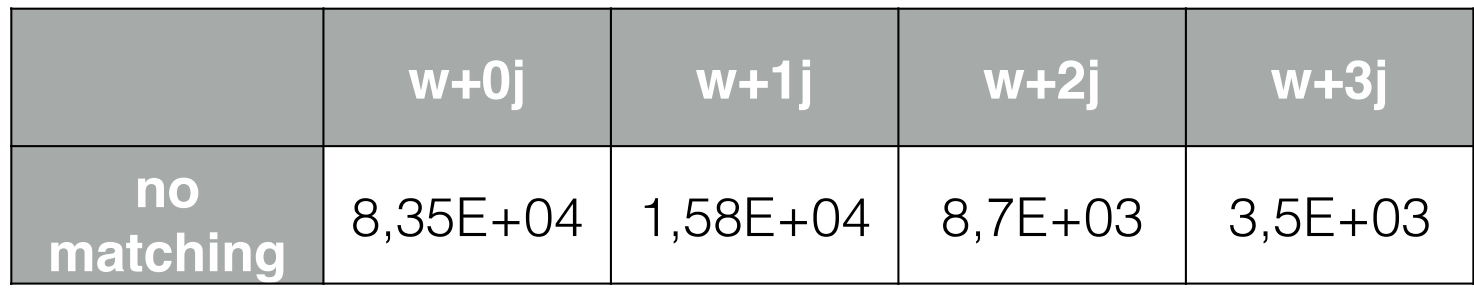

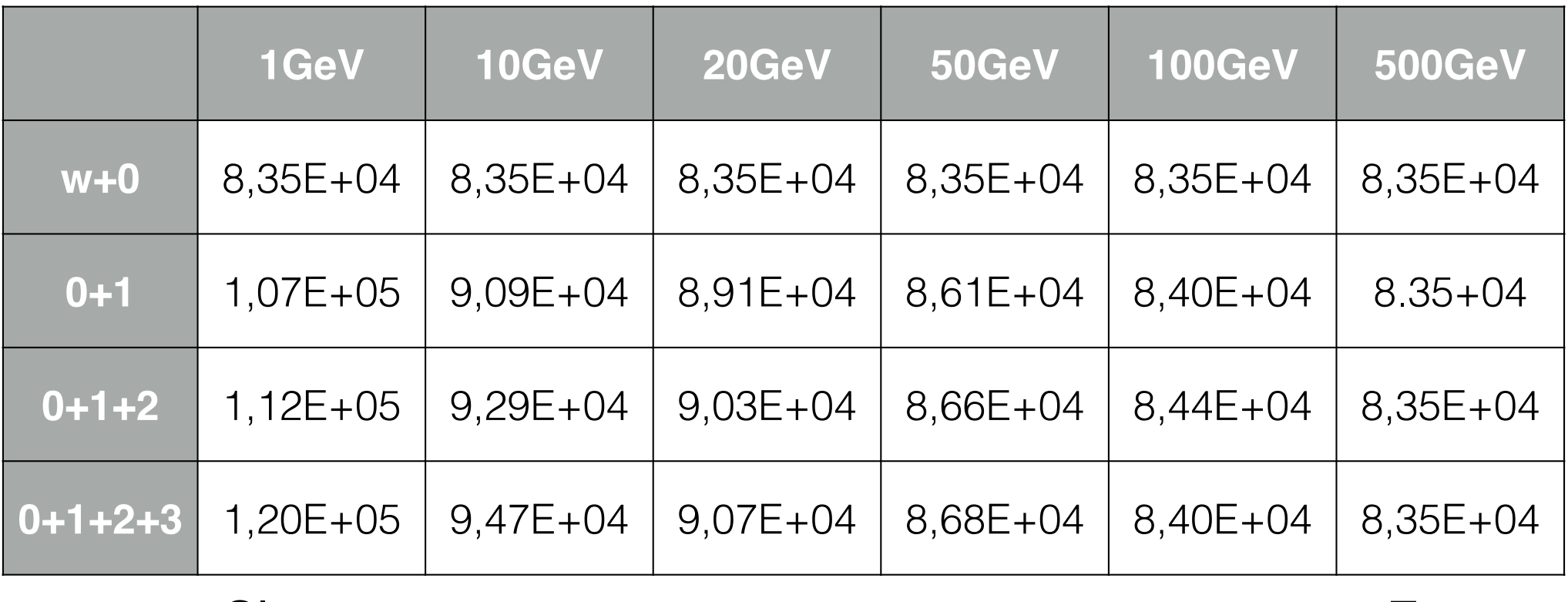

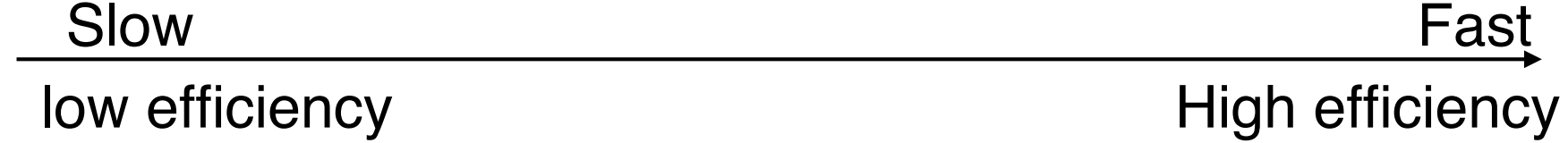

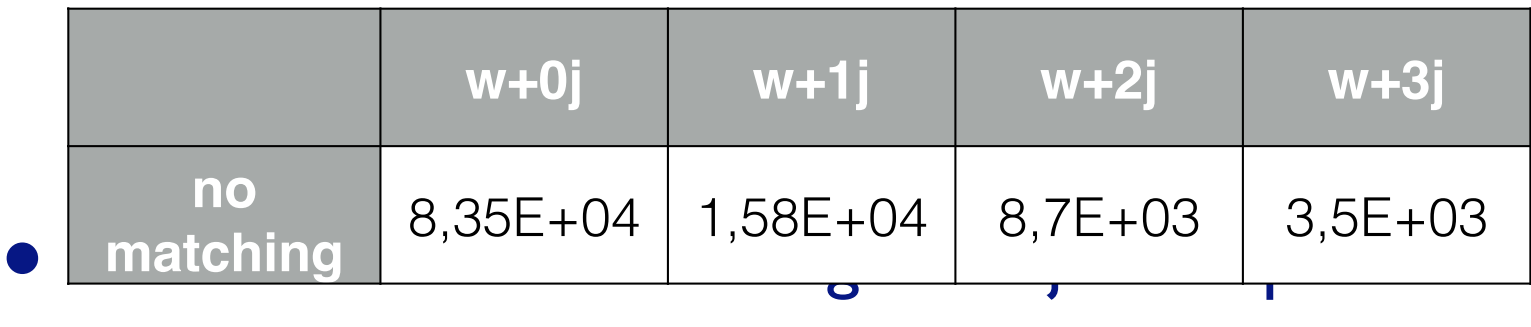

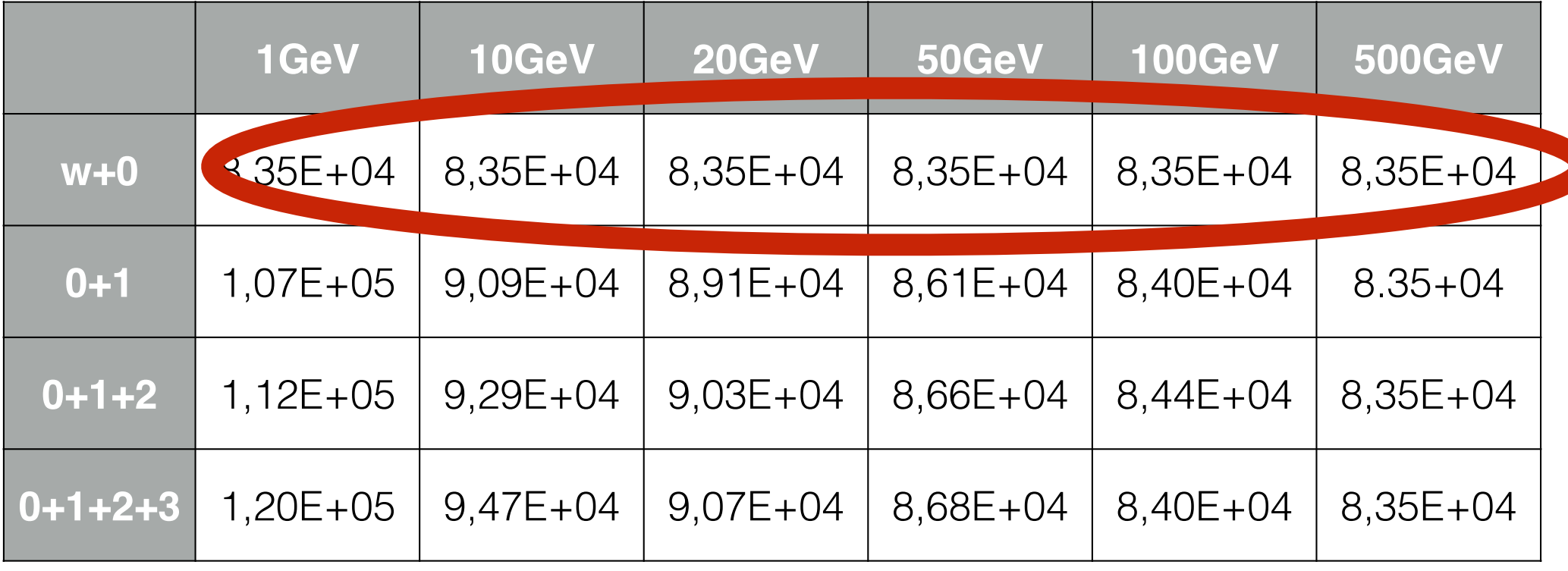

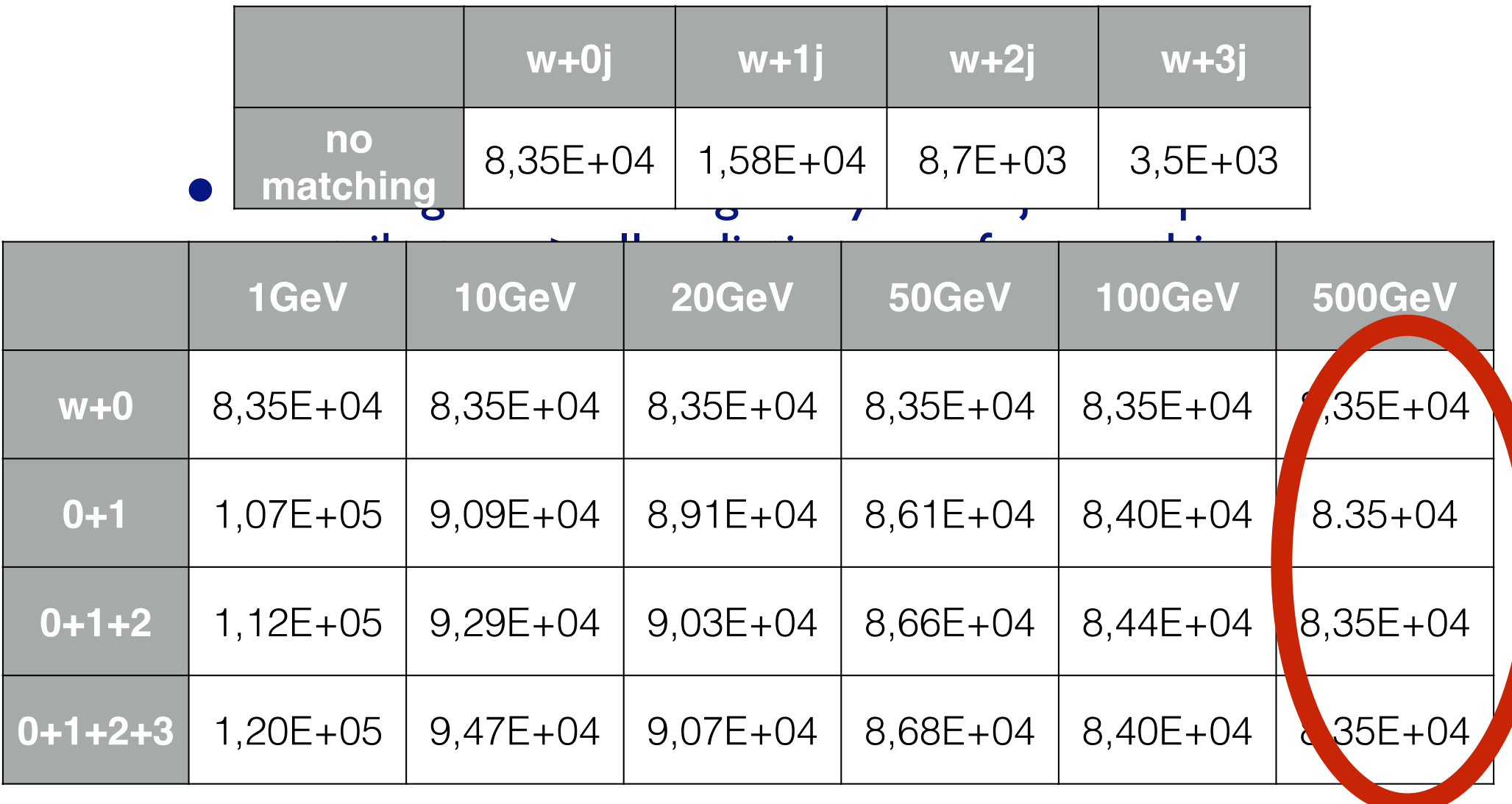

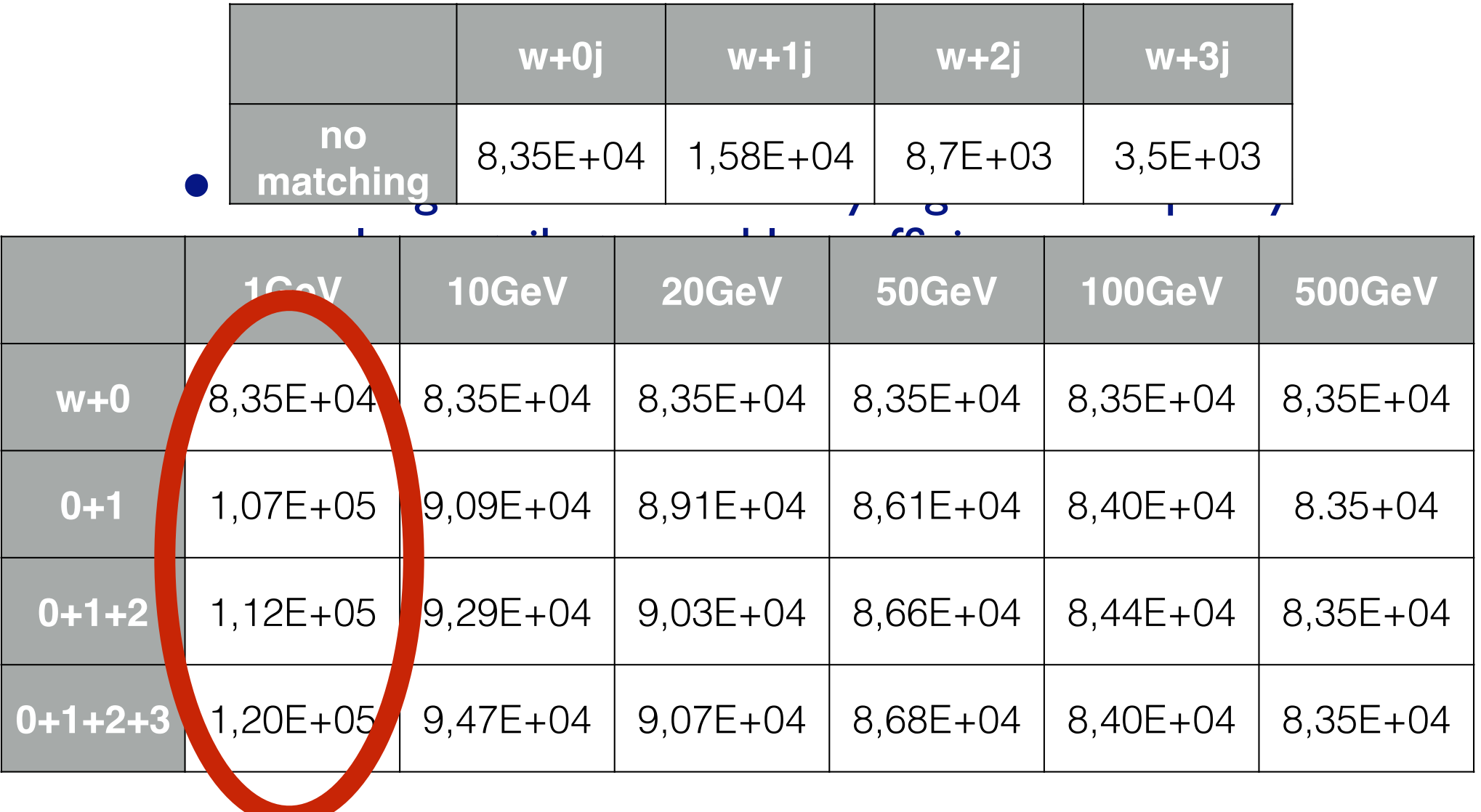

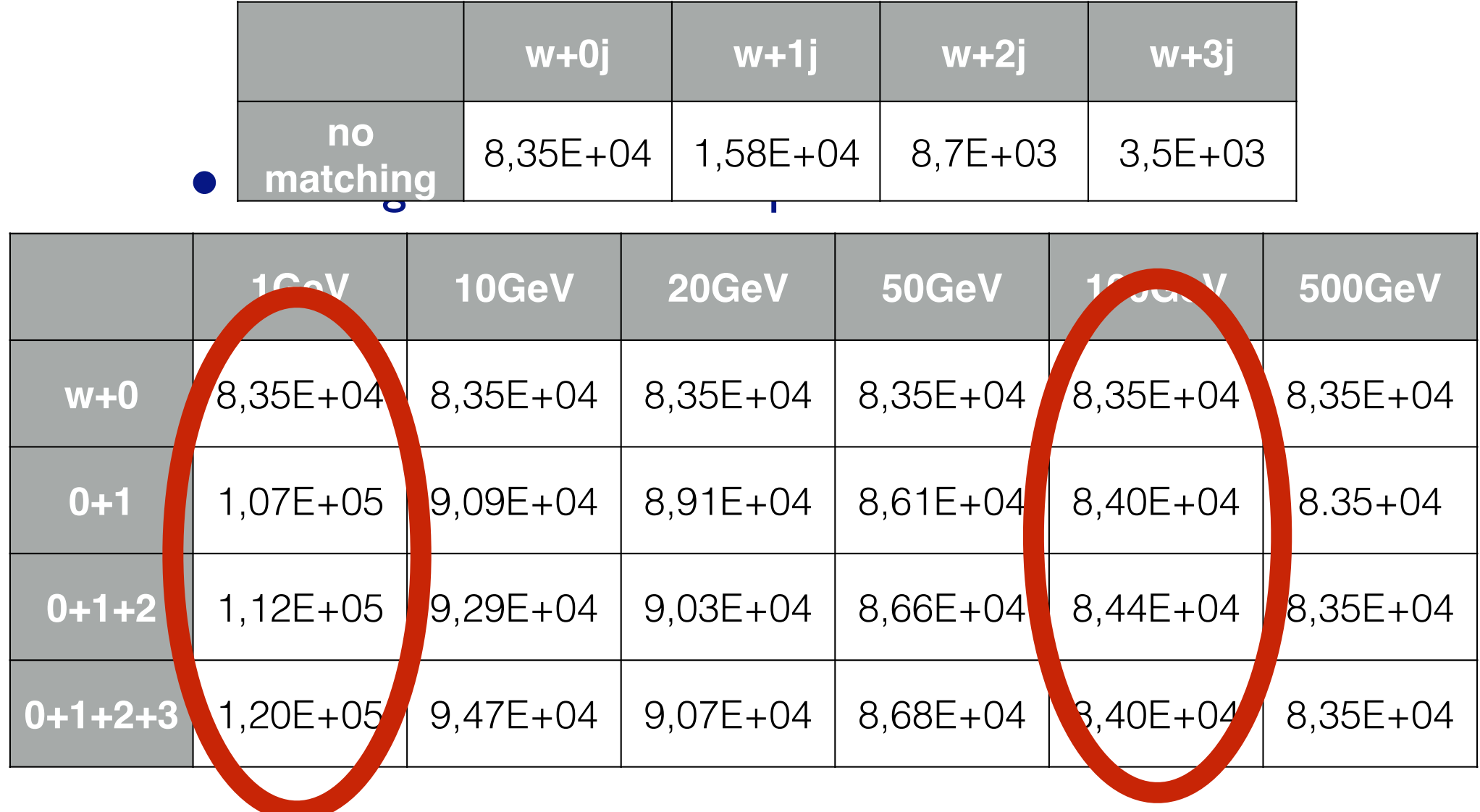

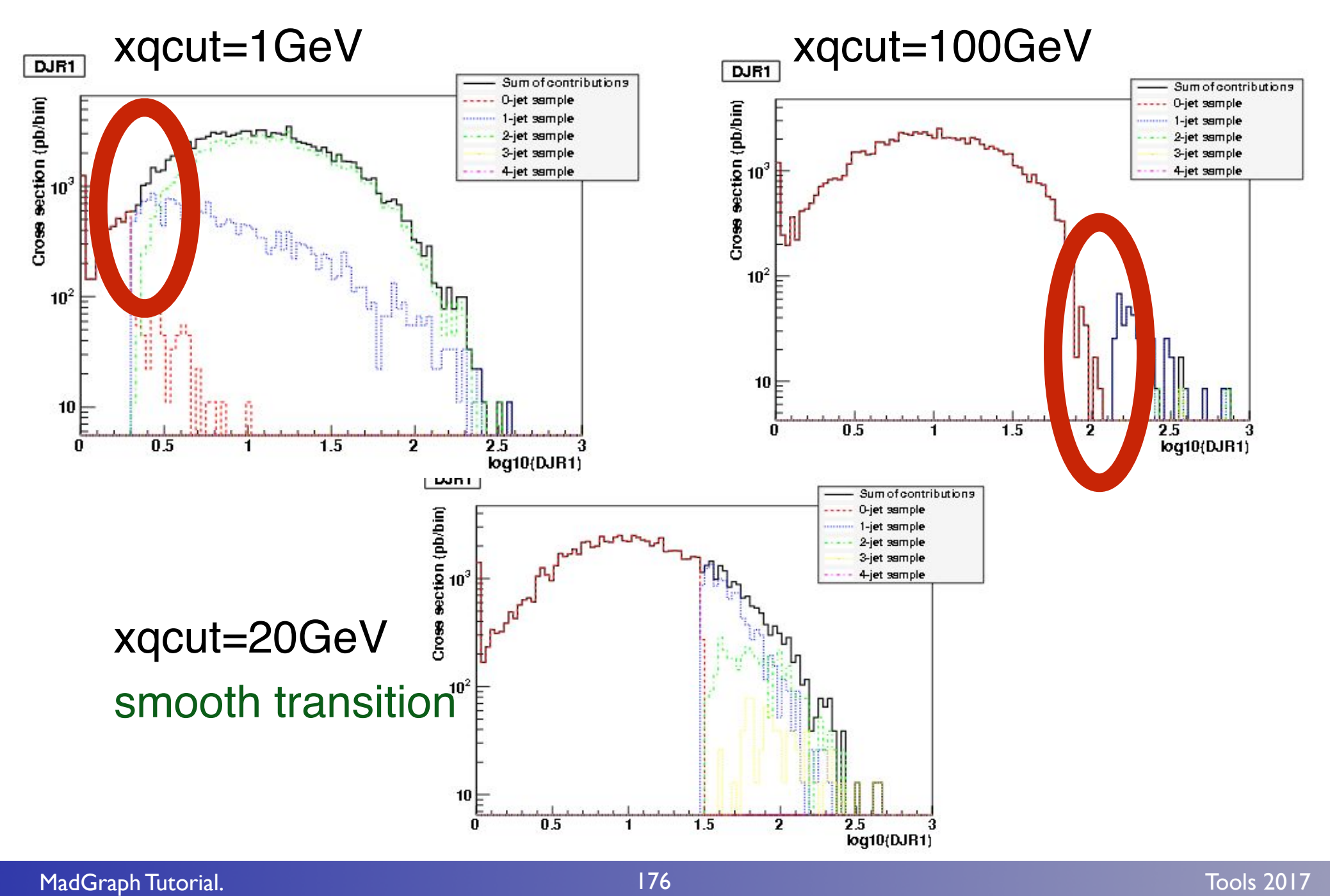

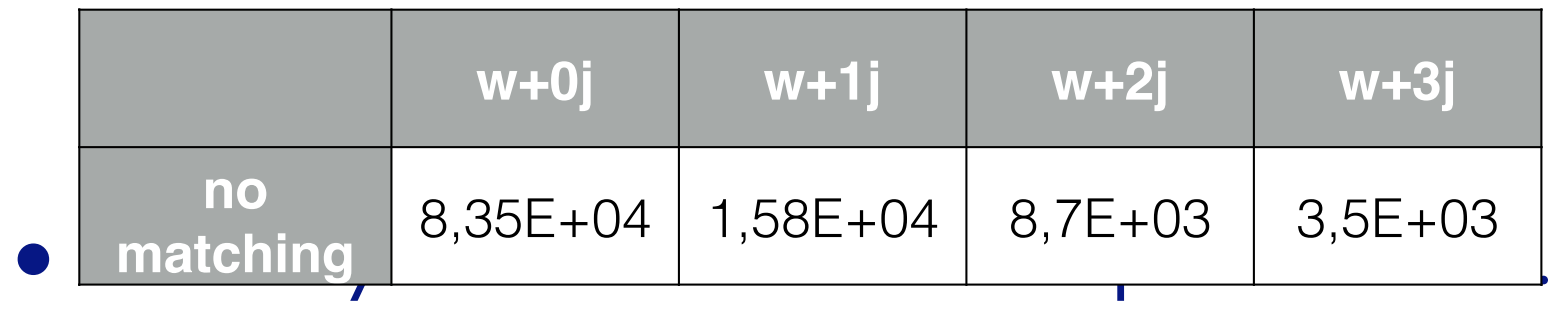

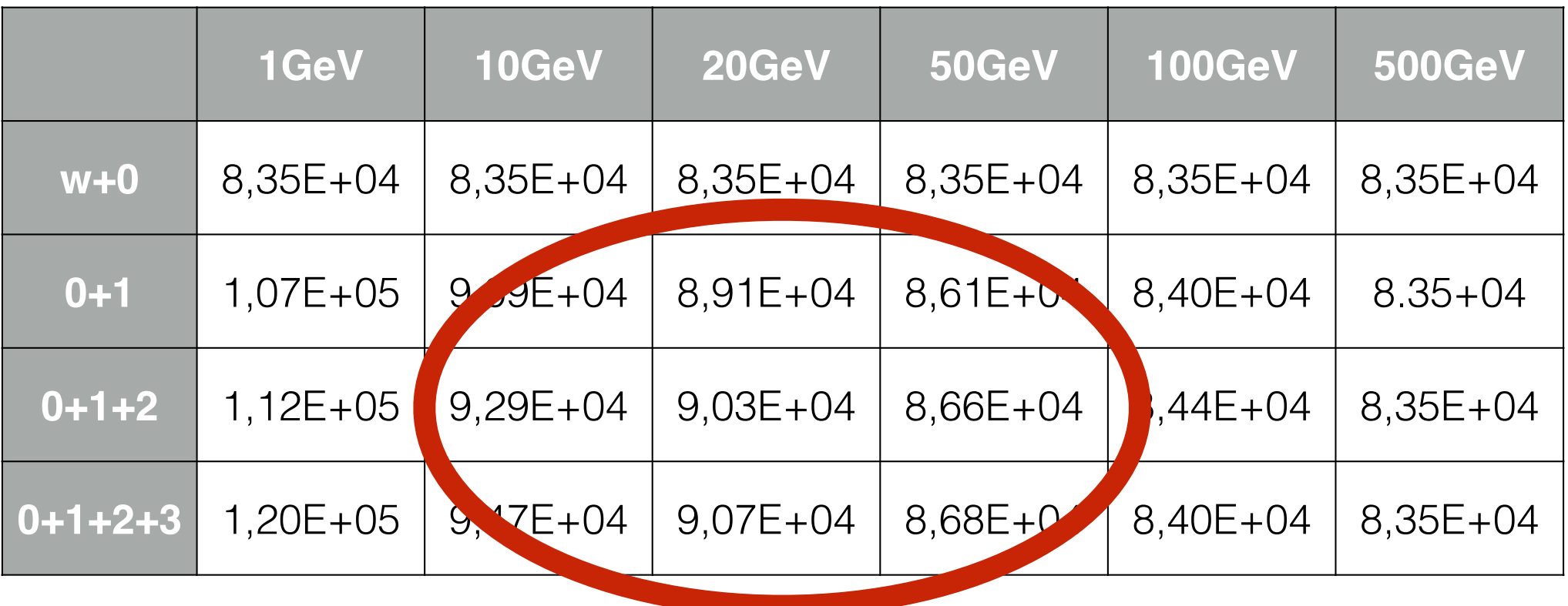